# ${f CX}_O racle$ Release 8.2.0

## Contents

| 1 | User | Guide   |                                                    | 3  |
|---|------|---------|----------------------------------------------------|----|
|   | 1.1  | Introdu | ction to cx_Oracle                                 | 3  |
|   |      | 1.1.1   | Architecture                                       | 3  |
|   |      | 1.1.2   | Features                                           | 4  |
|   |      | 1.1.3   | Getting Started                                    | 4  |
|   |      | 1.1.4   | Examples and Tutorials                             | 5  |
|   | 1.2  | cx_Ora  | cle 8 Installation                                 | 5  |
|   |      | 1.2.1   | Overview                                           | 5  |
|   |      | 1.2.2   | Quick Start ex_Oracle Installation                 | 6  |
|   |      | 1.2.3   | Oracle Client and Oracle Database Interoperability | 7  |
|   |      | 1.2.4   | Installing cx_Oracle on Linux                      | 8  |
|   |      | 1.2.5   | Installing cx_Oracle RPMs on Oracle Linux          | 11 |
|   |      | 1.2.6   | Installing cx_Oracle on Windows                    | 11 |
|   |      | 1.2.7   | Installing cx_Oracle on macOS (Intel x86)          | 13 |
|   |      | 1.2.8   | Linux Containers                                   | 14 |
|   |      | 1.2.9   | Installing cx_Oracle without Internet Access       | 14 |
|   |      | 1.2.10  | Install Using GitHub                               | 15 |
|   |      | 1.2.11  | Install Using Source from PyPI                     | 15 |
|   |      | 1.2.12  | Upgrading from Older Versions                      | 15 |
|   |      | 1.2.13  | Installing cx_Oracle in Python 2                   | 16 |
|   |      | 1.2.14  | Installing cx_Oracle 5.3                           | 16 |
|   |      | 1.2.15  | Troubleshooting                                    | 16 |
|   | 1.3  | cx_Ora  | cle 8 Initialization                               | 17 |
|   |      | 1.3.1   | Locating the Oracle Client Libraries               | 17 |
|   |      | 1.3.2   | Optional Oracle Net Configuration Files            | 20 |
|   |      | 1.3.3   | Optional Oracle Client Configuration Files         | 21 |
|   |      | 1.3.4   | Oracle Environment Variables                       | 21 |
|   |      | 1.3.5   | Other cx_Oracle Initialization                     | 22 |
|   | 1.4  | Connec  | eting to Oracle Database                           | 23 |
|   |      | 1.4.1   | Establishing Database Connections                  | 23 |
|   |      | 1.4.2   | Closing Connections                                | 24 |
|   |      | 1.4.3   | Connection Strings                                 | 24 |
|   |      | 1.4.4   | Connection Pooling                                 | 27 |
|   |      | 1.4.5   | Database Resident Connection Pooling (DRCP)        | 31 |
|   |      | 1.4.6   | Connecting Using Proxy Authentication              | 35 |
|   |      | 1.4.7   | Connecting Using External Authentication           | 36 |
|   |      |         |                                                    |    |

|      | 1.4.8   | Privileged Connections                                 | 39 |
|------|---------|--------------------------------------------------------|----|
|      | 1.4.9   | Securely Encrypting Network Traffic to Oracle Database | 39 |
|      | 1.4.10  | Resetting Passwords                                    | 40 |
|      | 1.4.11  | Connecting to Autononmous Databases                    | 41 |
|      | 1.4.12  |                                                        | 42 |
| 1.5  | SQL Ex  | xecution                                               | 43 |
|      | 1.5.1   | SQL Queries                                            | 44 |
|      | 1.5.2   | INSERT and UPDATE Statements                           | 53 |
| 1.6  |         | Execution                                              | 54 |
|      | 1.6.1   | PL/SQL Stored Procedures                               | 54 |
|      | 1.6.2   | PL/SQL Stored Functions                                | 54 |
|      | 1.6.3   | Anonymous PL/SQL Blocks                                | 55 |
|      | 1.6.4   | Creating Stored Procedures and Packages                | 56 |
|      | 1.6.5   | Using DBMS_OUTPUT                                      | 56 |
|      | 1.6.6   | Implicit results                                       | 57 |
|      | 1.6.7   | Edition-Based Redefinition (EBR)                       | 58 |
| 1.7  |         |                                                        | 59 |
| 1./  |         | Bind Variables                                         |    |
|      | 1.7.1   | Binding By Name or Position                            | 60 |
|      | 1.7.2   | Bind Direction                                         | 61 |
|      | 1.7.3   | Binding Null Values                                    | 61 |
|      | 1.7.4   | Binding ROWID Values                                   | 62 |
|      | 1.7.5   | DML RETURNING Bind Variables                           | 62 |
|      | 1.7.6   | LOB Bind Variables                                     | 62 |
|      | 1.7.7   | REF CURSOR Bind Variables                              | 63 |
|      | 1.7.8   | Binding PL/SQL Collections                             | 63 |
|      | 1.7.9   | Binding PL/SQL Records                                 | 67 |
|      | 1.7.10  | Binding Spatial Datatypes                              | 68 |
|      | 1.7.11  | Changing Bind Data Types using an Input Type Handler   | 69 |
|      | 1.7.12  | Binding Multiple Values to a SQL WHERE IN Clause       | 69 |
|      | 1.7.13  | Binding Column and Table Names                         | 70 |
| 1.8  | Using ( | CLOB and BLOB Data                                     | 71 |
|      | 1.8.1   | Simple Insertion of LOBs                               | 71 |
|      | 1.8.2   | Fetching LOBs as Strings and Bytes                     | 72 |
|      | 1.8.3   | Streaming LOBs (Read)                                  | 72 |
|      | 1.8.4   | Streaming LOBs (Write)                                 | 73 |
|      | 1.8.5   | Temporary LOBs                                         | 74 |
| 1.9  | Workin  | g with the JSON Data Type                              | 74 |
|      |         | IN Bind Type Mapping                                   | 75 |
|      | 1.9.2   | Query and OUT Bind Type Mapping                        | 76 |
|      | 1.9.3   | SQL/JSON Path Expressions                              | 77 |
|      | 1.9.4   | Accessing Relational Data as JSON                      | 78 |
| 1.10 |         | Oracle Document Access (SODA)                          | 78 |
|      | 1.10.1  | Overview                                               | 78 |
|      | 1.10.2  | SODA Examples                                          | 79 |
|      | 1.10.3  | Using the SODA Metadata Cache                          | 79 |
|      | 1.10.4  | Committing SODA Work                                   | 80 |
| 1.11 |         | g with XMLTYPE                                         | 81 |
| 1.12 |         | Statement Execution and Bulk Loading                   | 81 |
| 1.12 | 1.12.1  | Batch Execution of SQL                                 | 82 |
|      | 1.12.1  | Batch Execution of PL/SQL                              | 82 |
|      | 1.12.2  |                                                        | 83 |
|      | 1.12.3  | Handling Data Errors                                   | 83 |
|      |         | Identifying Affected Rows                              |    |
|      | 1.12.5  | DML RETURNING                                          | 84 |
|      | 1.12.6  | Predefining Memory Areas                               | 84 |

|        | 1.12.7 Loading CSV Files into Oracle Database |  |  |
|--------|-----------------------------------------------|--|--|
| 1.13   | Exception Handling                            |  |  |
| 1.14   | Oracle Advanced Queuing (AQ)                  |  |  |
|        | 1.14.1 Creating a Queue                       |  |  |
|        | 1.14.2 Enqueuing Messages                     |  |  |
|        | 1.14.3 Dequeuing Messages                     |  |  |
|        | 1.14.4 Using Object Queues                    |  |  |
|        | 1.14.5 Changing Queue and Message Options     |  |  |
|        | 1.14.6 Bulk Enqueue and Dequeue               |  |  |
| 1.15   | Continuous Query Notification (CQN)           |  |  |
|        | 1.15.1 Requirements                           |  |  |
|        | 1.15.2 Creating a Subscription                |  |  |
|        | 1.15.3 Registering Queries                    |  |  |
| 1.16   |                                               |  |  |
| 1.10   | 1.16.1 Autocommitting                         |  |  |
|        | 1.16.2 Explicit Transactions                  |  |  |
| 1.17   | Tuning cx_Oracle                              |  |  |
| 1.17   | 1.17.1 Tuning Fetch Performance               |  |  |
|        | 1.17.2 Database Round-trips                   |  |  |
|        | 1.17.3 Statement Caching                      |  |  |
|        | 1.17.4 Client Result Caching                  |  |  |
| 1.18   |                                               |  |  |
| 1.10   |                                               |  |  |
|        |                                               |  |  |
| 1 10   |                                               |  |  |
| 1.19   |                                               |  |  |
|        |                                               |  |  |
| 1.20   |                                               |  |  |
| 1.20   | 8                                             |  |  |
|        | 1.20.1 General HA Recommendations             |  |  |
|        | 1.20.2 Network Configuration                  |  |  |
|        | 1.20.3 Fast Application Notification (FAN)    |  |  |
|        | 1.20.4 Application Continuity (AC)            |  |  |
| 1.01   | 1.20.5 Transaction Guard                      |  |  |
| 1.21   | Tracing SQL and PL/SQL Statements             |  |  |
|        | 1.21.1 Subclass Connections                   |  |  |
|        | 1.21.2 Oracle Database End-to-End Tracing     |  |  |
|        | 1.21.3 Low Level SQL Tracing in cx_Oracle     |  |  |
| A DI 1 | Manual 10                                     |  |  |
| 2.1    | Module Interface         10                   |  |  |
| 2.1    | 2.1.1 Constants                               |  |  |
|        | 2.1.2 Exceptions                              |  |  |
|        | 2.1.3 Exception handling                      |  |  |
| 2.2    | Connection Object                             |  |  |
| 2.3    | Cursor Object                                 |  |  |
| 2.4    | Variable Objects                              |  |  |
| 2.5    | SessionPool Object                            |  |  |
|        |                                               |  |  |
| 2.6    | Subscription Object                           |  |  |
|        | 2.6.1       Message Objects                   |  |  |
|        |                                               |  |  |
|        | 2.6.3 Message Row Objects                     |  |  |
| 2.7    | 2.6.4 Message Query Objects                   |  |  |
| 2.7    | LOB Objects                                   |  |  |
| 2.8    | Object Type Objects                           |  |  |

2

|    |                     | 2.8.1    | Object Objects              | 150 |  |
|----|---------------------|----------|-----------------------------|-----|--|
|    |                     | 2.8.2    | Object Attribute Objects    | 151 |  |
|    | 2.9                 | Advanc   | ed Queuing (AQ)             | 151 |  |
|    |                     | 2.9.1    | Queues                      | 151 |  |
|    |                     | 2.9.2    | Dequeue Options             | 152 |  |
|    |                     | 2.9.3    | Enqueue Options             | 153 |  |
|    |                     | 2.9.4    | Message Properties          | 153 |  |
|    | 2.10                | SODA     |                             | 154 |  |
|    |                     | 2.10.1   | SODA Requirements           | 155 |  |
|    |                     | 2.10.2   | SODA Database Object        | 155 |  |
|    |                     | 2.10.3   | SODA Collection Object      | 156 |  |
|    |                     | 2.10.4   | SODA Document Object        | 159 |  |
|    |                     | 2.10.5   | SODA Document Cursor Object | 160 |  |
|    |                     | 2.10.6   | SODA Operation Object       | 160 |  |
|    | 2.11                | Depreca  | ations                      | 162 |  |
| 3  | Indic               | es and t | ables                       | 165 |  |
| Ру | Python Module Index |          |                             |     |  |
| In | dex 16              |          |                             |     |  |

**cx\_Oracle** is a module that enables access to Oracle Database and conforms to the Python database API specification. This module is currently tested against Oracle Client 21c, 19c, 18c, 12c, and 11.2, and Python 3.6, 3.7, 3.8 and 3.9. Older versions of cx\_Oracle may be used with previous Python releases.

**cx\_Oracle** is distributed under an open-source license (the BSD license). A detailed description of cx\_Oracle changes can be found in the release notes.

Contents:

Contents 1

2 Contents

# CHAPTER 1

User Guide

## 1.1 Introduction to cx\_Oracle

cx\_Oracle is a Python extension module that enables Python access to Oracle Database. It conforms to the Python Database API v2.0 Specification with a considerable number of additions and a couple of exclusions.

## 1.1.1 Architecture

Python programs call cx\_Oracle functions. Internally cx\_Oracle dynamically loads Oracle Client libraries to access Oracle Database. The database can be on the same machine as Python, or it can be remote.

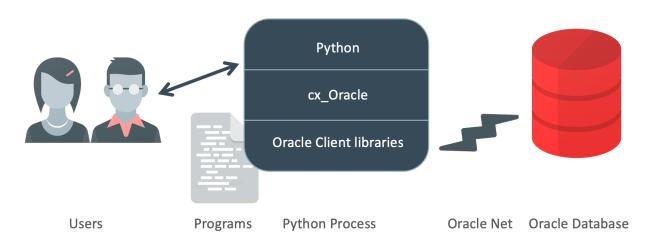

Fig. 1.1: cx\_Oracle Architecture

cx\_Oracle is typically installed from PyPI using pip. The Oracle Client libraries need to be installed separately. The libraries can be from an installation of Oracle Instant Client, from a full Oracle Client installation, or even from an

Oracle Database installation (if Python is running on the same machine as the database). Oracle's standard client-server version interoperability allows connection to both older and newer databases from different Client library versions, see *cx Oracle Installation*.

Some behaviors of the Oracle Client libraries can optionally be configured with an oraccess.xml file, for example to enable auto-tuning of a statement cache. See *Optional Oracle Client Configuration Files*.

The Oracle Net layer can optionally be configured with files such as tnsnames.ora and sqlnet.ora, for example to enable network encryption. See Optional Oracle Net Configuration Files.

Oracle environment variables that are set before cx\_Oracle first creates a database connection will affect cx\_Oracle behavior. Optional variables include NLS\_LANG, NLS\_DATE\_FORMAT and TNS\_ADMIN. See *Oracle Environment Variables*.

## 1.1.2 Features

The cx\_Oracle feature highlights are:

- · Easily installed from PyPI
- Support for multiple Oracle Client and Database versions
- Execution of SQL and PL/SQL statements
- Extensive Oracle data type support, including large objects (CLOB and BLOB) and binding of SQL objects
- · Connection management, including connection pooling
- Oracle Database High Availability features
- Full use of Oracle Network Service infrastructure, including encrypted network traffic and security features

A complete list of supported features can be seen here.

## 1.1.3 Getting Started

Install cx Oracle using the *installation* steps.

Create a script query.py as shown below:

(continues on next page)

4

(continued from previous page)

```
cursor.execute(sql, mid=manager_id, fn=first_name)
# Loop over the result set
for row in cursor:
    print(row)
```

This uses Oracle's sample HR schema.

Simple *connection* to the database requires a username, password and connection string. Locate your Oracle Database user name and password and the database *connection string*, and use them in query.py. For cx\_Oracle the connection string is commonly of the format hostname/servicename, using the host name where the database is running and the Oracle Database service name of the database instance.

The *cursor* is the object that allows statements to be executed and results (if any) fetched.

The data values in managerId and firstName are 'bound' to the statement placeholder 'bind variables' :mid and :fn when the statement is executed. This separates the statement text from the data, which helps avoid SQL Injection security risks. *Binding* is also important for performance and scalability.

The cursor allows rows to be iterated over and displayed.

Run the script:

```
python query.py
```

#### The output is:

```
('Peter', 'Hall')
('Peter', 'Tucker')
```

## 1.1.4 Examples and Tutorials

The Quick Start: Developing Python Applications for Oracle Database and Quick Start: Developing Python Applications for Oracle Autonomous Database instructions have steps for Windows, Linux, and macOS.

Runnable examples are in the GitHub samples directory. A Python cx\_Oracle tutorial is also available.

## 1.2 cx\_Oracle 8 Installation

## 1.2.1 Overview

To use cx\_Oracle 8 with Python and Oracle Database you need:

- Python 3.5 and higher. Older versions of cx\_Oracle may work with older versions of Python.
- Oracle Client libraries. These can be from the free Oracle Instant Client, from a full Oracle Client installation, or from those included in Oracle Database if Python is on the same machine as the database. Oracle client libraries versions 21, 19, 18, 12, and 11.2 are supported where available on Linux, Windows and macOS (Intel x86). Users have also reported success with other platforms. Use the latest client possible: Oracle's standard client-server version interoperability allows connection to both older and newer databases.
- An Oracle Database, either local or remote.

The cx\_Oracle module loads Oracle Client libraries which communicate over Oracle Net to an existing database. Oracle Net is not a separate product: it is how the Oracle Client and Oracle Database communicate.

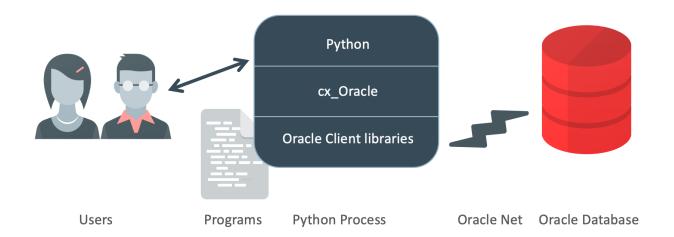

Fig. 1.2: cx\_Oracle Architecture

## 1.2.2 Quick Start cx Oracle Installation

The Quick Start: Developing Python Applications for Oracle Database and Quick Start: Developing Python Applications for Oracle Autonomous Database instructions have steps for Windows, Linux, and macOS.

#### Alternatively you can:

- Install Python 3, if not already available. On macOS you must always install your own Python.
   Python 3.5 and higher are supported by cx\_Oracle 8. If you use Python 2, then the older cx\_Oracle 7.3 will install.
- Install cx Oracle from PyPI with:

```
python -m pip install cx_Oracle --upgrade
```

Note: if a binary wheel package is not available for your platform, the source package will be downloaded instead. This will be compiled and the resulting binary installed.

The --user option may be useful, if you don't have permission to write to system directories:

```
python -m pip install cx_Oracle --upgrade --user
```

If you are behind a proxy, add a proxy server to the command, for example add --proxy=http://proxy.example.com:80

• Add Oracle 21, 19, 18, 12 or 11.2 client libraries to your operating system library search path such as PATH on Windows or LD\_LIBRARY\_PATH on Linux. On macOS use <code>init\_oracle\_client()</code> in your application to pass the Oracle Client directory name, see <code>Using cx\_Oracle.init\_oracle\_client()</code> to set the Oracle Client directory. This is also usable on Windows.

#### To get the libraries:

 If your database is on a remote computer, then download and unzip the client libraries from the free Oracle Instant Client "Basic" or "Basic Light" package for your operating system architecture.

Instant Client on Windows requires an appropriate Microsoft Windows Redistributables, see *Installing cx\_Oracle on Windows*. On Linux, the libaio (sometimes called libaio1) package is needed. Oracle Linux 8 also needs the libnsl package.

 Alternatively, use the client libraries already available in a locally installed database such as the free Oracle Database Express Edition ("XE") release.

Version 21 client libraries can connect to Oracle Database 12.1 or greater. Version 19, 18 and 12.2 client libraries can connect to Oracle Database 11.2 or greater. Version 12.1 client libraries can connect to Oracle Database 10.2 or greater. Version 11.2 client libraries can connect to Oracle Database 9.2 or greater.

• Create a script like the one below:

Locate your Oracle Database username and password, and the database connection string. The connection string is commonly of the format hostname/servicename, using the hostname where the database is running, and using the service name of the Oracle Database instance.

Substitute your username, password and connection string in the code. Run the Python script, for example:

```
python myscript.py
```

You can learn how to use cx\_Oracle from the API documentation and samples.

If you run into installation trouble, check out the section on *Troubleshooting*.

## 1.2.3 Oracle Client and Oracle Database Interoperability

cx\_Oracle requires Oracle Client libraries. The libraries provide the necessary network connectivity to access an Oracle Database instance. They also provide basic and advanced connection management and data features to cx\_Oracle.

The simplest way to get Oracle Client libraries is to install the free Oracle Instant Client "Basic" or "Basic Light" package. The libraries are also available in any Oracle Database installation or full Oracle Client installation.

Oracle's standard client-server network interoperability allows connections between different versions of Oracle Client libraries and Oracle Database. For certified configurations see Oracle Support's Doc ID 207303.1. In summary, Oracle Client 21 can connect to Oracle Database 12.1 or greater. Oracle Client 19, 18 and 12.2 can connect to Oracle Database 11.2 or greater. Oracle Client 12.1 can connect to Oracle Database 10.2 or greater. Oracle Client 11.2 can connect to Oracle Database 9.2 or greater. The technical restrictions on creating connections may be more flexible. For example Oracle Client 12.2 can successfully connect to Oracle Database 10.2.

cx\_Oracle uses the shared library loading mechanism available on each supported platform to load the Oracle Client libraries at runtime. It does not need to be rebuilt for different versions of the libraries. Since a single cx\_Oracle binary can use different client versions and also access multiple database versions, it is important your application is tested in your intended release environments. Newer Oracle clients support new features, such as the oraccess.xml external

configuration file available with 12.1 or later clients, session pool improvements, improved high availability features, call timeouts, and other enhancements.

The cx\_Oracle function <code>clientversion()</code> can be used to determine which Oracle Client version is in use. The attribute <code>Connection.version</code> can be used to determine which Oracle Database version a connection is accessing. These can then be used to adjust application behavior accordingly. Attempts to use Oracle features that are not supported by a particular client/server library combination will result in runtime errors.

## 1.2.4 Installing cx Oracle on Linux

This section discusses the generic installation methods on Linux. To use Python and cx\_Oracle RPM packages from yum on Oracle Linux, see *Installing cx\_Oracle RPMs on Oracle Linux*.

## Install cx\_Oracle

The generic way to install cx\_Oracle on Linux is to use Python's Pip package to install cx\_Oracle from PyPI:

```
python -m pip install cx_Oracle --upgrade
```

The --user option may be useful, if you don't have permission to write to system directories:

```
python -m pip install cx_Oracle --upgrade --user
```

If you are behind a proxy, add a proxy server to the command, for example add --proxy=http://proxy.example.com:80

This will download and install a pre-compiled binary if one is available for your architecture. If a pre-compiled binary is not available, the source will be downloaded, compiled, and the resulting binary installed. Compiling cx\_Oracle requires the Python.h header file. If you are using the default python package, this file is in the python-devel package or equivalent.

#### **Install Oracle Client**

Using cx\_Oracle requires Oracle Client libraries to be installed. These provide the necessary network connectivity allowing cx\_Oracle to access an Oracle Database instance.

- If your database is on a remote computer, then download the free Oracle Instant Client "Basic" or "Basic Light" package for your operating system architecture. Use the RPM or ZIP packages, based on your preferences.
- Alternatively, use the client libraries already available in a locally installed database such as the free Oracle Database Express Edition ("XE") release.

#### **Oracle Instant Client Zip Files**

To use cx\_Oracle with Oracle Instant Client zip files:

- 1. Download an Oracle 21, 19, 18, 12, or 11.2 "Basic" or "Basic Light" zip file matching your Python 64-bit or 32-bit architecture:
  - x86-64 64-bit
  - x86 32-bit
  - ARM (aarch64) 64-bit

The latest version is recommended. Oracle Instant Client 21 will connect to Oracle Database 12.1 or later.

2. Unzip the package into a single directory that is accessible to your application. For example:

```
mkdir -p /opt/oracle
cd /opt/oracle
unzip instantclient-basic-linux.x64-21.1.0.0.0.zip
```

3. Install the libaio package with sudo or as the root user. For example:

```
sudo yum install libaio
```

On some Linux distributions this package is called libaio1 instead.

On recent Linux versions such as Oracle Linux 8, you may also need to install the libnsl package when using Oracle Instant Client 19.

4. If there is no other Oracle software on the machine that will be impacted, permanently add Instant Client to the runtime link path. For example, with sudo or as the root user:

Alternatively, set the environment variable LD\_LIBRARY\_PATH to the appropriate directory for the Instant Client version. For example:

```
export LD_LIBRARY_PATH=/opt/oracle/instantclient_21_1:$LD_LIBRARY_PATH
```

5. If you use optional Oracle configuration files such as tnsnames.ora, sqlnet.ora or oraaccess. xml with Instant Client, then put the files in an accessible directory, for example in /opt/oracle/your\_config\_dir. Then use:

Or set the environment variable TNS\_ADMIN to that directory name.

Alternatively, put the files in the network/admin subdirectory of Instant Client, for example in /opt/oracle/instantclient\_21\_1/network/admin. This is the default Oracle configuration directory for executables linked with this Instant Client.

#### **Oracle Instant Client RPMs**

To use cx\_Oracle with Oracle Instant Client RPMs:

- 1. Download an Oracle 21,19, 18, 12, or 11.2 "Basic" or "Basic Light" RPM matching your Python architecture:
  - x86-64 64-bit
  - x86 32-bit
  - ARM (aarch64) 64-bit

Oracle's yum server has convenient repositories:

- Instant Client 21 RPMs for Oracle Linux x86-64 8, Older Instant Client RPMs for Oracle Linux x86-64 8
- Instant Client 21 RPMs for Oracle Linux x86-64 7, Older Instant Client RPMs for Oracle Linux x86-64 7
- Instant Client RPMs for Oracle Linux x86-64 6

- Instant Client RPMs for Oracle Linux ARM (aarch64) 8
- Instant Client RPMs for Oracle Linux ARM (aarch64) 7

The latest version is recommended. Oracle Instant Client 21 will connect to Oracle Database 12.1 or later.

2. Install the downloaded RPM with sudo or as the root user. For example:

```
sudo yum install oracle-instantclient-basic-21.1.0.0.0-1.x86_64.rpm
```

Yum will automatically install required dependencies, such as libaio.

On recent Linux versions, such as Oracle Linux 8, you may need to manually install the libnsl package when using Oracle Instant Client 19.

3. For Instant Client 19, or later, the system library search path is automatically configured during installation.

For older versions, if there is no other Oracle software on the machine that will be impacted, permanently add Instant Client to the runtime link path. For example, with sudo or as the root user:

```
sudo sh -c "echo /usr/lib/oracle/18.5/client64/lib > /etc/ld.so.conf.d/oracle-
instantclient.conf"
sudo ldconfig
```

Alternatively, for version 18 and earlier, every shell running Python will need to have the environment variable LD\_LIBRARY\_PATH set to the appropriate directory for the Instant Client version. For example:

```
export LD_LIBRARY_PATH=/usr/lib/oracle/18.5/client64/lib:$LD_LIBRARY_PATH
```

4. If you use optional Oracle configuration files such as tnsnames.ora, sqlnet.ora or oraaccess. xml with Instant Client, then put the files in an accessible directory, for example in /opt/oracle/your\_config\_dir. Then use:

```
import cx_Oracle
cx_Oracle.init_oracle_client(config_dir="/opt/oracle/your_config_dir")
```

Or set the environment variable TNS\_ADMIN to that directory name.

Alternatively, put the files in the network/admin subdirectory of Instant Client, for example in /usr/lib/oracle/21/client64/lib/network/admin. This is the default Oracle configuration directory for executables linked with this Instant Client.

#### **Local Database or Full Oracle Client**

cx\_Oracle applications can use Oracle Client 21, 19, 18, 12, or 11.2 libraries from a local Oracle Database or full Oracle Client installation.

The libraries must be either 32-bit or 64-bit, matching your Python architecture.

1. Set required Oracle environment variables by running the Oracle environment script. For example:

```
source /usr/local/bin/oraenv
```

For Oracle Database Express Edition ("XE") 11.2, run:

```
source /u01/app/oracle/product/11.2.0/xe/bin/oracle_env.sh
```

2. Optional Oracle configuration files such as tnsnames.ora, sqlnet.ora or oraaccess.xml can be placed in \$ORACLE\_HOME/network/admin.

Alternatively, Oracle configuration files can be put in another, accessible directory. Then set the environment variable TNS ADMIN to that directory name.

## 1.2.5 Installing cx Oracle RPMs on Oracle Linux

Python and cx\_Oracle RPM packages are available from the Oracle Linux yum server. Various versions of Python are easily installed. Using the yum server makes it easy to keep up to date.

Installation instructions are at Oracle Linux for Python Developers.

## 1.2.6 Installing cx\_Oracle on Windows

#### Install cx Oracle

Use Python's Pip package to install cx\_Oracle from PyPI:

```
python -m pip install cx_Oracle --upgrade
```

If you are behind a proxy, specify your proxy server:

```
python -m pip install cx_Oracle --proxy=http://proxy.example.com:80 --upgrade
```

This will download and install a pre-compiled binary if one is available for your architecture. If a pre-compiled binary is not available, the source will be downloaded, compiled, and the resulting binary installed.

#### **Install Oracle Client**

Using cx\_Oracle requires Oracle Client libraries to be installed. These provide the necessary network connectivity allowing cx\_Oracle to access an Oracle Database instance. Oracle Client versions 19, 18, 12 and 11.2 are supported.

- If your database is on a remote computer, then download the free Oracle Instant Client "Basic" or "Basic Light" package for your operating system architecture.
- Alternatively, use the client libraries already available in a locally installed database such as the free Oracle Database Express Edition ("XE") release.

#### **Oracle Instant Client Zip Files**

To use cx Oracle with Oracle Instant Client zip files:

1. Download an Oracle 19, 18, 12, or 11.2 "Basic" or "Basic Light" zip file: 64-bit or 32-bit, matching your Python architecture.

The latest version is recommended. Oracle Instant Client 19 will connect to Oracle Database 11.2 or later.

Windows 7 users: Note that Oracle 19c is not supported on Windows 7.

- 2. Unzip the package into a directory that is accessible to your application. For example unzip instantclient-basic-windows.x64-19.11.0.0.0dbru.zip to C:\oracle\instantclient\_19\_11.
- 3. Oracle Instant Client libraries require a Visual Studio redistributable with a 64-bit or 32-bit architecture to match Instant Client's architecture. Each Instant Client version requires a different redistributable version:
  - For Instant Client 19 install VS 2017.

- For Instant Client 18 or 12.2 install VS 2013
- For Instant Client 12.1 install VS 2010
- For Instant Client 11.2 install VS 2005 64-bit or VS 2005 32-bit

#### **Configure Oracle Instant Client**

- 1. There are several alternative ways to tell cx\_Oracle where your Oracle Client libraries are, see cx\_Oracle 8 Initialization.
  - With Oracle Instant Client you can use <code>init\_oracle\_client()</code> in your application, for example:

```
import cx_Oracle
cx_Oracle.init_oracle_client(lib_dir=r"C:\oracle\instantclient_19_11")
```

Note a 'raw' string is used because backslashes occur in the path.

- Alternatively, add the Oracle Instant Client directory to the PATH environment variable. The directory must occur in PATH before any other Oracle directories. Restart any open command prompt windows.
- Another way to set PATH is to use a batch file that sets it before Python is executed, for example:

```
REM mypy.bat
SET PATH=C:\oracle\instantclient_19_9;%PATH%
python %*
```

Invoke this batch file every time you want to run Python.

2. If you use optional Oracle configuration files such as tnsnames.ora, sqlnet.ora or oraccess.xml with Instant Client, then put the files in an accessible directory, for example in C:\oracle\your\_config\_dir. Then use:

Or set the environment variable TNS ADMIN to that directory name.

Alternatively, put the files in a network\admin subdirectory of Instant Client, for example in C:\oracle\instantclient\_19\_11\network\admin. This is the default Oracle configuration directory for executables linked with this Instant Client.

#### **Local Database or Full Oracle Client**

cx\_Oracle applications can use Oracle Client 19, 18, 12, or 11.2 libraries libraries from a local Oracle Database or full Oracle Client.

The Oracle libraries must be either 32-bit or 64-bit, matching your Python architecture.

- 1. Set the environment variable PATH to include the path that contains OCI.DLL, if it is not already set.
  - Restart any open command prompt windows.
- 2. Optional Oracle configuration files such as the snames ora, sqlnet ora or oraccess xml can be placed in the network admin subdirectory of the Oracle Database software installation.

Alternatively, pass  $config\_dir$  to  $init\_oracle\_client()$  as shown in the previous section, or set  $INS\_ADMIN$  to the directory name.

## 1.2.7 Installing cx Oracle on macOS (Intel x86)

## **Install Python**

Make sure you are not using the bundled Python. This has restricted entitlements and will fail to load Oracle client libraries. Instead use Homebrew or Python.org.

A C compiler is needed, for example Xcode and its command line tools.

#### Install cx Oracle

Use Python's Pip package to install cx\_Oracle from PyPI:

```
export ARCHFLAGS="-arch x86_64"
python -m pip install cx_Oracle --upgrade
```

The --user option may be useful, if you don't have permission to write to system directories:

```
python -m pip install cx_Oracle --upgrade --user
```

If you are behind a proxy, add a proxy server to the command, for example add --proxy=http://proxy.example.com:80

The source will be downloaded, compiled, and the resulting binary installed.

#### **Install Oracle Instant Client**

Oracle Instant Client provides the network connectivity for accessing Oracle Database.

#### **Manual Installation**

- Download the **Basic** 64-bit DMG from Oracle.
- In Finder, double click on the DMG to mount it.
- Open a terminal window and run the install script in the mounted package, for example:

```
/Volumes/instantclient-basic-macos.x64-19.8.0.0.0dbru/install_ic.sh
```

This copies the contents to \$HOME/Downloads/instantclient\_19\_8. Applications may not have access to the Downloads directory, so you should move Instant Client somewhere convenient.

• In Finder, eject the mounted Instant Client package.

If you have multiple Instant Client DMG packages mounted, you only need to run install\_ic.sh once. It will copy all mounted Instant Client DMG packages at the same time.

## **Scripted Installation**

Instant Client installation can alternatively be scripted, for example:

```
cd $HOME/Downloads
curl -0 https://download.oracle.com/otn_software/mac/instantclient/198000/
instantclient-basic-macos.x64-19.8.0.0.0dbru.dmg
hdiutil mount instantclient-basic-macos.x64-19.8.0.0.0dbru.dmg
/Volumes/instantclient-basic-macos.x64-19.8.0.0.0dbru/install_ic.sh
hdiutil unmount /Volumes/instantclient-basic-macos.x64-19.8.0.0.0dbru
```

The Instant Client directory will be \$HOME/Downloads/instantclient\_19\_8. Applications may not have access to the Downloads directory, so you should move Instant Client somewhere convenient.

## **Configure Oracle Instant Client**

1. Call init\_oracle\_client () once in your application:

2. If you use optional Oracle configuration files such as tnsnames.ora, sqlnet.ora or oraaccess. xml with Oracle Instant Client, then put the files in an accessible directory, for example in /Users/your\_username/oracle/your\_config\_dir. Then use:

Or set the environment variable TNS\_ADMIN to that directory name.

Alternatively, put the files in the network/admin subdirectory of Oracle Instant Client, for example in /Users/your\_username/Downloads/instantclient\_19\_8/network/admin. This is the default Oracle configuration directory for executables linked with this Instant Client.

## 1.2.8 Linux Containers

Sample Dockerfiles are on GitHub.

Pre-built images for Python and cx\_Oracle are in the GitHub Container Registry. These are easily used. For example, to pull an Oracle Linux 8 image with Python 3.6 and cx\_Oracle, execute:

```
docker pull ghcr.io/oracle/oraclelinux7-python:3.6-oracledb
```

## 1.2.9 Installing cx Oracle without Internet Access

To install cx\_Oracle on a computer that is not connected to the internet, download the appropriate cx\_Oracle file from PyPI. Transfer this file to the offline computer and install it with:

```
python -m pip install "<file_name>"
```

Then follow the general cx\_Oracle platform installation instructions to install Oracle client libraries.

## 1.2.10 Install Using GitHub

In order to install using the source on GitHub, use the following commands:

```
git clone https://github.com/oracle/python-cx_Oracle.git cx_Oracle
cd cx_Oracle
git submodule init
git submodule update
python setup.py install
```

Note that if you download a source zip file directly from GitHub then you will also need to download an ODPI-C source zip file and extract it inside the directory called "odpi".

cx\_Oracle source code is also available from opensource.oracle.com. This can be cloned with:

```
git clone git://opensource.oracle.com/git/oracle/python-cx_Oracle.git cx_Oracle
cd cx_Oracle
git submodule init
git submodule update
```

## 1.2.11 Install Using Source from PyPI

The source package can be downloaded manually from PyPI and extracted, after which the following commands should be run:

```
python setup.py build
python setup.py install
```

## 1.2.12 Upgrading from Older Versions

Review the release notes and *Deprecations* for changes. Modify affected code.

If you are upgrading from cx\_Oracle 7 note these changes:

- The default character set used by cx\_Oracle 8 is now "UTF-8". Also, the character set component of the NLS\_LANG environment variable is ignored. If you need to change the character set, then pass encoding and nendcoding parameters when creating a connection or connection pool. See *Character Sets and Globalization*.
- Any uses of type (var) need to be changed to var.type.
- Any uses of var.type is not None need to be changed to isinstance (var.type, cx\_Oracle. ObjectType)
- Note that TIMESTAMP WITH TIME ZONE columns will now be reported as cx\_Oracle. DB\_TYPE\_TIMESTAMP\_TZ instead of cx\_Oracle.TIMESTAMP in Cursor.description.
- Note that TIMESTAMP WITH LOCAL TIME ZONE columns will now be reported as cx\_Oracle. DB\_TYPE\_TIMESTAMP\_LTZ instead of cx\_Oracle.TIMESTAMP in Cursor.description.
- Note that BINARY\_FLOAT columns will now be reported as <code>cx\_Oracle.DB\_TYPE\_BINARY\_FLOAT</code> instead of <code>cx\_Oracle.NATIVE\_DOUBLE</code> in <code>Cursor.description</code>.

If you are upgrading from cx\_Oracle 5 note these installation changes:

• When using Oracle Instant Client, you should not set ORACLE\_HOME.

- On Linux, cx\_Oracle 6 and higher no longer uses Instant Client RPMs automatically. You must set LD\_LIBRARY\_PATH or use ldconfig to locate the Oracle client library.
- PyPI no longer allows Windows installers or Linux RPMs to be hosted. Use the supplied cx\_Oracle Wheels instead, or use RPMs from Oracle, see *Installing cx\_Oracle RPMs on Oracle Linux*.

## 1.2.13 Installing cx\_Oracle in Python 2

cx\_Oracle 7.3 was the last version with support for Python 2.

If you install cx\_Oracle in Python 2 using the commands provided above, then cx\_Oracle 7.3 will be installed. This is equivalent to using a command like:

```
python -m pip install cx_Oracle==7.3 --upgrade --user
```

For other installation options such as installing through a proxy, see instructions above. Make sure the Oracle Client libraries are in the system library search path because cx\_Oracle 7 does not support the cx\_Oracle.init\_oracle\_client() method and does not support loading the Oracle Client libraries from the directory containing the cx\_Oracle module binary.

## 1.2.14 Installing cx\_Oracle 5.3

If you require cx\_Oracle 5.3, download a Windows installer from PyPI or use python -m pip install cx-oracle==5.3 to install from source.

Very old versions of cx\_Oracle can be found in the files section at SourceForce.

## 1.2.15 Troubleshooting

If installation fails:

- Use option –v with pip. Review your output and logs. Try to install using a different method. **Google anything** that looks like an error. Try some potential solutions.
- Was there a network connection error? Do you need to set the environment variables http\_proxy and/or https\_proxy? Or try pip install --proxy=http://proxy.example.com:80 cx\_Oracle --upgrade?
- If upgrading gave no errors but the old version is still installed, try pip install cx\_Oracle --upgrade --force-reinstall
- If you do not have access to modify your system version of Python, can you use pip install cx\_Oracle --upgrade --user or venv?
- Do you get the error "No module named pip"? The pip module is builtin to Python but is sometimes removed by the OS. Use the venv module (builtin to Python 3.x) or virtualenv module instead.
- Do you get the error "fatal error: dpi.h: No such file or directory" when building from source code? Ensure that your source installation has a subdirectory called "odpi" containing files. If missing, review the section on *Install Using GitHub*.

If using cx Oracle fails:

- Do you get the error "DPI-1047: Oracle Client library cannot be loaded"?
  - On Windows and macOS, try using init\_oracle\_client(). See Using cx\_Oracle.init\_oracle\_client() to set the Oracle Client directory.

- Check that Python and your Oracle Client libraries are both 64-bit, or both 32-bit. The DPI-1047 message will tell you whether the 64-bit or 32-bit Oracle Client is needed for your Python.
- Set the environment variable DPI\_DEBUG\_LEVEL to 64 and restart cx\_Oracle. The trace messages will show how and where cx\_Oracle is looking for the Oracle Client libraries.

At a Windows command prompt, this could be done with:

```
set DPI_DEBUG_LEVEL=64
```

On Linux and macOS, you might use:

```
export DPI_DEBUG_LEVEL=64
```

- On Windows, if you used init\_oracle\_client() and have a full database installation, make sure
  this database is the currently configured database.
- On Windows, if you are not using init\_oracle\_client(), then restart your command prompt and
  use set PATH to check the environment variable has the correct Oracle Client listed before any other
  Oracle directories.
- On Windows, use the DIR command to verify that OCI.DLL exists in the directory passed to init\_oracle\_client() or set in PATH.
- On Windows, check that the correct Windows Redistributables have been installed.
- On Linux, check the LD\_LIBRARY\_PATH environment variable contains the Oracle Client library directory. If you are using Oracle Instant Client, a preferred alternative is to ensure a file in the /etc/ld.so.conf.d directory contains the path to the Instant Client directory, and then run ldconfig.
- On macOS, make sure you are not using the bundled Python (use Homebrew or Python.org instead). If
  you are not using init\_oracle\_client(), then put the Oracle Instant Client libraries in ~/lib or
  /usr/local/lib.
- If you got "DPI-1072: the Oracle Client library version is unsupported", then review the installation requirements. cx\_Oracle needs Oracle client libraries 11.2 or later. Note that version 19 is not supported on Windows 7. Similar steps shown above for DPI-1047 may help.
- If you have multiple versions of Python installed, make sure you are using the correct python and pip (or python3 and pip3) executables.

## 1.3 cx\_Oracle 8 Initialization

The cx\_Oracle module loads Oracle Client libraries which communicate over Oracle Net to an existing database. The Oracle Client libraries need to be installed separately. See *cx\_Oracle 8 Installation*. Oracle Net is not a separate product: it is how the Oracle Client and Oracle Database communicate.

## 1.3.1 Locating the Oracle Client Libraries

cx\_Oracle dynamically loads the Oracle Client libraries using a search heuristic. Only the first set of libraries found are loaded. The libraries can be in an installation of Oracle Instant Client, in a full Oracle Client installation, or in an Oracle Database installation (if Python is running on the same machine as the database). The versions of Oracle Client and Oracle Database do not have to be the same. For certified configurations see Oracle Support's Doc ID 207303.1.

• On Windows, cx\_Oracle looks for the Oracle Client libraries as follows:

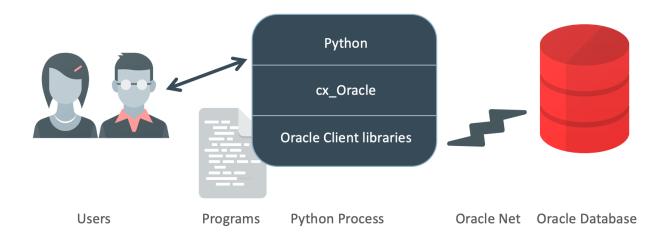

Fig. 1.3: cx\_Oracle Architecture

- In the lib\_dir directory specified in a call to cx\_Oracle.init\_oracle\_client(). This directory should contain the libraries from an unzipped Instant Client 'Basic' or 'Basic Light' package. If you pass the library directory from a full client or database installation, such as Oracle Database "XE" Express Edition, then you will need to have previously set your environment to use that software installation, otherwise files such as message files will not be located. On Windows when the path contains backslashes, use a 'raw' string like lib\_dir=r"C:\instantclient\_19\_6". If the Oracle Client libraries cannot be loaded from lib\_dir, then an exception is raised.
- If lib\_dir was not specified, then Oracle Client libraries are looked for in the directory where the cx\_Oracle binary module is installed. This directory should contain the libraries from an unzipped Instant Client 'Basic' or 'Basic Light' package. If the libraries are not found, no exception is raised and the search continues, see next bullet point.
- In the directories on the system library search path, e.g. the PATH environment variable. If the Oracle Client libraries cannot be loaded, then an exception is raised.
- On macOS, cx\_Oracle looks for the Oracle Client libraries as follows:
  - In the lib\_dir directory specified in a call to <code>cx\_Oracle.init\_oracle\_client()</code>. This directory should contain the libraries from an unzipped Instant Client 'Basic' or 'Basic Light' package. If the Oracle Client libraries cannot be loaded from <code>lib\_dir</code>, then an exception is raised.
  - If lib\_dir was not specified, then Oracle Client libraries are looked for in the directory where the cx\_Oracle binary module is. This directory should contain the libraries from an unzipped Instant Client 'Basic' or 'Basic Light' package. For example if /Users/your\_username/Library/ Python/3.8/lib/python/site-packages contains cx\_Oracle.cpython-38-darwin. so, then you could run ln -s ~/instantclient\_19\_3/libclntsh.dylib ~/Library/ Python/3.8/lib/python/site-packages. If the libraries are not found, no exception is raised and the search continues, see next bullet point.
  - In the directories on the system library search path, e.g. ~/lib/ and /usr/local/lib, or in \$DYLD\_LIBRARY\_PATH. These paths will vary with macOS version and Python version. Any value in DYLD\_LIBRARY\_PATH will not propagate to a sub-shell. If the Oracle Client libraries cannot be loaded, then an exception is raised.
- On Linux and related platforms, cx Oracle looks for the Oracle Client libraries as follows:
  - In the lib dir directory specified in a call to cx Oracle.init oracle client().

Note this is only useful to force immediate loading of the libraries because on Linux and related platforms the libraries must always be in the system library search path.

The lib\_dir directory should contain the libraries from an unzipped Instant Client 'Basic' or 'Basic Light' package. If you pass the library directory from a full client or database installation, such as Oracle Database "XE" Express Edition then you will need to have previously set the ORACLE\_HOME environment variable. If the Oracle Client libraries cannot be loaded from lib dir, then an exception is raised.

- If lib\_dir was not specified, then Oracle Client libraries are looked for in the operating system library search path, such as configured with ldconfig or set in the environment variable LD\_LIBRARY\_PATH. On some UNIX platforms an OS specific equivalent, such as LIBPATH or SHLIB\_PATH is used instead of LD\_LIBRARY\_PATH. If the libraries are not found, no exception is raised and the search continues, see next bullet point.
- In \$ORACLE\_HOME/lib. Note the environment variable ORACLE\_HOME should only ever be set when you have a full database installation or full client installation. It should not be set if you are using Oracle Instant Client. The ORACLE\_HOME variable, and other necessary variables, should be set before starting Python. See *Oracle Environment Variables*. If the Oracle Client libraries cannot be loaded, then an exception is raised.

If you call <code>cx\_Oracle.init\_oracle\_client()</code> with a <code>lib\_dir</code> parameter, the Oracle Client libraries are loaded immediately from that directory. If you call <code>cx\_Oracle.init\_oracle\_client()</code> but do <code>not</code> set the <code>lib\_dir</code> parameter, the Oracle Client libraries are loaded immediately using the search heuristic above. If you do not call <code>cx\_Oracle.init\_oracle\_client()</code>, then the libraries are loaded using the search heuristic when the first <code>cx\_Oracle</code> function that depends on the libraries is called, for example when a connection pool is created. If there is a problem loading the libraries, then an exception is raised.

Make sure the Python process has directory and file access permissions for the Oracle Client libraries. On Linux ensure a libclntsh.so file exists. On macOS ensure a libclntsh.dylib file exists. cx\_Oracle will not directly load libclntsh.\*.XX.1 files in lib\_dir or from the directory where the cx\_Oracle binary module is. Note other libraries used by libclntsh\* are also required.

To trace the loading of Oracle Client libraries, the environment variable <code>DPI\_DEBUG\_LEVEL</code> can be set to 64 before starting Python. For example, on Linux, you might use:

```
$ export DPI_DEBUG_LEVEL=64
$ python myapp.py 2> log.txt
```

#### Using cx\_Oracle.init\_oracle\_client() to set the Oracle Client directory

Applications can call the function  $cx\_Oracle.init\_oracle\_client()$  to specify the directory containing Oracle Instant Client libraries. The Oracle Client Libraries are loaded when init\\_oracle\_client() is called. For example, if the Oracle Instant Client Libraries are in C:\oracle\instantclient\_19\_9 on Windows or \$HOME/Downloads/instantclient\_19\_8 on macOS, then you can use:

(continues on next page)

(continued from previous page)

```
cx_Oracle.init_oracle_client(lib_dir=lib_dir)
except Exception as err:
   print("Whoops!")
   print(err);
   sys.exit(1);
```

Note the use of a 'raw' string r"..." on Windows so that backslashes are treated as directory separators.

The init\_oracle\_client () function can only be called once.

Note if you set lib\_dir on Linux and related platforms, you must still have configured the system library search path to include that directory before starting Python.

On any operating system, if you set <code>lib\_dir</code> to the library directory of a full database or full client installation, you will need to have previously set the Oracle environment, for example by setting the <code>ORACLE\_HOME</code> environment variable. Otherwise you will get errors like ORA-1804. You should set this, and other Oracle environment variables, before starting Python, as shown in *Oracle Environment Variables*.

## 1.3.2 Optional Oracle Net Configuration Files

Optional Oracle Net configuration files are read when cx\_Oracle is loaded. These files affect connections and applications. The common files are:

- tnsnames.ora: A configuration file that defines databases addresses for establishing connections. See *Net Service Name for Connection Strings*.
- sqlnet.ora: A profile configuration file that may contain information on features such as connection failover, network encryption, logging, and tracing. See Oracle Net Services Reference for more information.

The files should be in a directory accessible to Python, not on the database server host.

For example, if the file /etc/my-oracle-config/tnsnames.ora should be used, you can call cx\_Oracle.init\_oracle\_client():

```
import cx_Oracle
import sys

try:
    cx_Oracle.init_oracle_client(config_dir="/etc/my-oracle-config")
except Exception as err:
    print("Whoops!")
    print(err);
    sys.exit(1);
```

This is equivalent to setting the environment variable TNS\_ADMIN to /etc/my-oracle-config.

If <code>init\_oracle\_client()</code> is not called, or it is called but <code>config\_dir</code> is not specified, then default directories searched for the configuration files. They include:

- \$TNS ADMIN
- /opt/oracle/instantclient\_19\_6/network/admin if Instant Client is in /opt/oracle/instantclient\_19\_6.
- /usr/lib/oracle/19.6/client64/lib/network/admin if Oracle 19.6 Instant Client RPMs are used on Linux.
- \$ORACLE\_HOME/network/admin if cx\_Oracle is using libraries from a database installation.

A wallet configuration file cwallet.sso for secure connection can be located with, or separately from, the tnsnames.ora and sqlnet.ora files. It should be securely stored. The sqlnet.ora file's WALLET\_LOCATION path should be set to the directory containing cwallet.sso. For Oracle Autonomous Database use of wallets, see *Connecting to Autononmous Databases*.

Note the *Easy Connect Syntax for Connection Strings* can set many common configuration options without needing tnsnames.ora or sqlnet.ora files.

The section Network Configuration has some discussion about Oracle Net configuration.

## 1.3.3 Optional Oracle Client Configuration Files

When cx\_Oracle uses Oracle Client libraries version 12.1, or later, an optional client parameter file called oraccess.xml can be used to configure some behviors of those libraries, such as statement caching and prefetching. This can be useful if the application cannot be altered. The file is read from the same directory as the *Optional Oracle Net Configuration Files*.

A sample orangess.xml file that sets the Oracle client 'prefetch' value to 1000 rows. This value affects every SQL query in the application:

Prefetching is the number of additional rows the underlying Oracle client library fetches whenever cx\_Oracle requests query data from the database. Prefetching is a tuning option to maximize data transfer efficiency and minimize *round-trips* to the database. The prefetch size does not affect when, or how many, rows are returned by cx\_Oracle to the application. The cache management is transparently handled by the Oracle client libraries. Note, standard cx\_Oracle fetch tuning is via <code>Cursor.arraysize</code>, but changing the prefetch value can be useful in some cases such as when modifying the application is not feasible.

The oraaccess.xml file has other uses including:

- Changing the value of Fast Application Notification *FAN* events which affects notifications and Runtime Load Balancing (RLB).
- Configuring Client Result Caching parameters
- Turning on Client Statement Cache Auto-tuning

Refer to the documentation on oraccess,xml for more details.

#### 1.3.4 Oracle Environment Variables

Some common environment variables that influence cx\_Oracle are shown below. The variables that may be needed depend on how Python is installed, how you connect to the database, and what optional settings are desired. It is recommended to set Oracle variables in the environment before invoking Python, however they may also be set in the application with os.putenv() before the first connection is established. System environment variables like LD\_LIBRARY\_PATH must be set before Python starts.

ORA SDTZ

NLS LANG

ORA TZFILE

ORACLE\_HOME

NLS\_DATE\_FORMAT, NLS\_TIMESTAMP\_FORMAT

| Oracle Environment Variables | Purpose                                                                                |
|------------------------------|----------------------------------------------------------------------------------------|
| LD_LIBRARY_PATH              | The library search path for platforms like Linux should include                        |
|                              | the Oracle libraries, for example <code>\$ORACLE_HOME/lib</code> or <code>/opt/</code> |
|                              | instantclient_19_3. This variable is not needed if the libraries are                   |
|                              | located by an alternative method, such as with ldconfig. On other UNIX                 |
|                              | platforms you may need to set an OS specific equivalent, such as LIBPATH               |
|                              | or SHLIB_PATH.                                                                         |
| PATH                         | The library search path for Windows should include the location where                  |
|                              | OCI.DLL is found. Not needed if you set lib_dir in a call to                           |
|                              | <pre>cx_Oracle.init_oracle_client()</pre>                                              |
| TNS_ADMIN                    | The directory of optional Oracle Client configuration files such as                    |
|                              | tnsnames.ora and sqlnet.ora. Not needed if the configuration files                     |
|                              | are in a default location or if config_dir was not used in cx_Oracle.                  |
|                              | <pre>init_oracle_client(). See Optional Oracle Net Configuration</pre>                 |

The default session time zone.

The name of the Oracle time zone file to use. See below.

pool creation. See Character Sets and Globalization.

variable should not be set if you are using Oracle Instant Client.

The directory containing the Oracle Database software. The directory and various configuration files must be readable by the Python process. This

Determines the 'national language support' globalization options for cx\_Oracle. Note: from cx\_Oracle 8, the character set component is ignored and only the language and territory components of NLS\_LANG are used. The character set can instead be specified during connection or connection

Often set in Python applications to force a consistent date format indepen-

dent of the locale. The variables are ignored if the environment variable

Table 1.1: Common Oracle environment variables

Oracle Instant Client includes a small and big time zone file, for example timezone\_32.dat and timezlrg\_32. dat. The versions can be shown by running the utility genezi -v located in the Instant Client directory. The small file contains only the most commonly used time zones. By default the larger timezlrg\_n.dat file is used. If you want to use the smaller timezone\_n.dat file, then set the ORA\_TZFILE environment variable to the name of the file without any directory prefix, for example export ORA\_TZFILE=timezone\_32.dat. With Oracle Instant Client 12.2 or later, you can also use an external time zone file. Create a subdirectory oracore/zoneinfo under the Instant Client directory, and move the file into it. Then set ORA\_TZFILE to the file name, without any directory prefix. The genezi -v utility will show the time zone file in use.

NLS LANG is not set.

If cx\_Oracle is using Oracle Client libraries from an Oracle Database or full Oracle Client software installation, and you want to use a non-default time zone file, then set ORA\_TZFILE to the file name with a directory prefix, for example: export ORA\_TZFILE=/opt/oracle/myconfig/timezone\_31.dat.

The Oracle Database documentation contains more information about time zone files, see Choosing a Time Zone File.

## 1.3.5 Other cx Oracle Initialization

The <code>cx\_Oracle.init\_oracle\_client()</code> function allows <code>driver\_name</code> and <code>error\_url</code> parameters to be set. These are useful for applications whose end-users are not aware <code>cx\_Oracle</code> is being used. An example of setting the parameters is:

The convention for driver\_name is to separate the product name from the product version by a colon and single blank characters. The value will be shown in Oracle Database views like V\$SESSION\_CONNECT\_INFO. If this parameter is not specified, then the value "cx\_Oracle: version" is used.

The error\_url string will be shown in the exception raised if init\_oracle\_client() cannot load the Oracle Client libraries. This allows applications that use cx\_Oracle to refer users to application-specific installation instructions. If this value is not specified, then the *cx\_Oracle 8 Installation* URL is used.

## 1.4 Connecting to Oracle Database

Connections between cx\_Oracle and Oracle Database are used for executing SQL, PL/SQL, and SODA.

## 1.4.1 Establishing Database Connections

There are two ways to connect to Oracle Database using cx\_Oracle:

#### • Standalone connections

These are useful when the application maintains a single user session to a database. Connections are created by  $cx\_Oracle.connect()$  or its alias  $cx\_Oracle.Connection()$ .

#### • Pooled connections

Connection pooling is important for performance when applications frequently connect and disconnect from the database. Pools support Oracle's *high availability* features and are recommended for applications that must be reliable. Small pools can also be useful for applications that want a few connections available for infrequent use. Pools are created with <code>cx\_Oracle.SessionPool()</code> at application initialization time, and then <code>SessionPool.acquire()</code> can be called to obtain a connection from a pool.

Many connection behaviors can be controlled by cx\_Oracle options. Other settings can be configured in *Optional Oracle Net Configuration Files* or in *Optional Oracle Client Configuration Files*. These include limiting the amount of time that opening a connection can take, or enabling *network encryption*.

## **Example: Standalone Connection to Oracle Database**

cx Oracle also supports external authentication so passwords do not need to be in the application.

## 1.4.2 Closing Connections

Connections should be released when they are no longer needed by calling <code>Connection.close()</code>. Alternatively, you may prefer to let connections be automatically cleaned up when references to them go out of scope. This lets <code>cx\_Oracle</code> close dependent resources in the correct order. One other approach is the use of a "with" block, for example:

This code ensures that, once the block is completed, the connection is closed and resources have been reclaimed by the database. In addition, any attempt to use the variable connection outside of the block will simply fail.

Prompt closing of connections is important when using connection pools so connections are available for reuse by other pool users.

## 1.4.3 Connection Strings

The data source name parameter dsn of cx\_Oracle.connect() and cx\_Oracle.SessionPool() is the Oracle Database connection string identifying which database service to connect to. The dsn string can be one of:

- An Oracle Easy Connect string
- · An Oracle Net Connect Descriptor string
- A Net Service Name mapping to a connect descriptor

For more information about naming methods, see Oracle Net Service Reference.

#### **Easy Connect Syntax for Connection Strings**

An Easy Connect string is often the simplest connection string to use for the data source name parameter dsn of  $cx\_Oracle.connect()$  and  $cx\_Oracle.SessionPool()$ . This method does not need configuration files such as tnsnames.ora.

For example, to connect to the Oracle Database service orclpdb1 that is running on the host dbhost.example.com with the default Oracle Database port 1521, use:

If the database is using a non-default port, it must be specified:

The Easy Connect syntax supports Oracle Database service names. It cannot be used with the older System Identifiers (SID).

The Easy Connect syntax has been extended in recent versions of Oracle Database client since its introduction in 10g. Check the Easy Connect Naming method in Oracle Net Service Administrator's Guide for the syntax to use in your version of the Oracle Client libraries.

If you are using Oracle Client 19c, the latest Easy Connect Plus syntax allows the use of multiple hosts or ports, along with optional entries for the wallet location, the distinguished name of the database server, and even lets some network configuration options be set. This means that a *sqlnet.ora* file is not needed for some common connection scenarios.

## **Oracle Net Connect Descriptor Strings**

The  $cx\_Oracle.makedsn()$  function can be used to construct a connect descriptor string for the data source name parameter dsn of  $cx\_Oracle.connect()$  and  $cx\_Oracle.SessionPool()$ . The makedsn() function accepts the database hostname, the port number, and the service name. It also supports *sharding* syntax.

For example, to connect to the Oracle Database service orclpdb1 that is running on the host dbhost.example.com with the default Oracle Database port 1521, use:

Note the use of the named argument service\_name. By default, the third parameter of makedsn() is a database System Identifier (SID), not a service name. However, almost all current databases use service names.

The value of dsn in this example is the connect descriptor string:

```
(DESCRIPTION=(ADDRESS=(PROTOCOL=TCP)(HOST=dbhost.example.com)(PORT=1521))(CONNECT_
→DATA=(SERVICE_NAME=orclpdb1)))
```

You can manually create similar connect descriptor strings. This lets you extend the syntax, for example to support failover. These strings can be embedded directly in the application:

#### **Net Service Names for Connection Strings**

Connect Descriptor Strings are commonly stored in a *tnsnames.ora* file and associated with a Net Service Name. This name can be used directly for the data source name parameter dsn of <code>cx\_Oracle.connect()</code> and <code>cx\_Oracle.SessionPool()</code>. For example, given a <code>tnsnames.ora</code> file with the following contents:

```
ORCLPDB1 =
  (DESCRIPTION =
    (ADDRESS = (PROTOCOL = TCP) (HOST = dbhost.example.com) (PORT = 1521))
    (CONNECT_DATA =
        (SERVER = DEDICATED)
        (SERVICE_NAME = orclpdb1)
    )
  )
)
```

then you could connect using the following code:

For more information about Net Service Names, see Database Net Services Reference.

## JDBC and Oracle SQL Developer Connection Strings

The cx\_Oracle connection string syntax is different to Java JDBC and the common Oracle SQL Developer syntax. If these JDBC connection strings reference a service name like:

```
jdbc:oracle:thin:@hostname:port/service_name
```

#### for example:

```
jdbc:oracle:thin:@dbhost.example.com:1521/orclpdb1
```

then use Oracle's Easy Connect syntax in cx\_Oracle:

Alternatively, if a JDBC connection string uses an old-style Oracle SID "system identifier", and the database does not have a service name:

```
jdbc:oracle:thin:@hostname:port:sid
```

#### for example:

```
jdbc:oracle:thin:@dbhost.example.com:1521:orcl
```

then a connect descriptor string from makedsn() can be used in the application:

Alternatively, create a tnsnames.ora (see Optional Oracle Net Configuration Files) entry, for example:

This can be referenced in cx\_Oracle:

## 1.4.4 Connection Pooling

cx\_Oracle's connection pooling lets applications create and maintain a pool of connections to the database. Connection pooling is important for performance when applications frequently connect and disconnect from the database. The pool implementation uses Oracle's session pool technology which supports Oracle's high availability features and is recommended for applications that must be reliable. This also means that small pools can be useful for applications that want a few connections available for infrequent use.

A connection pool is created by calling <code>SessionPool()</code>. This is generally called during application initialization. The initial pool size and the maximum pool size are provided at the time of pool creation. When the pool needs to grow, new connections are created automatically. The pool can shrink back to the minimum size when connections are no longer in use. For pools created with <code>external authentication</code>, with <code>homogeneous</code> set to False, or when using <code>Database Resident Connection Pooling (DRCP)</code>, then the number of connections initially created is zero even if a larger value is specified for <code>min</code>. Also in these cases the pool increment is always 1, regardless of the value of <code>increment</code>.

After a pool has been created, connections can be obtained from it by calling <code>acquire()</code>. These connections can be used in the same way that standalone connections are used.

Connections acquired from the pool should be released back to the pool using <code>SessionPool.release()</code> or <code>Connection.close()</code> when they are no longer required. Otherwise, they will be released back to the pool automatically when all of the variables referencing the connection go out of scope. This make connections available for other users of the pool.

The session pool can be completely closed using SessionPool.close().

The example below shows how to connect to Oracle Database using a connection pool:

Other <code>cx\_Oracle.SessionPool()</code> options can be used at pool creation. For example the <code>getmode</code> value can be set so that any <code>aquire()</code> call will wait for a connection to become available if all are currently in use, for example:

See ConnectionPool.py for an example.

Before SessionPool.acquire() returns, cx\_Oracle does a lightweight check to see if the network transport for

the selected connection is still open. If it is not, then <code>acquire()</code> will clean up the connection and return a different one. This check will not detect cases such as where the database session has been killed by the DBA, or reached a database resource manager quota limit. To help in those cases, <code>acquire()</code> will also do a full <code>round-trip</code> ping to the database when it is about to return a connection that was unused in the pool for <code>SessionPool.ping\_interval</code> seconds. If the ping fails, the connection will be discarded and another one obtained before <code>acquire()</code> returns to the application. Because this full ping is time based, it won't catch every failure. Also network timeouts and session kills may occur after <code>acquire()</code> and before <code>Cursor.execute()</code>. To handle these cases, applications need to check for errors after each <code>execute()</code> and make application-specific decisions about retrying work if there was a connection failure. Oracle's <code>Application Continuity</code> can do this automatically in some cases. Note both the lightweight and full ping connection checks can mask performance-impacting configuration issues, for example firewalls killing connections, so monitor the connection rate in AWR for an unexpected value. You can explicitly initiate a full ping to check connection liveness with <code>Connection.ping()</code> but overuse will impact performance and scalability.

## **Connection Pool Sizing**

The Oracle Real-World Performance Group's recommendation is to use fixed size connection pools. The values of min and max should be the same (and the increment equal to zero). This avoids connection storms which can decrease throughput. See Guideline for Preventing Connection Storms: Use Static Pools, which contains more details about sizing of pools. Having a fixed size will guarantee that the database can handle the upper pool size. For example, if a pool needs to grow but the database resources are limited, then <code>SessionPool.acquire()</code> may return errors such as ORA-28547. With a fixed pool size, this class of error will occur when the pool is created, allowing you to change the size before users access the application. With a dynamically growing pool, the error may occur much later after the pool has been in use for some time.

The Real-World Performance Group also recommends keeping pool sizes small, as they may perform better than larger pools. The pool attributes should be adjusted to handle the desired workload within the bounds of available resources in cx\_Oracle and the database.

Make sure the *firewall*, resource manager or user profile IDLE\_TIME do not expire idle sessions, since this will require connections be recreated, which will impact performance and scalability.

#### **Connection Pool Reconfiguration**

Some pool settings can be changed dynamically with <code>SessionPool.reconfigure()</code>. This allows the pool size and other attributes to be changed during application runtime without needing to restart the pool or application.

For example a pool's size can be changed like:

```
pool.reconfigure(min=10, max=10, increment=0)
```

After any size change has been processed, reconfiguration on the other parameters is done sequentially. If an error such as an invalid value occurs when changing one attribute, then an exception will be generated but any already changed attributes will retain their new values.

During reconfiguration of a pool's size, the behavior of <code>SessionPool.acquire()</code> depends on the <code>getmode</code> in effect when <code>acquire()</code> is called, see <code>SessionPool.reconfigure()</code>. Closing connections or closing the pool will wait until after pool reconfiguration is complete.

Calling reconfigure () is the only way to change a pool's min, max and increment values. Other attributes such as wait\_timeout can also be passed to reconfigure () or they can be set directly:

```
pool.wait_timeout = 1000
```

## **Session CallBacks for Setting Pooled Connection State**

Applications can set "session" state in each connection. Examples of session state are NLS settings from ALTER SESSION statements. Pooled connections will retain their session state after they have been released back to the pool. However, because pools can grow, or connections in the pool can be recreated, there is no guarantee a subsequent acquire() call will return a database connection that has any particular state.

The SessionPool () parameter session\_callback enables efficient setting of session state so that connections have a known session state, without requiring that state to be explicitly set after each acquire () call.

Connections can also be tagged when they are released back to the pool. The tag is a user-defined string that represents the session state of the connection. When acquiring connections, a particular tag can be requested. If a connection with that tag is available, it will be returned. If not, then another session will be returned. By comparing the actual and requested tags, applications can determine what exact state a session has, and make any necessary changes.

The session callback can be a Python function or a PL/SQL procedure.

There are three common scenarios for session\_callback:

- When all connections in the pool should have the same state, use a Python callback without tagging.
- When connections in the pool require different state for different users, use a Python callback with tagging.
- When using Database Resident Connection Pooling (DRCP): use a PL/SQL callback with tagging.

## **Python Callback**

If the session\_callback parameter is a Python procedure, it will be called whenever acquire() will return a newly created database connection that has not been used before. It is also called when connection tagging is being used and the requested tag is not identical to the tag in the connection returned by the pool.

An example is:

If needed, the init\_session() procedure is called internally before acquire() returns. It will not be called when previously used connections are returned from the pool. This means that the ALTER SESSION does not need to be executed after every acquire() call. This improves performance and scalability.

In this example tagging was not being used, so the requested\_tag parameter is ignored.

Note: if you need to execute multiple SQL statements in the callback, use an anonymous PL/SQL block to save *round-trips* of repeated <code>execute()</code> calls. With ALTER SESSION, pass multiple settings in the one statement:

(continues on next page)

(continued from previous page)

```
-- other SQL statements could be put here end;""")
```

#### **Connection Tagging**

Connection tagging is used when connections in a pool should have differing session states. In order to retrieve a connection with a desired state, the tag attribute in acquire() needs to be set.

When cx\_Oracle is using Oracle Client libraries 12.2 or later, then cx\_Oracle uses 'multi-property tags' and the tag string must be of the form of one or more "name=value" pairs separated by a semi-colon, for example "loc=uk; lang=cy".

When a connection is requested with a given tag, and a connection with that tag is not present in the pool, then a new connection, or an existing connection with cleaned session state, will be chosen by the pool and the session callback procedure will be invoked. The callback can then set desired session state and update the connection's tag. However if the matchanytag parameter of <code>acquire()</code> is <code>True</code>, then any other tagged connection may be chosen by the pool and the callback procedure should parse the actual and requested tags to determine which bits of session state should be reset.

The example below demonstrates connection tagging:

See session\_callback.py for an example.

### PL/SQL Callback

When cx\_Oracle uses Oracle Client 12.2 or later, the session callback can also be the name of a PL/SQL procedure. A PL/SQL callback will be initiated only when the tag currently associated with a connection does not match the tag that is requested. A PL/SQL callback is most useful when using *Database Resident Connection Pooling (DRCP)* because DRCP does not require a *round-trip* to invoke a PL/SQL session callback procedure.

The PL/SQL session callback should accept two VARCHAR2 arguments:

```
PROCEDURE myPlsqlCallback (
   requestedTag IN VARCHAR2,
   actualTag IN VARCHAR2
);
```

The logic in this procedure can parse the actual tag in the session that has been selected by the pool and compare it with the tag requested by the application. The procedure can then change any state required before the connection is returned to the application from <code>acquire()</code>.

If the matchanytag attribute of acquire () is *True*, then a connection with any state may be chosen by the pool.

Oracle 'multi-property tags' must be used. The tag string must be of the form of one or more "name=value" pairs separated by a semi-colon, for example "loc=uk; lang=cy".

In cx\_Oracle set session\_callback to the name of the PL/SQL procedure. For example:

See session\_callback\_plsql.py for an example.

### **Heterogeneous and Homogeneous Connection Pools**

By default, connection pools are 'homogeneous', meaning that all connections use the same database credentials. However, if the pool option homogeneous is False at the time of pool creation, then a 'heterogeneous' pool will be created. This allows different credentials to be used each time a connection is acquired from the pool with acquire().

### **Heterogeneous Pools**

When a heterogeneous pool is created by setting homogeneous to False and no credentials are supplied during pool creation, then a user name and password may be passed to acquire () as shown in this example:

# 1.4.5 Database Resident Connection Pooling (DRCP)

Database Resident Connection Pooling (DRCP) enables database resource sharing for applications that run in multiple client processes, or run on multiple middle-tier application servers. By default each connection from Python will use one database server process. DRCP allows pooling of these server processes. This reduces the amount of memory required on the database host. The DRCP pool can be shared by multiple applications.

DRCP is useful for applications which share the same database credentials, have similar session settings (for example date format settings or PL/SQL package state), and where the application gets a database connection, works on it for a relatively short duration, and then releases it.

Applications can choose whether or not to use pooled connections at runtime.

For efficiency, it is recommended that DRCP connections should be used in conjunction with cx\_Oracle's local *connection pool*.

#### **Using DRCP in Python**

Using DRCP with cx\_Oracle applications involves the following steps:

- 1. Configuring and enabling DRCP in the database
- 2. Configuring the application to use a DRCP connection
- 3. Deploying the application

### Configuring and enabling DRCP

Every instance of Oracle Database uses a single, default connection pool. The pool can be configured and administered by a DBA using the DBMS\_CONNECTION\_POOL package:

```
EXECUTE DBMS_CONNECTION_POOL.CONFIGURE_POOL(
    pool_name => 'SYS_DEFAULT_CONNECTION_POOL',
    minsize => 4,
    maxsize => 40,
    incrsize => 2,
    session_cached_cursors => 20,
    inactivity_timeout => 300,
    max_think_time => 600,
    max_use_session => 500000,
    max_lifetime_session => 86400)
```

Alternatively the method DBMS\_CONNECTION\_POOL.ALTER\_PARAM() can set a single parameter:

```
EXECUTE DBMS_CONNECTION_POOL.ALTER_PARAM(
    pool_name => 'SYS_DEFAULT_CONNECTION_POOL',
    param_name => 'MAX_THINK_TIME',
    param_value => '1200')
```

The inactivity\_timeout setting terminates idle pooled servers, helping optimize database resources. To avoid pooled servers permanently being held onto by a selfish Python script, the max\_think\_time parameter can be set. The parameters num\_cbrok and maxconn\_cbrok can be used to distribute the persistent connections from the clients across multiple brokers. This may be needed in cases where the operating system per-process descriptor limit is small. Some customers have found that having several connection brokers improves performance. The max\_use\_session and max\_lifetime\_session parameters help protect against any unforeseen problems affecting server processes. The default values will be suitable for most users. See the Oracle DRCP documentation for details on parameters.

In general, if pool parameters are changed, the pool should be restarted, otherwise server processes will continue to use old settings.

There is a DBMS CONNECTION POOL.RESTORE DEFAULTS () procedure to reset all values.

When DRCP is used with RAC, each database instance has its own connection broker and pool of servers. Each pool has the identical configuration. For example, all pools start with minsize server processes. A single DBMS\_CONNECTION\_POOL command will alter the pool of each instance at the same time. The pool needs to be started before connection requests begin. The command below does this by bringing up the broker, which registers itself with the database listener:

```
EXECUTE DBMS_CONNECTION_POOL.START_POOL()
```

Once enabled this way, the pool automatically restarts when the database instance restarts, unless explicitly stopped with the <code>DBMS\_CONNECTION\_POOL.STOP\_POOL()</code> command:

```
EXECUTE DBMS_CONNECTION_POOL.STOP_POOL()
```

The pool cannot be stopped while connections are open.

#### Application Deployment for DRCP

In order to use DRCP, the cclass and purity parameters should be passed to  $cx\_Oracle.connect()$  or SessionPool.acquire(). If cclass is not set, the pooled server sessions will not be reused optimally, and the DRCP statistic views will record large values for NUM\_MISSES.

The DRCP purity can be one of ATTR PURITY NEW, ATTR PURITY SELF, or ATTR PURITY DEFAULT.

The value ATTR\_PURITY\_SELF allows reuse of both the pooled server process and session memory, giving maximum benefit from DRCP. See the Oracle documentation on benefiting from scalability.

The connection string used for connect() or acquire() must request a pooled server by following one of the syntaxes shown below:

Using Oracle's Easy Connect syntax, the connection would look like:

Or if you connect using a Net Service Name named customerpool:

Then only the Oracle Network configuration file tnsnames.ora needs to be modified:

If these changes are made and the database is not actually configured for DRCP, or the pool is not started, then connections will not succeed and an error will be returned to the Python application.

Although applications can choose whether or not to use pooled connections at runtime, care must be taken to configure the database appropriately for the number of expected connections, and also to stop inadvertent use of non-DRCP connections leading to a database server resource shortage. Conversely, avoid using DRCP connections for long-running operations.

The example below shows how to connect to Oracle Database using Database Resident Connection Pooling:

The example below shows connecting to Oracle Database using DRCP and cx\_Oracle's connection pooling:

For more information about DRCP see Oracle Database Concepts Guide, and for DRCP Configuration see Oracle Database Administrator's Guide.

#### **Closing Connections**

Python scripts where cx\_Oracle connections do not go out of scope quickly (which releases them), or do not currently use Connection.close(), should be examined to see if close() can be used, which then allows maximum use of DRCP pooled servers by the database:

```
# Do some database operations
connection = mypool.acquire(cclass="MYCLASS", purity=cx_Oracle.ATTR_PURITY_SELF)
```

```
connection.close();

# Do lots of non-database work

. . .

# Do some more database operations
connection = mypool.acquire(cclass="MYCLASS", purity=cx_Oracle.ATTR_PURITY_SELF)
. . .
connection.close();
```

### **Monitoring DRCP**

Data dictionary views are available to monitor the performance of DRCP. Database administrators can check statistics such as the number of busy and free servers, and the number of hits and misses in the pool against the total number of requests from clients. The views are:

- DBA\_CPOOL\_INFO
- V\$PROCESS
- V\$SESSION
- V\$CPOOL\_STATS
- V\$CPOOL\_CC\_STATS
- V\$CPOOL\_CONN\_INFO

#### DBA\_CPOOL\_INFO View

DBA\_CPOOL\_INFO displays configuration information about the DRCP pool. The columns are equivalent to the dbms\_connection\_pool.configure\_pool() settings described in the table of DRCP configuration options, with the addition of a STATUS column. The status is ACTIVE if the pool has been started and INACTIVE otherwise. Note the pool name column is called CONNECTION\_POOL. This example checks whether the pool has been started and finds the maximum number of pooled servers:

#### **V\$PROCESS and V\$SESSION Views**

The V\$SESSION view shows information about the currently active DRCP sessions. It can also be joined with V\$PROCESS via V\$SESSION.PADDR = V\$PROCESS.ADDR to correlate the views.

#### V\$CPOOL\_STATS View

The V\$CPOOL\_STATS view displays information about the DRCP statistics for an instance. The V\$CPOOL\_STATS view can be used to assess how efficient the pool settings are. T his example query shows an application using the pool effectively. The low number of misses indicates that servers and sessions were reused. The wait count shows just over 1% of requests had to wait for a pooled server to become available:

```
        NUM_REQUESTS
        NUM_HITS
        NUM_MISSES
        NUM_WAITS

        10031
        99990
        40
        1055
```

If cclass was set (allowing pooled servers and sessions to be reused) then NUM\_MISSES will be low. If the pool maxsize is too small for the connection load, then NUM\_WAITS will be high.

#### V\$CPOOL CC STATS View

The view V\$CPOOL\_CC\_STATS displays information about the connection class level statistics for the pool per instance:

## V\$CPOOL\_CONN\_INFO View

The V\$POOL\_CONN\_INFO view gives insight into client processes that are connected to the connection broker, making it easier to monitor and trace applications that are currently using pooled servers or are idle. This view was introduced in Oracle 11gR2.

You can monitor the view V\$CPOOL\_CONN\_INFO to, for example, identify misconfigured machines that do not have the connection class set correctly. This view maps the machine name to the class name:

In this example you would examine applications on cjlinux and make sure cclass is set.

## 1.4.6 Connecting Using Proxy Authentication

Proxy authentication allows a user (the "session user") to connect to Oracle Database using the credentials of a 'proxy user'. Statements will run as the session user. Proxy authentication is generally used in three-tier applications where one user owns the schema while multiple end-users access the data. For more information about proxy authentication, see the Oracle documentation.

An alternative to using proxy users is to set Connection.client\_identifier after connecting and use its value in statements and in the database, for example for monitoring.

The following proxy examples use these schemas. The mysessionuser schema is granted access to use the password of myproxyuser:

```
CREATE USER myproxyuser IDENTIFIED BY myproxyuserpw;
GRANT CREATE SESSION TO myproxyuser;

CREATE USER mysessionuser IDENTIFIED BY itdoesntmatter;
GRANT CREATE SESSION TO mysessionuser;

ALTER USER mysessionuser GRANT CONNECT THROUGH myproxyuser;
```

After connecting to the database, the following query can be used to show the session and proxy users:

```
SELECT SYS_CONTEXT('USERENV', 'PROXY_USER'),
SYS_CONTEXT('USERENV', 'SESSION_USER')
FROM DUAL;
```

Standalone connection examples:

#### Pooled connection examples:

Note the use of a *heterogeneous* pool in the example above. This is required in this scenario.

## 1.4.7 Connecting Using External Authentication

Instead of storing the database username and password in Python scripts or environment variables, database access can be authenticated by an outside system. External Authentication allows applications to validate user access by an external password store (such as an Oracle Wallet), by the operating system, or with an external authentication service.

#### Using an Oracle Wallet for External Authentication

The following steps give an overview of using an Oracle Wallet. Wallets should be kept securely. Wallets can be managed with Oracle Wallet Manager.

In this example the wallet is created for the myuser schema in the directory /home/oracle/wallet\_dir. The mkstore command is available from a full Oracle client or Oracle Database installation. If you have been given wallet by your DBA, skip to step 3.

1. First create a new wallet as the oracle user:

```
mkstore -wrl "/home/oracle/wallet_dir" -create
```

This will prompt for a new password for the wallet.

2. Create the entry for the database user name and password that are currently hardcoded in your Python scripts. Use either of the methods shown below. They will prompt for the wallet password that was set in the first step.

## **Method 1 - Using an Easy Connect string:**

```
mkstore -wrl "/home/oracle/wallet_dir" -createCredential dbhost.example.com/
orclpdb1 myuser myuserpw
```

#### Method 2 - Using a connect name identifier:

```
mkstore -wrl "/home/oracle/wallet_dir" -createCredential mynetalias myuser_

→myuserpw
```

The alias key mynetalias immediately following the -createCredential option will be the connect name to be used in Python scripts. If your application connects with multiple different database users, you could create a wallet entry with different connect names for each.

You can see the newly created credential with:

```
mkstore -wrl "/home/oracle/wallet_dir" -listCredential
```

3. Skip this step if the wallet was created using an Easy Connect String. Otherwise, add an entry in *tnsnames.ora* for the connect name as follows:

The file uses the description for your existing database and sets the connect name alias to mynetalias, which is the identifier used when adding the wallet entry.

4. Add the following wallet location entry in the *sqlnet.ora* file, using the DIRECTORY you created the wallet in:

Examine the Oracle documentation for full settings and values.

5. Ensure the configuration files are in a default location or set TNS\_ADMIN is set to the directory containing them. See *Optional Oracle Net Configuration Files*.

With an Oracle wallet configured, and readable by you, your scripts can connect using:

```
connection = cx_Oracle.connect(dsn="mynetalias", encoding="UTF-8")
```

or:

The dsn must match the one used in the wallet.

After connecting, the query:

```
SELECT SYS_CONTEXT('USERENV', 'SESSION_USER') FROM DUAL;
```

will show:

```
MYUSER
```

**Note:** Wallets are also used to configure TLS connections. If you are using a wallet like this, you may need a database username and password in  $cx\_Oracle.connect()$  and  $cx\_Oracle.SessionPool()$  calls.

## **External Authentication and Proxy Authentication**

The following examples show external wallet authentication combined with *proxy authentication*. These examples use the wallet configuration from above, with the addition of a grant to another user:

```
ALTER USER mysessionuser GRANT CONNECT THROUGH myuser;
```

After connection, you can check who the session user is with:

Standalone connection example:

Pooled connection example:

The following usage is not supported:

## **Operating System Authentication**

With Operating System authentication, Oracle allows user authentication to be performed by the operating system. The following steps give an overview of how to implement OS Authentication on Linux.

- 1. Login to your computer. The commands used in these steps assume the operating system user name is "oracle".
- 2. Login to SQL\*Plus as the SYSTEM user and verify the value for the OS\_AUTHENT\_PREFIX parameter:

3. Create an Oracle database user using the os\_authent\_prefix determined in step 2, and the operating system user name:

```
CREATE USER ops$oracle IDENTIFIED EXTERNALLY;
GRANT CONNECT, RESOURCE TO ops$oracle;
```

In Python, connect using the following code:

```
connection = cx_Oracle.connect(dsn="mynetalias", encoding="UTF-8")
```

Your session user will be OPS\$ORACLE.

If your database is not on the same computer as python, you can perform testing by setting the database configuration parameter remote\_os\_authent=true. Beware this is insecure.

See Oracle Database Security Guide for more information about Operating System Authentication.

## 1.4.8 Privileged Connections

The mode parameter of the function  $cx\_Oracle.connect()$  specifies the database privilege that you want to associate with the user.

The example below shows how to connect to Oracle Database as SYSDBA:

This is equivalent to executing the following in SQL\*Plus:

```
CONNECT sys/syspwd AS SYSDBA

GRANT SYSOPER TO hr;
```

# 1.4.9 Securely Encrypting Network Traffic to Oracle Database

You can encrypt data transferred between the Oracle Database and the Oracle Client libraries used by cx\_Oracle so that unauthorized parties are not able to view plain text values as the data passes over the network. The easiest

configuration is Oracle's native network encryption. The standard SSL protocol can also be used if you have a PKI, but setup is necessarily more involved.

With native network encryption, the client and database server negotiate a key using Diffie-Hellman key exchange. This provides protection against man-in-the-middle attacks.

Native network encryption can be configured by editing Oracle Net's optional *sqlnet.ora* configuration file, on either the database server and/or on each cx\_Oracle 'client' machine. Parameters control whether data integrity checking and encryption is required or just allowed, and which algorithms the client and server should consider for use.

As an example, to ensure all connections to the database are checked for integrity and are also encrypted, create or edit the Oracle Database <code>SORACLE\_HOME/network/admin/sqlnet.ora</code> file. Set the checksum negotiation to always validate a checksum and set the checksum type to your desired value. The network encryption settings can similarly be set. For example, to use the SHA512 checksum and AES256 encryption use:

```
SQLNET.CRYPTO_CHECKSUM_SERVER = required
SQLNET.CRYPTO_CHECKSUM_TYPES_SERVER = (SHA512)
SQLNET.ENCRYPTION_SERVER = required
SQLNET.ENCRYPTION_TYPES_SERVER = (AES256)
```

If you definitely know that the database server enforces integrity and encryption, then you do not need to configure cx\_Oracle separately. However you can also, or alternatively, do so depending on your business needs. Create a sqlnet.ora on your client machine and locate it with other *Optional Oracle Net Configuration Files*:

```
SQLNET.CRYPTO_CHECKSUM_CLIENT = required
SQLNET.CRYPTO_CHECKSUM_TYPES_CLIENT = (SHA512)
SQLNET.ENCRYPTION_CLIENT = required
SQLNET.ENCRYPTION_TYPES_CLIENT = (AES256)
```

The client and server sides can negotiate the protocols used if the settings indicate more than one value is accepted.

Note that these are example settings only. You must review your security requirements and read the documentation for your Oracle version. In particular review the available algorithms for security and performance.

The NETWORK\_SERVICE\_BANNER column of the database view  $V$SESSION\_CONNECT\_INFO$  can be used to verify the encryption status of a connection.

For more information on Oracle Data Network Encryption and Integrity, configuring SSL network encryption and Transparent Data Encryption of data-at-rest in the database, see Oracle Database Security Guide.

## 1.4.10 Resetting Passwords

After connecting, passwords can be changed by calling Connection.changepassword():

```
# Get the passwords from somewhere, such as prompting the user
oldpwd = getpass.getpass(f"Old Password for {username}: ")
newpwd = getpass.getpass(f"New Password for {username}: ")
connection.changepassword(oldpwd, newpwd)
```

When a password has expired and you cannot connect directly, you can connect and change the password in one operation by using the newpassword parameter of the function  $cx\_Oracle.connect()$  constructor:

```
# Get the passwords from somewhere, such as prompting the user
oldpwd = getpass.getpass(f"Old Password for {username}: ")
newpwd = getpass.getpass(f"New Password for {username}: ")
connection = cx_Oracle.connect(user=username, password=oldpwd,
```

```
dsn="dbhost.example.com/orclpdb1",
newpassword=newpwd, encoding="UTF-8")
```

## 1.4.11 Connecting to Autononmous Databases

To enable connection to Oracle Autonomous Database in Oracle Cloud, a wallet needs be downloaded from the cloud GUI, and cx\_Oracle needs to be configured to use it. A database username and password is still required. The wallet only enables SSL/TLS.

### Install the Wallet and Network Configuration Files

From the Oracle Cloud console for the database, download the wallet zip file. It contains the wallet and network configuration files. Note: keep wallet files in a secure location and share them only with authorized users.

Unzip the wallet zip file.

For cx\_Oracle, only these files from the zip are needed:

- tnsnames.ora Maps net service names used for application connection strings to your database services
- sqlnet.ora Configures Oracle Network settings
- cwallet.sso Enables SSL/TLS connections

The other files and the wallet password are not needed.

Place these files as shown in Optional Oracle Net Configuration Files.

### **Run Your Application**

The tnsnames.ora file contains net service names for various levels of database service. For example, if you create a database called CJDB1 with the Always Free services from the Oracle Cloud Free Tier, then you might decide to use the connection string in tnsnames.ora called cjdb1\_high.

Update your application to use your schema username, its database password, and a net service name, for example:

Once you have set Oracle environment variables required by your application, such as TNS\_ADMIN, you can start your application.

If you need to create a new database schema so you do not login as the privileged ADMIN user, refer to the relevant Oracle Cloud documentation, for example see Create Database Users in the Oracle Autonomous Transaction Processing Dedicated Deployments manual.

#### Access Through a Proxy

If you are behind a firewall, you can tunnel TLS/SSL connections via a proxy using HTTPS\_PROXY in the connect descriptor. Successful connection depends on specific proxy configurations. Oracle does not recommend doing this when performance is critical.

Edit sqlnet.ora and add a line:

```
SQLNET.USE_HTTPS_PROXY=on
```

Edit thshames.ora and add an HTTPS\_PROXY proxy name and HTTPS\_PROXY\_PORT port to the connect descriptor address list of any service name you plan to use, for example:

```
cjdb1_high = (description=
   (address=
    (https_proxy=myproxy.example.com) (https_proxy_port=80)
    (protocol=tcps) (port=1522) (host= . . . )
```

## 1.4.12 Connecting to Sharded Databases

Oracle Sharding can be used to horizontally partition data across independent databases. A database table can be split so each shard contains a table with the same columns but a different subset of rows. These tables are known as sharded tables. Sharding is configured in Oracle Database, see the Oracle Sharding manual. Sharding requires Oracle Database and Oracle Client libraries 12.2, or later.

The cx\_Oracle.connect() and SessionPool.acquire() functions accept shardingkey and supershardingkey parameters that are a sequence of values used to route the connection directly to a given shard. A sharding key is always required. A super sharding key is additionally required when using composite sharding, which is when data has been partitioned by a list or range (the super sharding key), and then further partitioned by a sharding key.

When creating a connection pool, the <code>cx\_Oracle.SessionPool()</code> attribute <code>max\_sessions\_per\_shard</code> can be set. This is used to balance connections in the pool equally across shards. It requires Oracle Client libraries 18.3, or later.

Shard key values may be of type string (mapping to VARCHAR2 shard keys), number (NUMBER), bytes (RAW), or date (DATE). Multiple types may be used in each array. Sharding keys of TIMESTAMP type are not supported.

When connected to a shard, queries will only return data from that shard. For queries that need to access data from multiple shards, connections can be established to the coordinator shard catalog database. In this case, no shard key or super shard key is used.

As an example of direct connection, if sharding had been configured on a single VARCHAR2 column like:

```
CREATE SHARDED TABLE customers (
    cust_id NUMBER,
    cust_name VARCHAR2(30),
    class VARCHAR2(10) NOT NULL,
    signup_date DATE,
    cust_code RAW(20),
    CONSTRAINT cust_name_pk PRIMARY KEY(cust_name))
    PARTITION BY CONSISTENT HASH (cust_name)
    PARTITIONS AUTO TABLESPACE SET ts1;
```

then direct connection to a shard can be made by passing a single sharding key:

Numbers keys can be used in a similar way:

When sharding by DATE, you can connect like:

When sharding by RAW, you can connect like:

Multiple keys can be specified, for example:

A super sharding key example is:

## 1.5 SQL Execution

Executing SQL statements is the primary way in which a Python application communicates with Oracle Database. Statements are executed using the methods <code>Cursor.execute()</code> or <code>Cursor.executemany()</code>. Statements include queries, Data Manipulation Language (DML), and Data Definition Language (DDL). A few other specialty statements can also be executed.

PL/SQL statements are discussed in *PL/SQL Execution*. Other chapters contain information on specific data types and features. See *Batch Statement Execution and Bulk Loading*, *Using CLOB and BLOB Data*, *Working with the JSON Data Type*, and *Working with XMLTYPE*.

cx\_Oracle can be used to execute individual statements, one at a time. It does not read SQL\*Plus ".sql" files. To read SQL files, use a technique like the one in run\_sql\_script() in samples/sample\_env.py

SQL statements should not contain a trailing semicolon (";") or forward slash ("/"). This will fail:

```
cur.execute("select * from MyTable;")
```

This is correct:

```
cur.execute("select * from MyTable")
```

1.5. SQL Execution 43

## 1.5.1 SQL Queries

Queries (statements beginning with SELECT or WITH) can only be executed using the method <code>Cursor.execute()</code>. Rows can then be iterated over, or can be fetched using one of the methods <code>Cursor.fetchone()</code>, <code>Cursor.fetchmany()</code> or <code>Cursor.fetchall()</code>. There is a <code>default type mapping</code> to Python types that can be optionally <code>overridden</code>.

Important: Interpolating or concatenating user data with SQL statements, for example cur.execute("SELECT
\* FROM mytab WHERE mycol = '" + myvar + "'"), is a security risk and impacts performance.
Use bind variables instead. For example, cur.execute("SELECT \* FROM mytab WHERE mycol = :mybv", mybv=myvar).

#### **Fetch Methods**

After Cursor.execute(), the cursor is returned as a convenience. This allows code to iterate over rows like:

```
cur = connection.cursor()
for row in cur.execute("select * from MyTable"):
    print(row)
```

Rows can also be fetched one at a time using the method Cursor.fetchone():

```
cur = connection.cursor()
cur.execute("select * from MyTable")
while True:
    row = cur.fetchone()
    if row is None:
        break
    print(row)
```

If rows need to be processed in batches, the method <code>Cursor.fetchmany()</code> can be used. The size of the batch is controlled by the <code>numRows</code> parameter, which defaults to the value of <code>Cursor.arraysize</code>.

```
cur = connection.cursor()
cur.execute("select * from MyTable")
num_rows = 10
while True:
    rows = cur.fetchmany(num_rows)
    if not rows:
        break
    for row in rows:
        print(row)
```

If all of the rows need to be fetched, and can be contained in memory, the method Cursor.fetchall() can be used.

```
cur = connection.cursor()
cur.execute("select * from MyTable")
rows = cur.fetchall()
for row in rows:
    print(row)
```

The fetch methods return data as tuples. To return results as dictionaries, see *Changing Query Results with Rowfacto-*

## **Closing Cursors**

A cursor may be used to execute multiple statements. Once it is no longer needed, it should be closed by calling close() in order to reclaim resources in the database. It will be closed automatically when the variable referencing it goes out of scope (and no further references are retained). One other way to control the lifetime of a cursor is to use a "with" block, which ensures that a cursor is closed once the block is completed. For example:

```
with connection.cursor() as cursor:
    for row in cursor.execute("select * from MyTable"):
        print(row)
```

This code ensures that, once the block is completed, the cursor is closed and resources have been reclaimed by the database. In addition, any attempt to use the variable cursor outside of the block will simply fail.

### **Query Column Metadata**

After executing a query, the column metadata such as column names and data types can be obtained using Cursor. description:

```
cur = connection.cursor()
cur.execute("select * from MyTable")
for column in cur.description:
    print(column)
```

This could result in metadata like:

```
('ID', <class 'cx_Oracle.DB_TYPE_NUMBER'>, 39, None, 38, 0, 0)
('NAME', <class 'cx_Oracle.DB_TYPE_VARCHAR'>, 20, 20, None, None, 1)
```

### **Fetch Data Types**

The following table provides a list of all of the data types that cx\_Oracle knows how to fetch. The middle column gives the type that is returned in the *query metadata*. The last column gives the type of Python object that is returned by default. Python types can be changed with *Output Type Handlers*.

1.5. SQL Execution 45

| Oracle Database Type     | cx_Oracle Database Type  | Default Python type                       |
|--------------------------|--------------------------|-------------------------------------------|
| BFILE                    | cx_Oracle.DB_TYPE_BFILE  | cx_Oracle.LOB                             |
| BINARY_DOUBLE            | cx_Oracle.               | float                                     |
|                          | DB_TYPE_BINARY_DOUBLE    |                                           |
| BINARY_FLOAT             | cx_Oracle.               | float                                     |
|                          | DB_TYPE_BINARY_FLOAT     |                                           |
| BLOB                     | cx_Oracle.DB_TYPE_BLOB   | cx_Oracle.LOB                             |
| CHAR                     | cx_Oracle.DB_TYPE_CHAR   | str                                       |
| CLOB                     | cx_Oracle.DB_TYPE_CLOB   | cx_Oracle.LOB                             |
| CURSOR                   | cx_Oracle.DB_TYPE_CURSOR | cx_Oracle.Cursor                          |
| DATE                     | cx_Oracle.DB_TYPE_DATE   | datetime.datetime                         |
| INTERVAL DAY TO SECOND   | cx_Oracle.               | datetime.timedelta                        |
|                          | DB_TYPE_INTERVAL_DS      |                                           |
| JSON                     | cx_Oracle.DB_TYPE_JSON   | dict, list or a scalar value <sup>4</sup> |
| LONG                     | cx_Oracle.DB_TYPE_LONG   | str                                       |
| LONG RAW                 | cx_Oracle.               | bytes                                     |
|                          | DB_TYPE_LONG_RAW         |                                           |
| NCHAR                    | cx_Oracle.DB_TYPE_NCHAR  | str                                       |
| NCLOB                    | cx_Oracle.DB_TYPE_NCLOB  | cx_Oracle.LOB                             |
| NUMBER                   | cx_Oracle.DB_TYPE_NUMBER | float or int <sup>1</sup>                 |
| NVARCHAR2                | cx_Oracle.               | str                                       |
|                          | DB_TYPE_NVARCHAR         |                                           |
| OBJECT <sup>3</sup>      | cx_Oracle.               | cx_Oracle.Object                          |
|                          | DB_TYPE_OBJECT           |                                           |
| RAW                      | cx_Oracle.DB_TYPE_RAW    | bytes                                     |
| ROWID                    | cx_Oracle.DB_TYPE_ROWID  | str                                       |
| TIMESTAMP                | cx_Oracle.               | datetime.datetime                         |
|                          | DB_TYPE_TIMESTAMP        |                                           |
| TIMESTAMP WITH LOCAL     | cx_Oracle.               | datetime.datetime <sup>2</sup>            |
| TIME ZONE                | DB_TYPE_TIMESTAMP_LTZ    |                                           |
| TIMESTAMP WITH TIME ZONE | cx_Oracle.               | datetime.datetime <sup>2</sup>            |
|                          | DB_TYPE_TIMESTAMP_TZ     |                                           |
| UROWID                   | cx_Oracle.DB_TYPE_ROWID  | str                                       |
| VARCHAR2                 | cx_Oracle.               | str                                       |
|                          | DB_TYPE_VARCHAR          |                                           |

## **Changing Fetched Data Types with Output Type Handlers**

Sometimes the default conversion from an Oracle Database type to a Python type must be changed in order to prevent data loss or to fit the purposes of the Python application. In such cases, an output type handler can be specified for queries. Output type handlers do not affect values returned from <code>Cursor.callfunc()</code> or <code>Cursor.callfunc()</code>.

Output type handlers can be specified on the *connection* or on the *cursor*. If specified on the cursor, fetch type handling is only changed on that particular cursor. If specified on the connection, all cursors created by that connection

<sup>&</sup>lt;sup>4</sup> If the JSON is an object, then a dict is returned. If it is an array, then a list is returned. If it is a scalar value, then that particular scalar value is returned.

<sup>&</sup>lt;sup>1</sup> If the precision and scale obtained from query column metadata indicate that the value can be expressed as an integer, the value will be returned as an int. If the column is unconstrained (no precision and scale specified), the value will be returned as a float or an int depending on whether the value itself is an integer. In all other cases the value is returned as a float.

<sup>&</sup>lt;sup>3</sup> These include all user-defined types such as VARRAY, NESTED TABLE, etc.

<sup>&</sup>lt;sup>2</sup> The timestamps returned are naive timestamps without any time zone information present.

will have their fetch type handling changed.

The output type handler is expected to be a function with the following signature:

```
handler(cursor, name, defaultType, size, precision, scale)
```

The parameters are the same information as the query column metadata found in <code>Cursor.description</code>. The function is called once for each column that is going to be fetched. The function is expected to return a <code>variable object</code> (generally by a call to <code>Cursor.var()</code>) or the value <code>None</code>. The value <code>None</code> indicates that the default type should be used.

Examples of output handlers are shown in Fetched Number Precision, Fetching LOBs as Strings and Bytes and Fetching Raw Data. Also see samples such as samples/type\_handlers.py

#### **Fetched Number Precision**

One reason for using an output type handler is to ensure that numeric precision is not lost when fetching certain numbers. Oracle Database uses decimal numbers and these cannot be converted seamlessly to binary number representations like Python floats. In addition, the range of Oracle numbers exceeds that of floating point numbers. Python has decimal objects which do not have these limitations and cx\_Oracle knows how to perform the conversion between Oracle numbers and Python decimal values if directed to do so.

The following code sample demonstrates the issue:

```
cur = connection.cursor()
cur.execute("create table test_float (X number(5, 3))")
cur.execute("insert into test_float values (7.1)")
connection.commit()
cur.execute("select * from test_float")
val, = cur.fetchone()
print(val, "* 3 =", val * 3)
```

This displays 7.1  $\star$  3 = 21.29999999999997

Using Python decimal objects, however, there is no loss of precision:

```
import decimal

def number_to_decimal(cursor, name, default_type, size, precision, scale):
    if default_type == cx_Oracle.DB_TYPE_NUMBER:
        return cursor.var(decimal.Decimal, arraysize=cursor.arraysize)

cur = connection.cursor()
    cur.outputtypehandler = number_to_decimal
    cur.execute("select * from test_float")
    val, = cur.fetchone()
    print(val, "* 3 =", val * 3)
```

This displays  $7.1 \times 3 = 21.3$ 

The Python decimal.Decimal converter gets called with the string representation of the Oracle number. The output from decimal.Decimal is returned in the output tuple.

See samples/return\_numbers\_as\_decimals.py

#### **Changing Query Results with Outconverters**

cx\_Oracle "outconverters" can be used with *output type handlers* to change returned data.

1.5. SQL Execution 47

For example, to make queries return empty strings instead of NULLs:

## **Changing Query Results with Rowfactories**

cx\_Oracle "rowfactories" are methods called for each row that is retrieved from the database. The *Cursor*.

rowfactory() method is called with the tuple that would normally be returned from the database. The method can convert the tuple to a different value and return it to the application in place of the tuple.

For example, to fetch each row of a query as a dictionary:

```
cursor.execute("select * from locations where location_id = 1000")
columns = [col[0] for col in cursor.description]
cursor.rowfactory = lambda *args: dict(zip(columns, args))
data = cursor.fetchone()
print(data)
```

### The output is:

```
{'LOCATION_ID': 1000, 'STREET_ADDRESS': '1297 Via Cola di Rie', 'POSTAL_CODE': '00989

', 'CITY': 'Roma', 'STATE_PROVINCE': None, 'COUNTRY_ID': 'IT'}
```

If you join tables where the same column name occurs in both tables with different meanings or values, then use a column alias in the query. Otherwise only one of the similarly named columns will be included in the dictionary:

```
select
   cat_name,
   cats.color as cat_color,
   dog_name,
   dogs.color
from cats, dogs
```

#### **Scrollable Cursors**

Scrollable cursors enable applications to move backwards, forwards, to skip rows, and to move to a particular row in a query result set. The result set is cached on the database server until the cursor is closed. In contrast, regular cursors are restricted to moving forward.

A scrollable cursor is created by setting the parameter scrollable=True when creating the cursor. The method <code>Cursor.scroll()</code> is used to move to different locations in the result set.

Examples are:

```
cursor = connection.cursor(scrollable=True)
cursor.execute("select * from ChildTable order by ChildId")

cursor.scroll(mode="last")
print("LAST ROW:", cursor.fetchone())

cursor.scroll(mode="first")
print("FIRST ROW:", cursor.fetchone())

cursor.scroll(8, mode="absolute")
print("ROW 8:", cursor.fetchone())

cursor.scroll(6)
print("SKIP 6 ROWS:", cursor.fetchone())

cursor.scroll(-4)
print("SKIP BACK 4 ROWS:", cursor.fetchone())
```

### **Fetching Oracle Database Objects and Collections**

Oracle Database named object types and user-defined types can be fetched directly in queries. Each item is represented as a *Python object* corresponding to the Oracle Database object. This Python object can be traversed to access its elements. Attributes including <code>ObjectType.name</code> and <code>ObjectType.iscollection</code>, and methods including <code>Object.aslist()</code> and <code>Object.asdict()</code> are available.

For example, if a table mygeometrytab contains a column geometry of Oracle's predefined Spatial object type SDO\_GEOMETRY, then it can be queried and printed:

```
cur.execute("select geometry from mygeometrytab")
for obj, in cur:
   dumpobject(obj)
```

Where dumpobject () is defined as:

```
def dumpobject(obj, prefix = ""):
   if obj.type.iscollection:
       print(prefix, "[")
       for value in obj.aslist():
           if isinstance(value, cx_Oracle.Object):
               dumpobject(value, prefix + " ")
           else:
               print(prefix + " ", repr(value))
       print(prefix, "]")
   else:
       print(prefix, "{")
       for attr in obj.type.attributes:
            value = getattr(obj, attr.name)
            if isinstance(value, cx_Oracle.Object):
               print(prefix + " " + attr.name + ":")
               dumpobject(value, prefix + " ")
            else:
               print(prefix + " " + attr.name + ":", repr(value))
       print(prefix, "}")
```

This might produce output like:

1.5. SQL Execution 49

```
SDO_GTYPE: 2003
SDO SRID: None
SDO_POINT:
  X: 1
  Y: 2
  Z: 3
SDO_ELEM_INFO:
[
  1
  1003
]
SDO_ORDINATES:
  1
  1
  5
  7
]
```

Other information on using Oracle objects is in *Using Bind Variables*.

Performance-sensitive applications should consider using scalar types instead of objects. If you do use objects, avoid calling <code>Connection.gettype()</code> unnecessarily, and avoid objects with large numbers of attributes.

### **Limiting Rows**

Query data is commonly broken into one or more sets:

- To give an upper bound on the number of rows that a query has to process, which can help improve database scalability.
- To perform 'Web pagination' that allows moving from one set of rows to a next, or previous, set on demand.
- For fetching of all data in consecutive small sets for batch processing. This happens because the number of records is too large for Python to handle at one time.

The latter can be handled by calling Cursor. fetchmany () with one execution of the SQL query.

'Web pagination' and limiting the maximum number of rows are discussed in this section. For each 'page' of results, a SQL query is executed to get the appropriate set of rows from a table. Since the query may be executed more than once, make sure to use *bind variables* for row numbers and row limits.

Oracle Database 12c SQL introduced an OFFSET / FETCH clause which is similar to the LIMIT keyword of MySQL. In Python you can fetch a set of rows using:

```
cur = connection.cursor()
for row in cur.execute(sql, offset=myoffset, maxnumrows=mymaxnumrows):
    print(row)
```

In applications where the SQL query is not known in advance, this method sometimes involves appending the OFFSET clause to the 'real' user query. Be very careful to avoid SQL injection security issues.

For Oracle Database 11g and earlier there are several alternative ways to limit the number of rows returned. The old, canonical paging query is:

```
SELECT *
FROM (SELECT a.*, ROWNUM AS rnum
FROM (YOUR_QUERY_GOES_HERE -- including the order by) a
WHERE ROWNUM <= MAX_ROW)
WHERE rnum >= MIN_ROW
```

Here, MIN\_ROW is the row number of first row and MAX\_ROW is the row number of the last row to return. For example:

```
SELECT *
FROM (SELECT a.*, ROWNUM AS rnum
    FROM (SELECT last_name FROM employees ORDER BY last_name) a
    WHERE ROWNUM <= 20)
WHERE rnum >= 1
```

This always has an 'extra' column, here called RNUM.

An alternative and preferred query syntax for Oracle Database 11g uses the analytic ROW\_NUMBER() function. For example to get the 1st to 20th names the query is:

Make sure to use bind variables for the upper and lower limit values.

#### **Client Result Cache**

Python cx\_Oracle applications can use Oracle Database's Client Result Cache The CRC enables client-side caching of SQL query (SELECT statement) results in client memory for immediate use when the same query is re-executed. This is useful for reducing the cost of queries for small, mostly static, lookup tables, such as for postal codes. CRC reduces network *round-trips*, and also reduces database server CPU usage.

The cache is at the application process level. Access and invalidation is managed by the Oracle Client libraries. This removes the need for extra application logic, or external utilities, to implement a cache.

CRC can be enabled by setting the database parameters <code>CLIENT\_RESULT\_CACHE\_SIZE</code> and <code>CLIENT\_RESULT\_CACHE\_LAG</code>, and then restarting the database. For example, to set the parameters:

```
SQL> ALTER SYSTEM SET CLIENT_RESULT_CACHE_LAG = 3000 SCOPE=SPFILE;
SQL> ALTER SYSTEM SET CLIENT_RESULT_CACHE_SIZE = 64K SCOPE=SPFILE;
```

CRC can alternatively be configured in an *oraaccess.xml* or *sqlnet.ora* file on the Python host, see Client Configuration Parameters.

1.5. SQL Execution 51

Tables can then be created, or altered, so repeated queries use CRC. This allows existing applications to use CRC without needing modification. For example:

```
SQL> CREATE TABLE cities (id number, name varchar2(40)) RESULT_CACHE (MODE FORCE);
SQL> ALTER TABLE locations RESULT_CACHE (MODE FORCE);
```

Alternatively, hints can be used in SQL statements. For example:

```
SELECT /*+ result_cache */ postal_code FROM locations
```

### **Fetching Raw Data**

Sometimes cx\_Oracle may have problems converting data stored in the database to Python strings. This can occur if the data stored in the database doesn't match the character set defined by the database. The <code>encoding\_errors</code> parameter to <code>Cursor.var()</code> permits the data to be returned with some invalid data replaced, but for additional control the parameter <code>bypass\_decode</code> can be set to <code>True</code> and <code>cx\_Oracle</code> will bypass the decode step and return <code>bytes</code> instead of <code>str</code> for data stored in the database as strings. The data can then be examined and corrected as required. This approach should only be used for troubleshooting and correcting invalid data, not for general use!

The following sample demonstrates how to use this feature:

This will produce output as:

```
[(b'Fianc\xc3\xa9', b'UTF-8')]
```

Note that last  $\xc3\xa9$  is é in UTF-8. Since this is valid UTF-8 you can then perform a decode on the data (the part that was bypassed):

```
value = data[0][0].decode("UTF-8")
```

This will return the value "Fiancé".

If you want to save b'Fianc\xc3\xa9' into the database directly without using a Python string, you will need to create a variable using Cursor.var() that specifies the type as DB\_TYPE\_VARCHAR (otherwise the value will be treated as DB\_TYPE\_RAW). The following sample demonstrates this:

```
SomeColumn = :param
where id = 1""",
param=var)
```

**Warning:** The database will assume that the bytes provided are in the character set expected by the database so only use this for troubleshooting or as directed.

## **Querying Corrupt Data**

If queries fail with the error "codec can't decode byte" when you select data, then:

• Check your *character set* is correct. Review the *client and database character sets*. Check with *Fetching Raw Data*. Consider using UTF-8, if this is appropriate:

• Check for corrupt data in the database.

If data really is corrupt, you can pass options to the internal decode() used by cx\_Oracle to allow it to be selected and prevent the whole query failing. Do this by creating an *outputtypehandler* and setting encoding\_errors. For example to replace corrupt characters in character columns:

Other codec behaviors can be chosen for encoding\_errors, see Error Handlers.

### 1.5.2 INSERT and UPDATE Statements

SQL Data Manipulation Language statements (DML) such as INSERT and UPDATE can easily be executed with cx\_Oracle. For example:

```
cur = connection.cursor()
cur.execute("insert into MyTable values (:idbv, :nmbv)", [1, "Fredico"])
```

Do not concatenate or interpolate user data into SQL statements. See *Using Bind Variables* instead.

See Transaction Management for best practices on committing and rolling back data changes.

When handling multiple data values, use <code>executemany()</code> for performance. See *Batch Statement Execution and Bulk Loading* 

1.5. SQL Execution 53

## **Inserting NULLs**

Oracle requires a type, even for null values. When you pass the value None, then cx\_Oracle assumes the type is STRING. If this is not the desired type, you can explicitly set it. For example, to insert a null *Oracle Spatial SDO\_GEOMETRY* object:

```
type_obj = connection.gettype("SDO_GEOMETRY")
cur = connection.cursor()
cur.setinputsizes(type_obj)
cur.execute("insert into sometable values (:1)", [None])
```

## 1.6 PL/SQL Execution

PL/SQL stored procedures, functions and anonymous blocks can be called from cx\_Oracle.

### 1.6.1 PL/SQL Stored Procedures

The Cursor.callproc() method is used to call PL/SQL procedures.

If a procedure with the following definition exists:

then the following Python code can be used to call it:

```
out_val = cursor.var(int)
cursor.callproc('myproc', [123, out_val])
print(out_val.getvalue())  # will print 246
```

Calling Cursor.callproc() actually generates an anonymous PL/SQL block as shown below, which is then executed:

```
cursor.execute("begin myproc(:1,:2); end;", [123, out_val])
```

See *Using Bind Variables* for information on binding.

### 1.6.2 PL/SQL Stored Functions

The Cursor.callfunc() method is used to call PL/SQL functions.

The returnType parameter for callfunc() is expected to be a Python type, one of the cx\_Oracle types or an Object Type.

If a function with the following definition exists:

```
create or replace function myfunc (
    a_StrVal varchar2,
    a_NumVal number
) return number as
begin
    return length(a_StrVal) + a_NumVal * 2;
end;
```

then the following Python code can be used to call it:

```
return_val = cursor.callfunc("myfunc", int, ["a string", 15])
print(return_val) # will print 38
```

A more complex example that returns a spatial (SDO) object can be seen below. First, the SQL statements necessary to set up the example:

```
create table MyPoints (
    id number (9) not null,
    point sdo_point_type not null
);
insert into MyPoints values (1, sdo_point_type(125, 375, 0));
create or replace function spatial_queryfn (
            number
   a_Id
) return sdo_point_type is
   t_Result sdo_point_type;
begin
   select point
   into t_Result
   from MyPoints
   where Id = a_Id;
   return t_Result;
end;
```

The Python code that will call this procedure looks as follows:

```
obj_type = connection.gettype("SDO_POINT_TYPE")
cursor = connection.cursor()
return_val = cursor.callfunc("spatial_queryfn", obj_type, [1])
print(f"({return_val.X}, {return_val.Y}, {return_val.Z})")
# will print (125, 375, 0)
```

See Using Bind Variables for information on binding.

## 1.6.3 Anonymous PL/SQL Blocks

An anonymous PL/SQL block can be called as shown:

```
var = cursor.var(int)
cursor.execute("""
    begin
    :out_val := length(:in_val);
```

```
end;""", in_val="A sample string", out_val=var)
print(var.getvalue())  # will print 15
```

See *Using Bind Variables* for information on binding.

## 1.6.4 Creating Stored Procedures and Packages

To create PL/SQL stored procedures and packages, use <code>Cursor.execute()</code> with a SQL CREATE command.

Creation warning messages can be found from database views like USER\_ERRORS.

For example, creating a procedure with an error could be like:

```
with connection.cursor() as cursor:
   cursor.execute("""
           create or replace procedure badproc (a in number) as
           begin
               WRONG WRONG WRONG
           end; """)
   cursor.execute("""
           select line, position, text
           from user_errors
           where name = 'BADPROC' and type = 'PROCEDURE'
           order by name, type, line, position""")
   errors = cursor.fetchall()
   if errors:
       for info in errors:
           print("Error at line {} position {}:\n{}".format(*info))
   else:
       print("Created successfully")
```

The output would be:

```
PLS-00103: Encountered the symbol "WRONG" when expecting one of the following:  := . (@ % ;)
```

## 1.6.5 Using DBMS\_OUTPUT

The standard way to print output from PL/SQL is with the package DBMS\_OUTPUT. Note, PL/SQL code that uses DBMS\_OUTPUT runs to completion before any output is available to the user. Also, other database connections cannot access the buffer.

To use DBMS\_OUTPUT:

- Call the PL/SQL procedure DBMS\_OUTPUT.ENABLE() to enable output to be buffered for the connection.
- $\bullet$  Execute some PL/SQL that calls <code>DBMS\_OUTPUT.PUT\_LINE</code> ( ) to put text in the buffer.
- Call DBMS\_OUTPUT.GET\_LINE() or DBMS\_OUTPUT.GET\_LINES() repeatedly to fetch the text from the buffer until there is no more output.

For example:

```
# enable DBMS_OUTPUT
cursor.callproc("dbms_output.enable")
# execute some PL/SQL that calls DBMS_OUTPUT.PUT_LINE
cursor.execute("""
       begin
            dbms_output.put_line('This is the cx_Oracle manual');
            dbms_output.put_line('Demonstrating how to use DBMS_OUTPUT');
        end; """)
# tune this size for your application
chunk\_size = 100
# create variables to hold the output
lines_var = cursor.arrayvar(str, chunk_size)
num_lines_var = cursor.var(int)
num_lines_var.setvalue(0, chunk_size)
# fetch the text that was added by PL/SQL
while True:
   cursor.callproc("dbms_output.get_lines", (lines_var, num_lines_var))
   num_lines = num_lines_var.getvalue()
   lines = lines_var.getvalue()[:num_lines]
   for line in lines:
        print(line or "")
    if num_lines < chunk_size:</pre>
        break
```

This will produce the following output:

```
This is the cx_Oracle manual Demonstrating use of DBMS_OUTPUT
```

An alternative is to call DBMS\_OUTPUT.GET\_LINE() once per output line, which may be much slower:

```
text_var = cursor.var(str)
status_var = cursor.var(int)
while True:
    cursor.callproc("dbms_output.get_line", (text_var, status_var))
    if status_var.getvalue() != 0:
        break
    print(text_var.getvalue())
```

## 1.6.6 Implicit results

Implicit results permit a Python program to consume cursors returned by a PL/SQL block without the requirement to use OUT REF CURSOR parameters. The method <code>Cursor.getimplicitresults()</code> can be used for this purpose. It requires both the Oracle Client and Oracle Database to be 12.1 or higher.

An example using implicit results is as shown:

```
cursor.execute("""
    declare
        cust_cur sys_refcursor;
        sales_cur sys_refcursor;
    begin
```

```
open cust_cur for SELECT * FROM cust_table;
    dbms_sql.return_result(cust_cur);

    open sales_cur for SELECT * FROM sales_table;
    dbms_sql.return_result(sales_cur);
    end;""")

for implicit_cursor in cursor.getimplicitresults():
    for row in implicit_cursor:
        print(row)
```

Data from both the result sets are returned:

```
(1, 'Tom')
(2, 'Julia')
(1000, 1, 'BOOKS')
(2000, 2, 'FURNITURE')
```

## 1.6.7 Edition-Based Redefinition (EBR)

Oracle Database's Edition-Based Redefinition feature enables upgrading of the database component of an application while it is in use, thereby minimizing or eliminating down time. This feature allows multiple versions of views, synonyms, PL/SQL objects and SQL Translation profiles to be used concurrently. Different versions of the database objects are associated with an "edition".

The simplest way to set an edition is to pass the edition parameter to  $cx\_Oracle.connect()$  or  $cx\_Oracle.SessionPool()$ :

The edition could also be set by setting the environment variable ORA\_EDITION or by executing the SQL statement:

```
alter session set edition = <edition name>;
```

Regardless of which method is used to set the edition, the value that is in use can be seen by examining the attribute *Connection.edition*. If no value has been set, the value will be None. This corresponds to the database default edition ORA\$BASE.

Consider an example where one version of a PL/SQL function Discount is defined in the database default edition ORASBASE and the other version of the same function is defined in a user created edition DEMO.

```
connect <username>/<password>
   -- create function using the database default edition
CREATE OR REPLACE FUNCTION Discount(price IN NUMBER) RETURN NUMBER IS
BEGIN
   return price * 0.9;
END;
//
```

A new edition named 'DEMO' is created and the user given permission to use editions. The use of FORCE is required if the user already contains one or more objects whose type is editionable and that also have non-editioned dependent objects.

```
connect system/<password>
CREATE EDITION demo;
ALTER USER <username> ENABLE EDITIONS FORCE;
GRANT USE ON EDITION demo to <username>;
```

The Discount function for the demo edition is as follows:

```
connect <username>/<password>
alter session set edition = demo;

-- Function for the demo edition
CREATE OR REPLACE FUNCTION Discount(price IN NUMBER) RETURN NUMBER IS
BEGIN
    return price * 0.5;
END;
//
```

The Python application can then call the required version of the PL/SQL function as shown:

The output of the function call for the default and demo edition is as shown:

```
Edition is: None
Price after discount is: 90
Edition is: 'DEMO'
Price after discount is: 50
```

# 1.7 Using Bind Variables

SQL and PL/SQL statements that pass data to and from Oracle Database should use placeholders in SQL and PL/SQL statements that mark where data is supplied or returned. These placeholders are referred to as bind variables or bind parameters A bind variable is a colon-prefixed identifier or numeral. For example, there are two bind variables (dept\_id and dept\_name) in this SQL statement:

Using bind variables is important for scalability and security. They help avoid SQL Injection security problems because data is never treated as part of an executable statement. Never concatenate or interpolate user data into SQL statements:

Bind variables reduce parsing and execution costs when statements are executed more than once with different data values. If you do not use bind variables, Oracle must reparse and cache multiple statements. When using bind variables, Oracle Database may be able to reuse the statement execution plan and context.

Bind variables can be used to substitute data, but cannot be used to substitute the text of the statement. You cannot, for example, use a bind variable where a column name or a table name is required. Bind variables also cannot be used in Data Definition Language (DDL) statements, such as CREATE TABLE or ALTER statements.

## 1.7.1 Binding By Name or Position

Binding can be done by name or by position. A named bind is performed when the bind variables in a statement are associated with a name. For example:

```
cursor.execute("""
    insert into departments (department_id, department_name)
    values (:dept_id, :dept_name)""", dept_id=280,
    dept_name="Facility")

# alternatively, the parameters can be passed as a dictionary instead of as
# keyword parameters
data = dict(dept_id=280, dept_name="Facility")
cursor.execute("""
    insert into departments (department_id, department_name)
    values (:dept_id, :dept_name)""", data)
```

In the above example, the keyword parameter names or the keys of the dictionary must match the bind variable names. The advantages of this approach are that the location of the bind variables in the statement is not important, the names can be meaningful and the names can be repeated while still only supplying the value once.

A positional bind is performed when a list of bind values are passed to the execute() call. For example:

```
cursor.execute("""
    insert into departments (department_id, department_name)
    values (:dept_id, :dept_name)""", [280, "Facility"])
```

Note that for SQL statements, the order of the bind values must exactly match the order of each bind variable and duplicated names must have their values repeated. For PL/SQL statements, however, the order of the bind values must exactly match the order of each **unique** bind variable found in the PL/SQL block and values should not be repeated. In order to avoid this difference, binding by name is recommended when bind variable names are repeated.

## 1.7.2 Bind Direction

The caller can supply data to the database (IN), the database can return data to the caller (OUT) or the caller can supply initial data to the database and the database can supply the modified data back to the caller (IN/OUT). This is known as the bind direction.

The examples shown above have all supplied data to the database and are therefore classified as IN bind variables. In order to have the database return data to the caller, a variable must be created. This is done by calling the method <code>Cursor.var()</code>, which identifies the type of data that will be found in that bind variable and its maximum size among other things.

Here is an example showing how to use OUT binds. It calculates the sum of the integers 8 and 7 and stores the result in an OUT bind variable of type integer:

```
out_val = cursor.var(int)
cursor.execute("""
    begin
        :out_val := :in_bind_var1 + :in_bind_var2;
    end;""",
    out_val=out_val, in_bind_var1=8, in_bind_var2=7)
print(out_val.getvalue())  # will print 15
```

If instead of simply getting data back you wish to supply an initial value to the database, you can set the variable's initial value. This example is the same as the previous one but it sets the initial value first:

When binding data to parameters of PL/SQL procedures that are declared as OUT parameters, it is worth noting that any value that is set in the bind variable will be ignored. In addition, any parameters declared as IN/OUT that do not have a value set will start out with a value of null.

# 1.7.3 Binding Null Values

In cx\_Oracle, null values are represented by the Python singleton None.

For example:

```
cursor.execute("""
    insert into departments (department_id, department_name)
    values (:dept_id, :dept_name) """, dept_id=280, dept_name=None)
```

In this specific case, because the DEPARTMENT\_NAME column is defined as a NOT NULL column, an error will occur:

```
cx_Oracle.IntegrityError: ORA-01400: cannot insert NULL into ("HR"."DEPARTMENTS".

→"DEPARTMENT_NAME")
```

If this value is bound directly, cx\_Oracle assumes it to be a string (equivalent to a VARCHAR2 column). If you need to use a different Oracle type you will need to make a call to <code>Cursor.setinputsizes()</code> or create a bind variable with the correct type by calling <code>Cursor.var()</code>.

## 1.7.4 Binding ROWID Values

The pseudo-column ROWID uniquely identifies a row within a table. In cx\_Oracle, ROWID values are represented as strings. The example below shows fetching a row and then updating that row by binding its rowid:

## 1.7.5 DML RETURNING Bind Variables

When a RETURNING clause is used with a DML statement like UPDATE, INSERT, or DELETE, the values are returned to the application through the use of OUT bind variables. Consider the following example:

In the above example, since the WHERE clause matches only one row, the output contains a single item in the list. If the WHERE clause matched multiple rows, however, the output would contain as many items as there were rows that were updated.

No duplicate binds are allowed in a DML statement with a RETURNING clause, and no duplication is allowed between bind variables in the DML section and the RETURNING section of the statement.

## 1.7.6 LOB Bind Variables

Database CLOBs, NCLOBS, BLOBs and BFILEs can be bound with types <code>cx\_Oracle.DB\_TYPE\_CLOB</code>, <code>cx\_Oracle.DB\_TYPE\_NCLOB</code>, <code>cx\_Oracle.DB\_TYPE\_BLOB</code> and <code>cx\_Oracle.DB\_TYPE\_BFILE</code> respectively. LOBs fetched from the database or created with <code>Connection.createlob()</code> can also be bound.

LOBs may represent Oracle Database persistent LOBs (those stored in tables) or temporary LOBs (such as those created with Connection.createlob() or returned by some SQL and PL/SQL operations).

LOBs can be used as IN, OUT or IN/OUT bind variables.

See *Using CLOB and BLOB Data* for examples.

## 1.7.7 REF CURSOR Bind Variables

cx\_Oracle provides the ability to bind and define PL/SQL REF cursors. As an example, consider the PL/SQL procedure:

```
CREATE OR REPLACE PROCEDURE find_employees (
    p_query IN VARCHAR2,
    p_results OUT SYS_REFCURSOR
) AS
BEGIN
    OPEN p_results FOR
        SELECT employee_id, first_name, last_name
        FROM employees
        WHERE UPPER(first_name || ' ' || last_name || ' ' || email)
              LIKE '%' || UPPER(p_query) || '%';
END;
/
```

A newly opened cursor can be bound to the REF CURSOR parameter, as shown in the following Python code. After the PL/SQL procedure has been called with <code>Cursor.callproc()</code>, the cursor can then be fetched just like any other cursor which had executed a SQL query:

```
ref_cursor = connection.cursor()
cursor.callproc("find_employees", ['Smith', ref_cursor])
for row in ref_cursor:
    print(row)
```

With Oracle's sample HR schema there are two employees with the last name 'Smith' so the result is:

```
(159, 'Lindsey', 'Smith')
(171, 'William', 'Smith')
```

To return a REF CURSOR from a PL/SQL function, use <code>cx\_Oracle.DB\_TYPE\_CURSOR</code> for the return type of <code>Cursor.callfunc()</code>:

See *Tuning cx\_Oracle* for information on how to tune REF CURSORS.

# 1.7.8 Binding PL/SQL Collections

PL/SQL Collections like Associative Arrays can be bound as IN, OUT, and IN/OUT variables. When binding IN values, an array can be passed directly as shown in this example, which sums up the lengths of all of the strings in the provided array. First the PL/SQL package definition:

```
create or replace package mypkg as
    type udt_StringList is table of varchar2(100) index by binary_integer;
    function DemoCollectionIn (
```

```
a_Values
                           udt_StringList
   ) return number;
end;
create or replace package body mypkg as
   function DemoCollectionIn (
                 udt_StringList
       a_Values
   ) return number is
       t_ReturnValue
                         number := 0;
   begin
       for i in 1..a_Values.count loop
           t_ReturnValue := t_ReturnValue + length(a_Values(i));
       end loop;
       return t_ReturnValue;
   end;
end;
```

### Then the Python code:

```
values = ["String One", "String Two", "String Three"]
return_val = cursor.callfunc("mypkg.DemoCollectionIn", int, [values])
print(return_val) # will print 32
```

In order get values back from the database, a bind variable must be created using <code>Cursor.arrayvar()</code>. The first parameter to this method is a Python type that <code>cx\_Oracle</code> knows how to handle or one of the <code>cx\_Oracle DB API Types</code>. The second parameter is the maximum number of elements that the array can hold or an array providing the value (and indirectly the maximum length). The final parameter is optional and only used for strings and bytes. It identifies the maximum length of the strings and bytes that can be stored in the array. If not specified, the length defaults to 4000 bytes.

Consider the following PL/SQL package:

```
create or replace package mypkg as

    type udt_StringList is table of varchar2(100) index by binary_integer;

procedure DemoCollectionOut (
        a_NumElements number,
        a_Values out nocopy udt_StringList
);

procedure DemoCollectionInOut (
        a_Values in out nocopy udt_StringList
);

end;
//

create or replace package body mypkg as

procedure DemoCollectionOut (
```

```
a_NumElements
                            number,
                            out nocopy udt_StringList
        a Values
    ) is
   begin
        for i in 1..a_NumElements loop
            a_Values(i) := 'Demo out element #' || to_char(i);
        end loop;
    end;
    procedure DemoCollectionInOut (
                            in out nocopy udt_StringList
        a_Values
    ) is
   begin
        for i in 1..a_Values.count loop
            a_Values(i) := 'Converted element #' || to_char(i) ||
                    ' originally had length ' || length(a_Values(i));
        end loop;
    end;
end;
```

The Python code to process an OUT collection would look as follows. Note the call to <code>Cursor.arrayvar()</code> which creates space for an array of strings. Each string would permit up to 100 bytes and only 10 strings would be permitted. If the PL/SQL block exceeds the maximum number of strings allowed the error <code>ORA-06513: PL/SQL: index for PL/SQL table</code> out of range for host language array would be raised.

```
out_array_var = cursor.arrayvar(str, 10, 100)
cursor.callproc("mypkg.DemoCollectionOut", [5, out_array_var])
for val in out_array_var.getvalue():
    print(val)
```

This would produce the following output:

```
Demo out element #1
Demo out element #2
Demo out element #3
Demo out element #4
Demo out element #5
```

The Python code to process an IN/OUT collections is similar. Note the different call to <code>Cursor.arrayvar()</code> which creates space for an array of strings, but uses an array to determine both the maximum length of the array and its initial value.

```
in_values = ["String One", "String Two", "String Three", "String Four"]
in_out_array_var = cursor.arrayvar(str, in_values)
cursor.callproc("mypkg.DemoCollectionInOut", [in_out_array_var])
for val in in_out_array_var.getvalue():
    print(val)
```

This would produce the following output:

```
Converted element #1 originally had length 10
Converted element #2 originally had length 10
Converted element #3 originally had length 12
Converted element #4 originally had length 11
```

If an array variable needs to have an initial value but also needs to allow for more elements than the initial value contains, the following code can be used instead:

```
in_out_array_var = cursor.arrayvar(str, 10, 100)
in_out_array_var.setvalue(0, ["String One", "String Two"])
```

All of the collections that have been bound in preceding examples have used contiguous array elements. If an associative array with sparse array elements is needed, a different approach is required. Consider the following PL/SQL code:

```
create or replace package mypkg as
    type udt_StringList is table of varchar2(100) index by binary_integer;
    procedure DemoCollectionOut (
        a_Value
                                         out nocopy udt_StringList
    );
end;
create or replace package body mypkg as
   procedure DemoCollectionOut (
        a_Value
                                         out nocopy udt_StringList
    ) is
   begin
        a_Value(-1048576) := 'First element';
        a_Value(-576) := 'Second element';
        a_Value(284) := 'Third element';
        a_Value(8388608) := 'Fourth element';
    end:
end;
```

Note that the collection element indices are separated by large values. The technique used above would fail with the exception ORA-06513: PL/SQL: index for PL/SQL table out of range for host language array. The code required to process this collection looks like this instead:

```
collection_type = connection.gettype("MYPKG.UDT_STRINGLIST")
collection = collection_type.newobject()
cursor.callproc("mypkg.DemoCollectionOut", [collection])
print(collection.aslist())
```

This produces the output:

```
['First element', 'Second element', 'Third element', 'Fourth element']
```

Note the use of <code>Object.aslist()</code> which returns the collection element values in index order as a simple Python list. The indices themselves are lost in this approach. Starting from <code>cx\_Oracle 7.0</code>, the associative array can be turned into a Python dictionary using <code>Object.asdict()</code>. If that value was printed in the previous example instead, the output would be:

```
{-1048576: 'First element', -576: 'Second element', 284: 'Third element', 8388608: →'Fourth element'}
```

If the elements need to be traversed in index order, the methods Object.first() and Object.next() can be

used. The method <code>Object.getelement()</code> can be used to acquire the element at a particular index. This is shown in the following code:

```
ix = collection.first()
while ix is not None:
    print(ix, "->", collection.getelement(ix))
    ix = collection.next(ix)
```

This produces the output:

```
-1048576 -> First element
-576 -> Second element
284 -> Third element
8388608 -> Fourth element
```

Similarly, the elements can be traversed in reverse index order using the methods <code>Object.last()</code> and <code>Object.prev()</code> as shown in the following code:

```
ix = collection.last()
while ix is not None:
    print(ix, "->", collection.getelement(ix))
    ix = collection.prev(ix)
```

This produces the output:

```
8388608 -> Fourth element

284 -> Third element

-576 -> Second element

-1048576 -> First element
```

## 1.7.9 Binding PL/SQL Records

PL/SQL record type objects can also be bound for IN, OUT and IN/OUT bind variables. For example:

```
create or replace package mypkg as
    type udt_DemoRecord is record (
        NumberValue
                                         number,
        StringValue
                                         varchar2(30),
        DateValue
                                        date,
        BooleanValue
                                        boolean
   );
   procedure DemoRecordsInOut (
        a_Value
                                         in out nocopy udt_DemoRecord
   );
end;
create or replace package body mypkg as
   procedure DemoRecordsInOut (
        a_Value
                                         in out nocopy udt_DemoRecord
    ) is
   begin
```

```
a_Value.NumberValue := a_Value.NumberValue * 2;
a_Value.StringValue := a_Value.StringValue || ' (Modified)';
a_Value.DateValue := a_Value.DateValue + 5;
a_Value.BooleanValue := not a_Value.BooleanValue;
end;
end;
//
```

Then this Python code can be used to call the stored procedure which will update the record:

```
# create and populate a record
record_type = connection.gettype("MYPKG.UDT_DEMORECORD")
record = record_type.newobject()
record.NUMBERVALUE = 6
record.STRINGVALUE = "Test String"
record.DATEVALUE = datetime.datetime(2016, 5, 28)
record.BOOLEANVALUE = False
# show the original values
print("NUMBERVALUE ->", record.NUMBERVALUE)
print("STRINGVALUE ->", record.STRINGVALUE)
print("DATEVALUE ->", record.DATEVALUE)
print("BOOLEANVALUE ->", record.BOOLEANVALUE)
print()
# call the stored procedure which will modify the record
cursor.callproc("mypkg.DemoRecordsInOut", [record])
# show the modified values
print("NUMBERVALUE ->", record.NUMBERVALUE)
print("STRINGVALUE ->", record.STRINGVALUE)
print("DATEVALUE ->", record.DATEVALUE)
print("BOOLEANVALUE ->", record.BOOLEANVALUE)
```

#### This will produce the following output:

```
NUMBERVALUE -> 6
STRINGVALUE -> Test String
DATEVALUE -> 2016-05-28 00:00:00
BOOLEANVALUE -> False

NUMBERVALUE -> 12
STRINGVALUE -> Test String (Modified)
DATEVALUE -> 2016-06-02 00:00:00
BOOLEANVALUE -> True
```

Note that when manipulating records, all of the attributes must be set by the Python program in order to avoid an Oracle Client bug which will result in unexpected values or the Python application segfaulting.

### 1.7.10 Binding Spatial Datatypes

Oracle Spatial datatypes objects can be represented by Python objects and their attribute values can be read and updated. The objects can further be bound and committed to database. This is similar to the examples above.

An example of fetching SDO\_GEOMETRY is in Oracle Database Objects and Collections.

## 1.7.11 Changing Bind Data Types using an Input Type Handler

Input Type Handlers allow applications to change how data is bound to statements, or even to enable new types to be bound directly.

An input type handler is enabled by setting the attribute Cursor.inputtypehandler or Connection. inputtypehandler.

Input type handlers can be combined with variable converters to bind Python objects seamlessly:

```
# A standard Python object
class Building:
    def __init__(self, build_id, description, num_floors, date_built):
        self.building_id = build_id
        self.description = description
        self.num_floors = num_floors
        self.date_built = date_built
building = Building(1, "Skyscraper 1", 5, datetime.date(2001, 5, 24))
# Get Python representation of the Oracle user defined type UDT_BUILDING
obj_type = con.gettype("UDT_BUILDING")
# convert a Python Building object to the Oracle user defined type
# UDT_BUILDING
def building_in_converter(value):
   obj = obj_type.newobject()
   obj.BUILDINGID = value.building_id
   obj.DESCRIPTION = value.description
   obj.NUMFLOORS = value.num_floors
   obj.DATEBUILT = value.date_built
   return obj
def input_type_handler(cursor, value, num_elements):
   if isinstance(value, Building):
       return cursor.var(obj_type, arraysize=num_elements,
                          inconverter=building_in_converter)
# With the input type handler, the bound Python object is converted
# to the required Oracle object before being inserted
cur.inputtypehandler = input_type_handler
cur.execute("insert into myTable values (:1, :2)", (1, building))
```

### 1.7.12 Binding Multiple Values to a SQL WHERE IN Clause

To use an IN clause with multiple values in a WHERE clause, you must define and bind multiple values. You cannot bind an array of values. For example:

This will produce the following output:

```
(159, 'Lindsey', 'Smith')
(171, 'William', 'Smith')
(176, 'Jonathon', 'Taylor')
(180, 'Winston', 'Taylor')
```

If this sort of query is executed multiple times with differing numbers of values, a bind variable should be included for each possible value up to the maximum number of values that can be provided. Missing values can be bound with the value None. For example, if the query above is used for up to 5 values, the code should be adjusted as follows:

```
cursor.execute("""
    select employee_id, first_name, last_name
    from employees
    where last_name in (:name1, :name2, :name3, :name4, :name5)""",
        name1="Smith", name2="Taylor", name3=None, name4=None, name5=None)
for row in cursor:
    print(row)
```

This will produce the same output as the original example.

If the number of values is only going to be known at runtime, then a SQL statement can be built up as follows:

Another solution for a larger number of values is to construct a SQL statement like:

```
SELECT ... WHERE col IN ( <something that returns a list of rows> )
```

The easiest way to do the '<something that returns a list of rows>' will depend on how the data is initially represented and the number of items. You might look at using CONNECT BY or nested tables. Or, for really large numbers of items, you might prefer to use a global temporary table.

# 1.7.13 Binding Column and Table Names

Column and table names cannot be bound in SQL queries. You can concatenate text to build up a SQL statement, but make sure you use an Allow List or other means to validate the data in order to avoid SQL Injection security issues:

```
table_allow_list = ['employees', 'departments']
table_name = get_table_name() # get the table name from user input
if table_name.lower() not in table_allow_list:
    raise Exception('Invalid table name')
sql = f'select * from {table_name}'
```

Binding column names can be done either by using the above method or by using a CASE statement. The example below demonstrates binding a column name in an ORDER BY clause:

```
CASE :bindvar

WHEN 'department_id' THEN DEPARTMENT_ID

ELSE MANAGER_ID

END"""

col_name = get_column_name() # Obtain a column name from the user

cursor.execute(sql, [col_name])
```

Depending on the name provided by the user, the query results will be ordered either by the column <code>DEPARTMENT\_ID</code> or the column <code>MANAGER\_ID</code>.

# 1.8 Using CLOB and BLOB Data

Oracle Database uses *LOB Objects* to store large data such as text, images, videos and other multimedia formats. The maximum size of a LOB is limited to the size of the tablespace storing it.

There are four types of LOB (large object):

- BLOB Binary Large Object, used for storing binary data. cx\_Oracle uses the type cx\_Oracle.

  DB TYPE BLOB.
- CLOB Character Large Object, used for string strings in the database character set format. cx\_Oracle uses the type cx\_Oracle.DB\_TYPE\_CLOB.
- NCLOB National Character Large Object, used for string strings in the national character set format. cx\_Oracle uses the type cx\_Oracle.DB\_TYPE\_NCLOB.
- BFILE External Binary File, used for referencing a file stored on the host operating system outside of the database. cx\_Oracle uses the type cx\_Oracle.DB\_TYPE\_BFILE.

LOBs can be streamed to, and from, Oracle Database.

LOBs up to 1 GB in length can be also be handled directly as strings or bytes in cx\_Oracle. This makes LOBs easy to work with, and has significant performance benefits over streaming. However it requires the entire LOB data to be present in Python memory, which may not be possible.

See GitHub for LOB examples.

## 1.8.1 Simple Insertion of LOBs

Consider a table with CLOB and BLOB columns:

```
CREATE TABLE lob_tbl (
   id NUMBER,
   c CLOB,
   b BLOB
);
```

With cx\_Oracle, LOB data can be inserted in the table by binding strings or bytes as needed:

```
with open('example.txt', 'r') as f:
    text_data = f.read()

with open('image.png', 'rb') as f:
    img_data = f.read()
```

```
cursor.execute("""
   insert into lob_tbl (id, c, b)
   values (:lobid, :clobdata, :blobdata)""",
   lobid=10, clobdata=text_data, blobdata=img_data)
```

Note that with this approach, LOB data is limited to 1 GB in size.

### 1.8.2 Fetching LOBs as Strings and Bytes

CLOBs and BLOBs smaller than 1 GB can queried from the database directly as strings and bytes. This can be much faster than streaming.

A Connection.outputtypehandler or Cursor.outputtypehandler needs to be used as shown in this example:

```
def output_type_handler(cursor, name, default_type, size, precision, scale):
   if default_type == cx_Oracle.DB_TYPE_CLOB:
        return cursor.var(cx_Oracle.DB_TYPE_LONG, arraysize=cursor.arraysize)
    if default_type == cx_Oracle.DB_TYPE_BLOB:
        return cursor.var(cx_Oracle.DB_TYPE_LONG_RAW, arraysize=cursor.arraysize)
id_val = 1
text_data = "The quick brown fox jumps over the lazy dog"
binary_data = b"Some binary data"
cursor.execute("insert into lob_tbl (id, c, b) values (:1, :2, :3)",
               [id_val, text_data, binary_data])
connection.outputtypehandler = output_type_handler
cursor.execute("select c, b from lob_tbl where id = :1", [id_val])
clob_data, blob_data = cursor.fetchone()
print("CLOB length:", len(clob_data))
print("CLOB data:", clob_data)
print("BLOB length:", len(blob_data))
print("BLOB data:", blob_data)
```

#### This displays:

```
CLOB length: 43
CLOB data: The quick brown fox jumps over the lazy dog
BLOB length: 16
BLOB data: b'Some binary data'
```

## 1.8.3 Streaming LOBs (Read)

Without the output type handler, the CLOB and BLOB values are fetched as *LOB objects*. The size of the LOB object can be obtained by calling *LOB.size()* and the data can be read by calling *LOB.read()*:

```
cursor.execute("select b, c from lob_tbl where id = :1", [id_val])
b, c = cursor.fetchone()
print("CLOB length:", c.size())
print("CLOB data:", c.read())
print("BLOB length:", b.size())
print("BLOB data:", b.read())
```

This approach produces the same results as the previous example but it will perform more slowly because it requires more *round-trips* to Oracle Database and has higher overhead. It is needed, however, if the LOB data cannot be fetched as one block of data from the server.

To stream the BLOB column, the LOB. read() method can be called repeatedly until all of the data has been read, as shown below:

```
cursor.execute("select b from lob_tbl where id = :1", [10])
blob, = cursor.fetchone()
offset = 1
num_bytes_in_chunk = 65536
with open("image.png", "wb") as f:
    while True:
        data = blob.read(offset, num_bytes_in_chunk)
        if data:
            f.write(data)
        if len(data) < num_bytes_in_chunk:
            break
        offset += len(data)</pre>
```

# 1.8.4 Streaming LOBs (Write)

If a row containing a LOB is being inserted or updated, and the quantity of data that is to be inserted or updated cannot fit in a single block of data, the data can be streamed using the method LOB.write() instead as shown in the following code:

```
id_val = 9
lob var = cursor.var(cx Oracle.DB TYPE BLOB)
cursor.execute("""
       insert into lob_tbl (id, b)
        values (:1, empty_blob())
        returning b into :2""", [id_val, lob_var])
blob, = lobVar.getvalue()
offset = 1
num\_bytes\_in\_chunk = 65536
with open("image.png", "rb") as f:
    while True:
        data = f.read(num_bytes_in_chunk)
            blob.write(data, offset)
        if len(data) < num_bytes_in_chunk:</pre>
            break
        offset += len(data)
connection.commit()
```

### 1.8.5 Temporary LOBs

All of the examples shown thus far have made use of permanent LOBs. These are LOBs that are stored in the database. Oracle also supports temporary LOBs that are not stored in the database but can be used to pass large quantities of data. These LOBs use space in the temporary tablespace until all variables referencing them go out of scope or the connection in which they are created is explicitly closed.

When calling PL/SQL procedures with data that exceeds 32,767 bytes in length, cx\_Oracle automatically creates a temporary LOB internally and passes that value through to the procedure. If the data that is to be passed to the procedure exceeds that which can fit in a single block of data, however, you can use the method <code>Connection.createlob()</code> to create a temporary LOB. This LOB can then be read and written just like in the examples shown above for persistent LOBs.

# 1.9 Working with the JSON Data Type

Native support for JSON data was introduced in Oracle Database 12c. You can use JSON with relational database features, including transactions, indexing, declarative querying, and views. You can project JSON data relationally, making it available for relational processes and tools. Also see *Simple Oracle Document Access (SODA)*, which allows access to JSON documents through a set of NoSQL-style APIs.

Prior to Oracle Database 21, JSON in relational tables is stored as BLOB, CLOB or VARCHAR2 data, allowing easy access with cx\_Oracle. Oracle Database 21 introduced a dedicated JSON data type with a new binary storage format that improves performance and functionality. To use the new dedicated JSON type, the Oracle Database and Oracle Client libraries must be version 21, or later. Also cx\_Oracle must be 8.1, or later.

For more information about using JSON in Oracle Database see the Database JSON Developer's Guide.

In Oracle Database 21, to create a table with a column called JSON\_DATA for JSON data:

```
create table customers (
   id integer not null primary key,
   json_data json
);
```

For older Oracle Database versions the syntax is:

```
create table customers (
   id integer not null primary key,
   json_data blob check (json_data is json)
);
```

The check constraint with the clause IS JSON ensures only JSON data is stored in that column.

The older syntax can still be used in Oracle Database 21, however the recommendation is to move to the new JSON type. With the old syntax, the storage can be BLOB, CLOB or VARCHAR2. Of these, BLOB is preferred to avoid character set conversion overheads.

Using Oracle Database 21 and Oracle Client 21 with cx\_Oracle 8.1 (or later), you can insert by binding as shown below:

```
import datetime

json_data = [
    2.78,
    True,
    'Ocean Beach',
```

```
b'Some bytes',
    {'keyA': 1, 'KeyB': 'Melbourne'},
    datetime.date.today()
]

var = cursor.var(cx_Oracle.DB_TYPE_JSON)
var.setvalue(0, json_data)
cursor.execute("insert into customers values (:1, :2)", [123, var])

# or these two lines can replace the three previous lines
cursor.setinputsizes(None, cx_Oracle.DB_TYPE_JSON)
cursor.execute("insert into customers values (:1, :2)", [123, json_data])
```

#### Fetching with:

```
for row in cursor.execute("SELECT c.json_data FROM customers c"):
    print(row)
```

#### gives output like:

```
([Decimal('2.78'), True, 'Ocean Beach',
   b'Some bytes',
   {'keyA': Decimal('1'), 'KeyB': 'Melbourne'},
   datetime.datetime(2020, 12, 2, 0, 0)],)
```

With the older BLOB storage, or to insert JSON strings, use:

# 1.9.1 IN Bind Type Mapping

When binding to a JSON value, the type parameter for the variable must be specified as <code>cx\_Oracle.DB\_TYPE\_JSON</code>. Python values are converted to JSON values as shown in the following table. The 'SQL Equivalent' syntax can be used in SQL INSERT and UPDATE statements if specific attribute types are needed but there is no direct mapping from Python.

| Python Type or Value | JSON Attribute Type or Value | SQL Equivalent Example                                                                                           |
|----------------------|------------------------------|----------------------------------------------------------------------------------------------------|
| None                 | null                         | NULL                                                                                                    |
| True                 | true                         | n/a                                                                                                    |
| False                | false                        | n/a                                                                                                    |
| int                  | NUMBER                       | json_scalar(1)                                                                                                   |
| float                | NUMBER                       | json_scalar(1)                                                                                                   |
| decimal.Decimal      | NUMBER                       | json_scalar(1)                                                                                                   |
| str                  | VARCHAR2                     | json_scalar('String')                                                                                            |
| datetime.date        | TIMESTAMP                    | json_scalar(to_timestamp('2020-<br>03-10', 'YYYY-MM-DD'))                                                        |
| datetime.datetime    | TIMESTAMP                    | json_scalar(to_timestamp('2020-<br>03-10', 'YYYY-MM-DD'))                                                        |
| bytes                | RAW                          | json_scalar(utl_raw.cast_to_raw('A raw value'))                                                                  |
| list                 | Array                        | json_array(1, 2, 3 returning json)                                                                               |
| dict                 | Object                       | json_object(key 'Fred' value<br>json_scalar(5), key 'George' value<br>json_scalar('A string') returning<br>json) |
| n/a                  | CLOB                         | json_scalar(to_clob('A short CLOB'))                                                                             |
| n/a                  | BLOB                         | json_scalar(to_blob(utl_raw.cast_to_raw('A short BLOB')))                                                        |
| n/a                  | DATE                         | json_scalar(to_date('2020-03-10', 'YYYY-MM-DD'))                                                                 |
| n/a                  | INTERVAL YEAR TO MONTH       | json_scalar(to_yminterval('+5-9'))                                                                               |
| n/a                  | INTERVAL DAY TO SECOND       | json_scalar(to_dsinterval('P25DT8H25M'))                                                                         |
| n/a                  | BINARY_DOUBLE                | json_scalar(to_binary_double(25))                                                                                |
| n/a                  | BINARY_FLOAT                 | json_scalar(to_binary_float(15.5))                                                                               |

An example of creating a CLOB attribute with key mydocument in a JSON column using SQL is:

When *mytab* is queried in cx\_Oracle, the CLOB data will be returned as a Python string, as shown by the following table. Output might be like:

```
{mydocument: 'A short CLOB'}
```

# 1.9.2 Query and OUT Bind Type Mapping

When getting Oracle Database 21 JSON values from the database, the following attribute mapping occurs:

| Database JSON Attribute Type or Value | Python Type or Value |
|---------------------------------------|----------------------|
| null                                  | None                 |
| false                                 | False                |
| true                                  | True                 |
| NUMBER                                | decimal.Decimal      |
| VARCHAR2                              | str                  |
| RAW                                   | bytes                |
| CLOB                                  | str                  |
| BLOB                                  | bytes                |
| DATE                                  | datetime.datetime    |
| TIMESTAMP                             | datetime.datetime    |
| INTERVAL YEAR TO MONTH                | not supported        |
| INTERVAL DAY TO SECOND                | datetime.timedelta   |
| BINARY_DOUBLE                         | float                |
| BINARY_FLOAT                          | float                |
| Arrays                                | list                 |
| Objects                               | dict                 |

## 1.9.3 SQL/JSON Path Expressions

Oracle Database provides SQL access to JSON data using SQL/JSON path expressions. A path expression selects zero or more JSON values that match, or satisfy, it. Path expressions can use wildcards and array ranges. A simple path expression is \$.friends which is the value of the JSON field friends.

For example, the previously created customers table with JSON column json\_data can be queried like:

```
select c.json_data.location FROM customers c
```

With the JSON '{ "name": "Rod", "dept": "Sales", "location": "Germany"}' stored in the table, the queried value would be Germany.

The JSON\_EXISTS functions tests for the existence of a particular value within some JSON data. To look for JSON entries that have a location field:

This query might display:

```
{'name': 'Rod', 'dept': 'Sales', 'location': 'Germany'}
```

The SQL/JSON functions JSON\_VALUE and JSON\_QUERY can also be used.

Note that the default error-handling behavior for these functions is NULL ON ERROR, which means that no value is returned if an error occurs. To ensure that an error is raised, use ERROR ON ERROR.

For more information, see SQL/JSON Path Expressions in the Oracle JSON Developer's Guide.

### 1.9.4 Accessing Relational Data as JSON

In Oracle Database 12.2, or later, the JSON\_OBJECT function is a great way to convert relational table data to JSON:

#### This produces:

```
('{"deptId":10, "name": "Administration"}',)
('{"deptId":20, "name": "Marketing"}',)
('{"deptId":30, "name": "Purchasing"}',)
('{"deptId":40, "name": "Human Resources"}',)
```

# 1.10 Simple Oracle Document Access (SODA)

#### 1.10.1 Overview

Oracle Database Simple Oracle Document Access (SODA) allows documents to be inserted, queried, and retrieved from Oracle Database using a set of NoSQL-style cx\_Oracle methods. Documents are generally JSON data but they can be any data at all (including video, images, sounds, or other binary content). Documents can be fetched from the database by key lookup or by using query-by-example (QBE) pattern-matching.

SODA uses a SQL schema to store documents but you do not need to know SQL or how the documents are stored. However, access via SQL does allow use of advanced Oracle Database functionality such as analytics for reporting.

Oracle SODA implementations are also available in Node.js, Java, PL/SQL, Oracle Call Interface and via REST.

For general information on SODA, see the SODA home page and the Oracle Database Introduction to Simple Oracle Document Access (SODA) manual.

For specific requirements see the cx\_Oracle SODA requirements.

cx\_Oracle uses the following objects for SODA:

- SODA Database Object: The top level object for cx\_Oracle SODA operations. This is acquired from an Oracle Database connection. A 'SODA database' is an abstraction, allowing access to SODA collections in that 'SODA database', which then allow access to documents in those collections. A SODA database is analogous to an Oracle Database user or schema, a collection is analogous to a table, and a document is analogous to a table row with one column for a unique document key, a column for the document content, and other columns for various document attributes.
- SODA Collection Object: Represents a collection of SODA documents. By default, collections allow JSON documents to be stored. This is recommended for most SODA users. However optional metadata can set various details about a collection, such as its database storage, whether it should track version and time stamp document components, how such components are generated, and what document types are supported. By default, the name of the Oracle Database table storing a collection is the same as the collection name. Note: do not use SQL to drop the database table, since SODA metadata will not be correctly removed. Use the <code>SodaCollection.drop()</code> method instead.

- SODA Document Object: Represents a document. Typically the document content will be JSON. The document has properties including the content, a key, timestamps, and the media type. By default, document keys are automatically generated. See SODA Document objects for the forms of SodaDoc.
- SODA Document Cursor: A cursor object representing the result of the SodaOperation.getCursor() method from a SodaCollection.find() operation. It can be iterated over to access each SodaDoc.
- SODA Operation Object: An internal object used with SodaCollection. find() to perform read and write operations on documents. Chained methods set properties on a SodaOperation object which is then used by a terminal method to find, count, replace, or remove documents. This is an internal object that should not be directly accessed.

### 1.10.2 SODA Examples

Creating and adding documents to a collection can be done as follows:

```
soda = connection.getSodaDatabase()

# create a new SODA collection; this will open an existing collection, if
# the name is already in use
collection = soda.createCollection("mycollection")

# insert a document into the collection; for the common case of a JSON
# document, the content can be a simple Python dictionary which will
# internally be converted to a JSON document
content = {'name': 'Matilda', 'address': {'city': 'Melbourne'}}
returned_doc = collection.insertOneAndGet(content)
key = returned_doc.key
print('The key of the new SODA document is: ', key)
```

By default, a system generated key is created when documents are inserted. With a known key, you can retrieve a document:

```
# this will return a dictionary (as was inserted in the previous code)
content = collection.find().key(key).getOne().getContent()
print(content)
```

You can also search for documents using query-by-example syntax:

```
# Find all documents with names like 'Ma%'
print("Names matching 'Ma%'")
qbe = {'name': {'$like': 'Ma%'}}
for doc in collection.find().filter(qbe).getDocuments():
    content = doc.getContent()
    print(content["name"])
```

See the samples directory for runnable SODA examples.

# 1.10.3 Using the SODA Metadata Cache

SODA metadata can be cached to improve the performance of <code>SodaDatabase.createCollection()</code> and <code>SodaDatabase.openCollection()</code> by reducing <code>round-trips</code> to the database. Caching is available with Oracle Client 21.3 (or later). The feature is also available in Oracle Client 19 from 19.11 onwards. Note: if collection metadata changes are made externally, the cache can become invalid. If this happens, the cache can be cleared by calling <code>SessionPool.reconfigure()</code> with <code>soda\_metadata\_cache</code> set to <code>False</code>, or by setting the attribute

SessionPool.soda\_metadata\_cache to False. A second call to reconfigure () or a direct setting of the soda\_metadata\_cache attribute can then be performed to re-enable the cache.

Caching can be enabled for pooled connections but not standalone connections. Applications using standalone connections should retain and reuse the *collection* returned from <code>createCollection()</code> or <code>openCollection()</code> wherever possible, instead of making repeated calls to those methods.

The metadata cache can be turned on when creating a connection pool with  $cx\_Oracle.SessionPool()$ . Each pool has its own cache:

Note the cache is not used by createCollection() when explicitly passing metadata. In this case, instead of using only createCollection() and relying on its behavior of opening an existing collection like:

you will find it more efficient to use logic similar to:

```
collection = soda.openCollection("mycollection")
if collection is None:
   mymetadata = { . . . }
   collection = soda.createCollection("mycollection", mymetadata)
collection.insertOne(mycontent)
```

## 1.10.4 Committing SODA Work

The general recommendation for SODA applications is to turn on autocommit globally:

```
connection.autocommit = True
```

If your SODA document write operations are mostly independent of each other, this removes the overhead of application transaction management and the need for explicit <code>Connection.commit()</code> calls.

When deciding how to commit transactions, beware of transactional consistency and performance requirements. If you are using individual SODA calls to insert or update a large number of documents with individual calls, you should turn <code>autocommit</code> off and issue a single, explicit <code>commit()</code> after all documents have been processed. Also consider using <code>SodaCollection.insertMany()</code> or <code>SodaCollection.insertManyAndGet()</code> which have performance benefits.

If you are not autocommitting, and one of the SODA operations in your transaction fails, then previous uncommitted operations will not be rolled back. Your application should explicitly roll back the transaction with <code>Connection.rollback()</code> to prevent any later commits from committing a partial transaction.

#### Note:

- SODA DDL operations do not commit an open transaction the way that SQL always does for DDL statements.
- When autocommit is True, most SODA methods will issue a commit before successful return.
- SODA provides optimistic locking, see SodaOperation.version().
- When mixing SODA and relational access, any commit or rollback on the connection will affect all work.

# 1.11 Working with XMLTYPE

Oracle XMLType columns are fetched as strings by default. This is currently limited to the maximum length of a VARCHAR2 column. To return longer XML values, they must be queried as LOB values instead.

The examples below demonstrate using XMLType data with cx\_Oracle. The following table will be used in these examples:

```
CREATE TABLE xml_table (
   id NUMBER,
   xml_data SYS.XMLTYPE
);
```

Inserting into the table can be done by simply binding a string as shown:

This approach works with XML strings up to 1 GB in size. For longer strings, a temporary CLOB must be created using Connection.createlob() and bound as shown:

Fetching XML data can be done simply for values that are shorter than the length of a VARCHAR2 column, as shown:

```
cursor.execute("select xml_data from xml_table where id = :id", id=1)
xml_data, = cursor.fetchone()
print(xml_data)  # will print the string that was originally stored
```

For values that exceed the length of a VARCHAR2 column, a CLOB must be returned instead by using the function XMLTYPE.GETCLOBVAL() as shown:

The LOB that is returned can be streamed or a string can be returned instead of a CLOB. See *Using CLOB and BLOB Data* for more information about processing LOBs.

# 1.12 Batch Statement Execution and Bulk Loading

Inserting or updating multiple rows can be performed efficiently with <code>Cursor.executemany()</code>, making it easy to work with large data sets with <code>cx\_Oracle</code>. This method can significantly outperform repeated calls to <code>Cursor.</code>

execute () by reducing network transfer costs and database overheads. The executemany () method can also be used to execute PL/SQL statements multiple times at once.

There are examples in the GitHub examples directory.

The following tables will be used in the samples that follow:

```
create table ParentTable (
   ParentId
                         number (9) not null,
   Description
                         varchar2(60) not null,
   constraint ParentTable_pk primary key (ParentId)
);
create table ChildTable (
   ChildId
                        number(9) not null,
   ParentId
                        number(9) not null,
   Description
                        varchar2(60) not null,
   constraint ChildTable_pk primary key (ChildId),
   constraint ChildTable_fk foreign key (ParentId)
           references ParentTable
);
```

#### 1.12.1 Batch Execution of SQL

The following example inserts five rows into the table Parent Table:

```
data = [
    (10, 'Parent 10'),
    (20, 'Parent 20'),
    (30, 'Parent 30'),
    (40, 'Parent 40'),
    (50, 'Parent 50')
]
cursor.executemany("insert into ParentTable values (:1, :2)", data)
```

This code requires only one *round-trip* from the client to the database instead of the five round-trips that would be required for repeated calls to <code>execute()</code>. For very large data sets there may be an external buffer or network limits to how many rows can be processed, so repeated calls to <code>executemany()</code> may be required. The limits are based on both the number of rows being processed as well as the "size" of each row that is being processed. Repeated calls to <code>executemany()</code> are still better than repeated calls to <code>execute()</code>.

#### 1.12.2 Batch Execution of PL/SQL

PL/SQL functions and procedures and anonymous PL/SQL blocks can also be called using <code>executemany()</code> in order to improve performance. For example:

```
data = [
    (10, 'Parent 10'),
    (20, 'Parent 20'),
    (30, 'Parent 30'),
    (40, 'Parent 40'),
    (50, 'Parent 50')
]
cursor.executemany("begin mypkg.create_parent(:1, :2); end;", data)
```

Note that the batcherrors parameter (discussed below) cannot be used with PL/SQL block execution.

### 1.12.3 Handling Data Errors

Large datasets may contain some invalid data. When using batch execution as discussed above, the entire batch will be discarded if a single error is detected, potentially eliminating the performance benefits of batch execution and increasing the complexity of the code required to handle those errors. If the parameter batchErrors is set to the value True when calling <code>executemany()</code>, however, processing will continue even if there are data errors in some rows, and the rows containing errors can be examined afterwards to determine what course the application should take. Note that if any errors are detected, a transaction will be started but not committed, even if <code>Connection.autocommit</code> is set to True. After examining the errors and deciding what to do with them, the application needs to explicitly commit or roll back the transaction with <code>Connection.commit()</code> or <code>Connection.rollback()</code>, as needed.

This example shows how data errors can be identified:

#### The output is:

```
Error ORA-00001: unique constraint (PYTHONDEMO.PARENTTABLE_PK) violated at row offset \rightarrow 2 Error ORA-00001: unique constraint (PYTHONDEMO.PARENTTABLE_PK) violated at row offset \rightarrow 4
```

The row offset is the index into the array of the data that could not be inserted due to errors. The application could choose to commit or rollback the other rows that were successfully inserted. Alternatively, it could correct the data for the two invalid rows and attempt to insert them again before committing.

# 1.12.4 Identifying Affected Rows

When executing a DML statement using <code>execute()</code>, the number of rows affected can be examined by looking at the attribute <code>rowcount</code>. When performing batch executing with <code>Cursor.executemany()</code>, however, the row count will return the <code>total</code> number of rows that were affected. If you want to know the total number of rows affected by each row of data that is bound you must set the parameter <code>arraydmlrowcounts</code> to <code>True</code>, as shown:

Using the data found in the GitHub samples the output is as follows:

```
Parent ID: 20 deleted 3 rows.
Parent ID: 30 deleted 2 rows.
Parent ID: 50 deleted 4 rows.
```

#### 1.12.5 DML RETURNING

DML statements like INSERT, UPDATE, DELETE and MERGE can return values by using the DML RETURNING syntax. A bind variable can be created to accept this data. See *Using Bind Variables* for more information.

If, instead of merely deleting the rows as shown in the previous example, you also wanted to know some information about each of the rows that were deleted, you could use the following code:

The output would then be:

```
Child IDs deleted for parent ID 20 are [1002, 1003, 1004]
Child IDs deleted for parent ID 30 are [1005, 1006]
Child IDs deleted for parent ID 50 are [1012, 1013, 1014, 1015]
```

Note that the bind variable created to accept the returned data must have an arraysize large enough to hold data for each row that is processed. Also, the call to <code>Cursor.setinputsizes()</code> binds this variable immediately so that it does not have to be passed in each row of data.

# 1.12.6 Predefining Memory Areas

When multiple rows of data are being processed there is the possibility that the data is not uniform in type and size. In such cases, cx\_Oracle makes some effort to accommodate such differences. Type determination for each column is deferred until a value that is not None is found in the column's data. If all values in a particular column are None, then cx\_Oracle assumes the type is a string and has a length of 1. cx\_Oracle will also adjust the size of the buffers used to store strings and bytes when a longer value is encountered in the data. These sorts of operations incur overhead as memory has to be reallocated and data copied. To eliminate this overhead, using <code>setinputsizes()</code> tells cx\_Oracle about the type and size of the data that is going to be used.

Consider the following code:

```
data = [
    (110, "Parent 110"),
    (2000, "Parent 2000"),
    (30000, "Parent 30000"),
    (400000, "Parent 400000"),
    (5000000, "Parent 5000000")
]
cursor.setinputsizes(None, 20)
```

```
cursor.executemany("""
    insert into ParentTable (ParentId, Description)
    values (:1, :2)""", data)
```

In this example, without the call to <code>setinputsizes()</code>, <code>cx\_Oracle</code> would perform five allocations of increasing size as it discovered each new, longer string. However <code>cursor.setinputsizes(None, 20)</code> tells <code>cx\_Oracle</code> that the maximum size of the strings that will be processed is 20 characters. Since <code>cx\_Oracle</code> allocates memory for each row based on this value, it is best not to oversize it. The first parameter of <code>None</code> tells <code>cx\_Oracle</code> that its default processing will be sufficient.

### 1.12.7 Loading CSV Files into Oracle Database

The Cursor.executemany () method and csv module can be used to efficiently load CSV (Comma Separated Values) files. For example, consider the file data.csv:

```
101, Abel
154, Baker
132, Charlie
199, Delta
```

And the schema:

```
create table test (id number, name varchar2(25));
```

Instead of looping through each line of the CSV file and inserting it individually, you can insert batches of records using Cursor.executemany():

```
import cx_Oracle
import csv
# Predefine the memory areas to match the table definition
cursor.setinputsizes(None, 25)
# Adjust the batch size to meet your memory and performance requirements
batch_size = 10000
with open('testsp.csv', 'r') as csv_file:
    csv_reader = csv.reader(csv_file, delimiter=',')
    sql = "insert into test (id, name) values (:1, :2)"
    data = []
    for line in csv_reader:
        data.append((line[0], line[1]))
        if len(data) % batch_size == 0:
            cursor.executemany(sql, data)
            data = []
    if data:
       cursor.executemany(sql, data)
    con.commit()
```

# 1.13 Exception Handling

All exceptions raised by cx\_Oracle are inherited from cx\_Oracle. Error. See Exceptions for more details on the various exceptions defined by cx\_Oracle. See the exception handling section in the API manual for more details on the information available when an exception is raised.

Applications can catch exceptions as needed. For example, when trying to add a customer that already exists in the database, the following could be used to catch the exception:

```
try:
    cursor.execute("insert into customer values (101, 'Customer A')")
except cx_Oracle.IntegrityError:
    print("Customer ID already exists")
else:
    print("Customer added")
```

If information about the exception needs to be processed instead, the following code can be used:

```
try:
    cursor.execute("insert into customer values (101, 'Customer A')")
except cx_Oracle.IntegrityError as e:
    error_obj, = e.args
    print("Customer ID already exists")
    print("Error Code:", error_obj.code)
    print("Error Message:", error_obj.message)
else:
    print("Customer added")
```

# 1.14 Oracle Advanced Queuing (AQ)

Oracle Advanced Queuing is a highly configurable and scalable messaging feature of Oracle Database. It has interfaces in various languages, letting you integrate multiple tools in your architecture.

cx\_Oracle 7.2 introduced an updated interface for Oracle Advanced Queuing.

There are Advanced Queuing examples in the GitHub examples directory.

## 1.14.1 Creating a Queue

Before being used, queues need to be created in the database, for example in SQL\*Plus:

```
begin
    dbms_aqadm.create_queue_table('MY_QUEUE_TABLE', 'RAW');
    dbms_aqadm.create_queue('DEMO_RAW_QUEUE', 'MY_QUEUE_TABLE');
    dbms_aqadm.start_queue('DEMO_RAW_QUEUE');
end;
//
```

This examples creates a RAW queue suitable for sending string or raw bytes messages.

## 1.14.2 Enqueuing Messages

To send messages in Python you connect and get a *queue*. The queue can be used for enqueuing, dequeuing, or both as needed.

```
queue = connection.queue("DEMO_RAW_QUEUE")
```

Now messages can be queued using enqone (). To send three messages:

```
PAYLOAD_DATA = [
    "The first message",
    "The second message",
    "The third message"
]
for data in PAYLOAD_DATA:
    queue.enqone(connection.msgproperties(payload=data))
connection.commit()
```

Since the queue sending the messages is a RAW queue, the strings in this example will be internally encoded to bytes using Connection.encoding before being enqueued.

## 1.14.3 Dequeuing Messages

Dequeuing is performed similarly. To dequeue a message call the method deqone () as shown. Note that if the message is expected to be a string, the bytes must be decoded using Connection.encoding.

```
queue = connection.queue("DEMO_RAW_QUEUE")
msg = queue.deqOne()
connection.commit()
print(msg.payload.decode(connection.encoding))
```

## 1.14.4 Using Object Queues

Named Oracle objects can be enqueued and dequeued as well. Given an object type called UDT\_BOOK:

```
CREATE OR REPLACE TYPE udt_book AS OBJECT (
    Title VARCHAR2(100),
    Authors VARCHAR2(100),
    Price NUMBER(5,2)
);
/
```

And a queue that accepts this type:

```
begin
    dbms_aqadm.create_queue_table('BOOK_QUEUE_TAB', 'UDT_BOOK');
    dbms_aqadm.create_queue('DEMO_BOOK_QUEUE', 'BOOK_QUEUE_TAB');
    dbms_aqadm.start_queue('DEMO_BOOK_QUEUE');
end;
//
```

You can queue messages:

```
book_type = connection.gettype("UDT_BOOK")
queue = connection.queue("DEMO_BOOK_QUEUE", book_type)

book = book_type.newobject()
book.TITLE = "Quick Brown Fox"
book.AUTHORS = "The Dog"
```

```
book.PRICE = 123
queue.enqone(connection.msgproperties(payload=book))
connection.commit()
```

#### Dequeuing is done like this:

```
book_type = connection.gettype("UDT_BOOK")
queue = connection.queue("DEMO_BOOK_QUEUE", book_type)

msg = queue.deqone()
connection.commit()
print(msg.payload.TITLE)  # will print Quick Brown Fox
```

## 1.14.5 Changing Queue and Message Options

Refer to the *cx\_Oracle AQ API* and Oracle Advanced Queuing documentation for details on all of the enqueue and dequeue options available.

Enqueue options can be set. For example, to make it so that an explicit call to commit () on the connection is not needed to commit messages:

```
queue = connection.queue("DEMO_RAW_QUEUE")
queue.enqoptions.visibility = cx_Oracle.ENQ_IMMEDIATE
```

Dequeue options can also be set. For example, to specify not to block on dequeuing if no messages are available:

```
queue = connection.queue("DEMO_RAW_QUEUE")
queue.deqoptions.wait = cx_Oracle.DEQ_NO_WAIT
```

Message properties can be set when enqueuing. For example, to set an expiration of 60 seconds on a message:

```
queue.enqone(connection.msgproperties(payload="Message", expiration=60))
```

This means that if no dequeue operation occurs within 60 seconds that the message will be dropped from the queue.

# 1.14.6 Bulk Enqueue and Dequeue

The engmany () and degmany () methods can be used for efficient bulk message handling.

engmany () is similar to engone () but accepts an array of messages:

```
messages = [
    "The first message",
    "The second message",
    "The third message",
]
queue = connection.queue("DEMO_RAW_QUEUE")
queue.enqmany(connection.msgproperties(payload=m) for m in messages)
connection.commit()
```

**Warning:** Calling <code>enqmany()</code> in parallel on different connections acquired from the same pool may fail due to Oracle bug 29928074. Ensure that this function is not run in parallel, use standalone connections or connections from different pools, or make multiple calls to <code>enqone()</code> instead. The function <code>deqmany()</code> call is not affected.

To dequeue multiple messages at one time, use *deqmany()*. This takes an argument specifying the maximum number of messages to dequeue at one time:

```
for m in queue.deqmany(10):
    print(m.payload.decode(connection.encoding))
```

Depending on the queue properties and the number of messages available to dequeue, this code will print out from zero to ten messages.

# 1.15 Continuous Query Notification (CQN)

Continuous Query Notification (CQN) allows applications to receive notifications when a table changes, such as when rows have been updated, regardless of the user or the application that made the change. This can be useful in many circumstances, such as near real-time monitoring, auditing applications, or for such purposes as mid-tier cache invalidation. A cache might hold some values that depend on data in a table. If the data in the table changes, the cached values must then be updated with the new information.

CQN notification behavior is widely configurable. Choices include specifying what types of SQL should trigger a notification, whether notifications should survive database loss, and control over unsubscription. You can also choose whether notification messages will include ROWIDs of affected rows.

By default, object-level (previously known as Database Change Notification) occurs and the Python notification method is invoked whenever a database transaction is committed that changes an object that a registered query references, regardless of whether the actual query result changed. However if the <code>subscription</code> option <code>qos</code> is <code>cx\_Oracle.SUBSCR\_QOS\_QUERY</code> then query-level notification occurs. In this mode, the database notifies the application whenever a transaction changing the result of the registered query is committed.

CQN is best used to track infrequent data changes.

## 1.15.1 Requirements

Before using CQN, users must have appropriate permissions:

```
GRANT CHANGE NOTIFICATION TO <user-name>;
```

To use CQN, connections must have events mode set to True, for example:

The default CQN connection mode means the database must be able to connect back to the application using cx\_Oracle in order to receive notification events. Alternatively, when using Oracle Database and Oracle client libraries 19.4, or later, subscriptions can set the optional client\_initiated parameter to True, see Connection. subscribe() below.

The default CQN connection mode typically means that the machine running cx\_Oracle needs a fixed IP address. Note Connection.subscribe() does not verify that this reverse connection is possible. If there is any problem

sending a notification, then the callback method will not be invoked. Configuration options can include an IP address and port on which cx\_Oracle will listen for notifications; otherwise, the database chooses values.

## 1.15.2 Creating a Subscription

Subscriptions allow Python to receives notifications for events that take place in the database that match the given parameters.

For example, a basic CQN subscription might be created like:

```
connection.subscribe(callback=my_callback)
```

See Connection. subscribe () for details on all of the parameters.

See Operation Codes for the types of operations that are supported.

See Subscription Quality of Service for the quality of service values that are supported.

See Subscription Namespaces and Subscription Protocols for the namespaces and protocols that are supported.

See Subscription Object for more details on the subscription object that is created.

When using Oracle Database and Oracle client libraries 19.4, or later, the optional subscription parameter client\_initiated can be set:

```
connection.subscribe(callback=my_callback, client_initiated=True)
```

This enables CQN "client initiated" connections which internally use the same approach as normal cx\_Oracle connections to the database, and do not require the database to be able to connect back to the application. Since client initiated connections do not need special network configuration they have ease-of-use and security advantages.

# 1.15.3 Registering Queries

Once a subscription has been created, one or more queries must be registered by calling *Subscription*. registerquery(). Registering a query behaves similarly to Cursor.execute(), but only queries are permitted and the args parameter must be a sequence or dictionary.

An example script to receive query notifications when the 'CUSTOMER' table data changes is:

```
def cqn_callback (message):
   print("Notification:")
    for query in message.queries:
        for tab in query.tables:
            print("Table:", tab.name)
            print("Operation:", tab.operation)
            for row in tab.rows:
                if row.operation & cx_Oracle.OPCODE_INSERT:
                    print("INSERT of rowid:", row.rowid)
                if row.operation & cx_Oracle.OPCODE_DELETE:
                    print ("DELETE of rowid:", row.rowid)
subscr = connection.subscribe(callback=cqn_callback,
                              operations=cx_Oracle.OPCODE_INSERT | cx_Oracle.OPCODE_
→DELETE,
                              qos=cx_Oracle.SUBSCR_QOS_QUERY | cx_Oracle.SUBSCR_QOS_
→ROWIDS)
subscr.registerquery("select * from regions")
input ("Hit enter to stop CQN demo\n")
```

Running the above script, shows the initial output as:

```
Hit enter to stop CQN demo
```

Use SQL\*Plus or another tool to commit a change to the table:

```
insert into regions values(120, 'L');
commit;
```

When the commit is executed, a notification will be received by the callback which should print something like the following:

```
Hit enter to stop CQN demo
Notification:
Table: HR.REGIONS
Operation: 2
INSERT of rowid: AAA7EsAAHAAAFS/AAA
```

See GitHub Samples for a runnable CQN example.

# 1.16 Transaction Management

A database transaction is a grouping of SQL statements that make a logical data change to the database.

When <code>Cursor.execute()</code> executes a SQL statement, a transaction is started or continued. By default, <code>cx\_Oracle</code> does not commit this transaction to the database. The methods <code>Connection.commit()</code> and <code>Connection.rollback()</code> methods can be used to explicitly commit or rollback a transaction:

```
cursor.execute("INSERT INTO mytab (name) VALUES ('John')")
connection.commit()
```

When a database connection is closed, such as with Connection.close(), or when variables referencing the connection go out of scope, any uncommitted transaction will be rolled back.

## 1.16.1 Autocommitting

An alternative way to commit is to set the attribute <code>autocommit</code> of the connection to <code>True</code>. This ensures all <code>DML</code> statements (INSERT, UPDATE etc) are committed as they are executed. Unlike <code>Connection.commit()</code>, this does not require an additional <code>round-trip</code> to the database so it is more efficient when used appropriately.

Note that irrespective of the autocommit value, Oracle Database will always commit an open transaction when a DDL statement is executed.

When executing multiple DML statements that constitute a single transaction, it is recommended to use autocommit mode only for the last DML statement in the sequence of operations. Unnecessarily committing causes extra database load, and can destroy transactional consistency.

The example below shows a new customer being added to the table CUST\_TABLE. The corresponding SALES table is updated with a purchase of 3000 pens from the customer. The final insert uses autocommit mode to commit both new records:

```
# Add a new customer
id_var = cursor.var(int)
connection.autocommit = False # make sure any previous value is off
cursor.execute("""
```

```
INSERT INTO cust_table (name) VALUES ('John')
    RETURNING id INTO :bvid""", bvid=id_var)

# Add sales data for the new customer and commit all new values
id_val = id_var.getvalue()[0]
connection.autocommit = True
cursor.execute("INSERT INTO sales_table VALUES (:bvid, 'pens', 3000)",
    bvid=id_val)
```

### 1.16.2 Explicit Transactions

The method Connection. begin () can be used to explicitly start a local or global transaction.

Without parameters, this explicitly begins a local transaction; otherwise, this explicitly begins a distributed (global) transaction with the given parameters. See the Oracle documentation for more details.

Note that in order to make use of global (distributed) transactions, the attributes Connection.internal\_name and Connection.external\_name attributes must be set.

# 1.17 Tuning cx\_Oracle

Some general tuning tips are:

• Tune your application architecture.

A general application goal is to reduce the number of round-trips between cx Oracle and the database.

For multi-user applications, make use of connection pooling. Create the pool once during application initialization. Do not oversize the pool, see *Connection Pooling*. Use a session callback function to set session state, see *Session CallBacks for Setting Pooled Connection State*.

Make use of efficient cx\_Oracle functions. For example, to insert multiple rows use Cursor.executemany() instead of Cursor.execute().

• Tune your SQL statements. See the SQL Tuning Guide.

Use bind variables to avoid statement reparsing.

Tune Cursor.arraysize and Cursor.prefetchrows for each query, see Tuning Fetch Performance.

Do simple optimizations like *limiting the number of rows* and avoiding selecting columns not used in the application.

It may be faster to work with simple scalar relational values than to use Oracle Database object types.

Make good use of PL/SQL to avoid executing many individual statements from cx\_Oracle.

Tune the Statement Cache.

Enable Client Result Caching for small lookup tables.

- Tune your database. See the Database Performance Tuning Guide.
- Tune your network. For example, when inserting or retrieving a large number of rows (or for large data), or when using a slow network, then tune the Oracle Network Session Data Unit (SDU) and socket buffer sizes, see Oracle Net Services: Best Practices for Database Performance and High Availability.
- Do not commit or rollback unnecessarily. Use Connection.autocommit on the last of a sequence of DML statements.

### 1.17.1 Tuning Fetch Performance

To tune queries you can adjust cx\_Oracle's internal buffer sizes to improve the speed of fetching rows across the network from the database, and to optimize memory usage. Regardless of which cx\_Oracle method is used to get query results, internally all rows are fetched in batches from the database and buffered before being returned to the application. The internal buffer sizes can have a significant performance impact. The sizes do not affect how, or when, rows are returned to your application. They do not affect the minimum or maximum number of rows returned by a query.

For best performance, tune "array fetching" with *Cursor.arraysize* and "row prefetching" with *Cursor.prefetchrows* before calling *Cursor.execute()*. Queries that return LOBs and similar types will never prefetch rows, so the prefetchrows value is ignored in those cases.

The common query tuning scenario is for SELECT statements that return a large number of rows over a slow network. Increasing arraysize can improve performance by reducing the number of *round-trips* to the database. However increasing this value increases the amount of memory required. Adjusting prefetchrows will also affect performance and memory usage.

Row prefetching and array fetching are both internal buffering techniques to reduce *round-trips* to the database. The difference is the code layer that is doing the buffering, and when the buffering occurs. The Oracle Client libraries used by cx\_Oracle have separate "execute SQL statement" and "fetch data" calls. Prefetching allows query results to be returned to the application when the successful statement execution acknowledgment is returned from the database. This means that a subsequent internal "fetch data" operation does not always need to make a round-trip to the database because rows are already buffered in the Oracle Client libraries. Reducing round-trips helps performance and scalability. An overhead of prefetching is the need for an additional data copy from Oracle Client's prefetch buffers.

#### Choosing values for arraysize and prefetchrows

The best Cursor.arraysize and Cursor.prefetchrows values can be found by experimenting with your application under the expected load of normal application use. This is because the cost of the extra memory copy from the prefetch buffers when fetching a large quantity of rows or very "wide" rows may outweigh the cost of a round-trip for a single cx\_Oracle user on a fast network. However under production application load, the reduction of round-trips may help performance and overall system scalability. The documentation in *round-trips* shows how to measure round-trips.

Here are some suggestions for the starting point to begin your tuning:

• To tune queries that return an unknown number of rows, estimate the number of rows returned and start with an appropriate <code>Cursor.arraysize</code> value. The default is 100. Then set <code>Cursor.prefetchrows</code> to the <code>arraysize</code> value. For example:

```
cur = connection.cursor()

cur.prefetchrows = 1000

cur.arraysize = 1000

for row in cur.execute("SELECT * FROM very_big_table"):
    print(row)
```

Adjust the values as needed for performance, memory and round-trip usage. Do not make the sizes unnecessarily large. For a large quantity of rows or very "wide" rows on fast networks you may prefer to leave prefetchrows at its default value of 2. Keep arraysize as big, or bigger than, prefetchrows.

• If you are fetching a fixed number of rows, start your tuning by setting arraysize to the number of expected rows, and set prefetchrows to one greater than this value. (Adding one removes the need for a round-trip to check for end-of-fetch). For example, if you are querying 20 rows, perhaps to *display a page* of data, set prefetchrows to 21 and arraysize to 20:

```
cur = connection.cursor()

cur.prefetchrows = 21

cur.arraysize = 20

for row in cur.execute("""

    SELECT last_name
        FROM employees
        ORDER BY last_name
        OFFSET 0 ROWS FETCH NEXT 20 ROWS ONLY"""):
    print(row)
```

This will return all rows for the query in one round-trip.

• If you know that a query returns just one row then set *Cursor.arraysize* to 1 to minimize memory usage. The default prefetch value of 2 allows minimal round-trips for single-row queries:

```
cur = connection.cursor()
cur.arraysize = 1
cur.execute("select * from MyTable where id = 1"):
row = cur.fetchone()
print(row)
```

In cx\_Oracle, the arraysize and prefetchrows values are only examined when a statement is executed the first time. To change the values, create a new cursor. For example, to change arraysize for a repeated statement:

```
array_sizes = (10, 100, 1000)
for size in array_sizes:
    cursor = connection.cursor()
    cursor.arraysize = size
    start = time.time()
    cursor.execute(sql).fetchall()
    elapsed = time.time() - start
    print("Time for", size, elapsed, "seconds")
```

There are two cases that will benefit from setting Cursor.prefetchrows to 0:

- When passing REF CURSORS into PL/SQL packages. Setting prefetchrows to 0 can stop rows being prematurely (and silently) fetched into cx\_Oracle's internal buffers, making them unavailable to the PL/SQL code that receives the REF CURSOR.
- When querying a PL/SQL function that uses PIPE ROW to emit rows at intermittent intervals. By default, several rows needs to be emitted by the function before cx\_Oracle can return them to the application. Setting prefetchrows to 0 helps give a consistent flow of data to the application.

Prefetching can also be enabled in an external *oraaccess.xml* file, which may be useful for tuning an application when modifying its code is not feasible. Setting the size in oraaccess.xml will affect the whole application, so it should not be the first tuning choice.

One place where increasing arraysize is particularly useful is in copying data from one database to another:

```
# setup cursors
source_cursor = source_connection.cursor()
source_cursor.arraysize = 1000
target_cursor = target_connection.cursor()

# perform fetch and bulk insertion
source_cursor.execute("select * from MyTable")
```

```
while True:
    rows = source_cursor.fetchmany()
    if not rows:
        break
    target_cursor.executemany("insert into MyTable values (:1, :2)", rows)
    target_connection.commit()
```

#### **Tuning REF CURSORS**

In cx\_Oracle, REF CURSORS can also be tuned by setting the values of arraysize and prefetchrows. The prefetchrows value must be set before calling the PL/SQL procedure as the REF CURSOR is executed on the server.

For example:

```
# Set the arraysize and prefetch rows of the REF cursor
ref_cursor = connection.cursor()
ref_cursor.prefetchrows = 1000
ref_cursor.arraysize = 1000

# Perform the tuned fetch
sum_rows = 0
cursor.callproc("myrefcursorproc", [ref_cursor])
print("Sum of IntCol for", num_rows, "rows:")
for row in ref_cursor:
    sum_rows += row[0]
print(sum_rows)
```

## 1.17.2 Database Round-trips

A round-trip is defined as the trip from the Oracle Client libraries (used by cx\_Oracle) to the database and back. Calling each cx\_Oracle function, or accessing each attribute, will require zero or more round-trips. Along with tuning an application's architecture and tuning its SQL statements, a general performance and scalability goal is to minimize round-trips.

Some general tips for reducing round-trips are:

- Tune Cursor.arraysize and Cursor.prefetchrows for each query.
- Use Cursor.executemany() for optimal DML execution.
- Only commit when necessary. Use Connection.autocommit on the last statement of a transaction.
- For connection pools, use a callback to set connection state, see Session CallBacks for Setting Pooled Connection State.
- Make use of PL/SQL procedures which execute multiple SQL statements instead of executing them individually from cx\_Oracle.
- Use scalar types instead of Oracle Database object types.
- Avoid overuse of Connection.ping().
- Avoid setting SessionPool.ping\_interval to 0 or a small value.
- When using SODA, use pooled connections and enable the SODA metadata cache.

#### **Finding the Number of Round-Trips**

Oracle's Automatic Workload Repository (AWR) reports show 'SQL\*Net roundtrips to/from client' and are useful for finding the overall behavior of a system.

Sometimes you may wish to find the number of round-trips used for a specific application. Snapshots of the V\$SESSTAT view taken before and after doing some work can be used for this:

```
SELECT ss.value, sn.display_name
FROM v$sesstat ss, v$statname sn
WHERE ss.sid = SYS_CONTEXT('USERENV','SID')
AND ss.statistic# = sn.statistic#
AND sn.name LIKE '%roundtrip%client%';
```

### 1.17.3 Statement Caching

cx\_Oracle's <code>Cursor.execute()</code> and <code>Cursor.executemany()</code> functions use the Oracle Call Interface statement cache for efficient re-execution of statements. Statement caching lets Oracle Database cursors be used without re-parsing the statement. Statement caching also reduces metadata transfer costs between <code>cx\_Oracle</code> and the database. Performance and scalability are improved.

Each standalone or pooled connection has its own cache of statements with a default size of 20. The size can be set when creating connection pools or standalone connections. The size can subsequently be changed with <code>Connection.stmtcachesize</code> or <code>SessionPool.stmtcachesize</code>. In general, set the statement cache size to the size of the working set of statements being executed by the application. To manually tune the cache, monitor the general application load and the Automatic Workload Repository (AWR) "bytes sent via SQL\*Net to client" values. The latter statistic should benefit from not shipping statement metadata to cx\_Oracle. Adjust the statement cache size to your satisfaction. With Oracle Database 12c, or later, the statement cache size can be automatically tuned using an <code>oraaccess.xml</code> file.

Statement caching can be disabled by setting the size to 0. Disabling the cache may be beneficial when the quantity or order of statements causes cache entries to be flushed before they get a chance to be reused. For example if there are more distinct statements than cache slots, and the order of statement execution causes older statements to be flushed from the cache before the statements are re-executed.

With connection pools, the effect of changing SessionPool.stmtcachesize after pool creation depends on the Oracle Client version:

- When using Oracle Client 21 (or later), changing the cache size does not immediately affect connections previously acquired and currently in use. When those connections are subsequently released to the pool and reacquired, they will then use the new value. If it is neccessary to change the size on a connection because it is not being released to the pool, use Connection.stmtcachesize.
- When using Oracle Client prior to version 21, changing the pool's statement cache size has no effect on connections that already exist in the pool but will affect new connections that are subsequently created, for example when the pool grows. To change the size on a connection, use <code>Connection.stmtcachesize</code>.

When it is inconvenient to pass statement text through an application, the *Cursor.prepare()* call can be used to avoid statement re-parsing. Subsequent execute() calls use the value None instead of the SQL text:

```
cur.prepare("select * from dept where deptno = :id order by deptno")
cur.execute(None, id = 20)
res = cur.fetchall()
print(res)
cur.execute(None, id = 10)
```

```
res = cur.fetchall()
print(res)
```

Statements passed to prepare () are also stored in the statement cache.

### 1.17.4 Client Result Caching

cx\_Oracle applications can use Oracle Database's Client Result Cache. The CRC enables client-side caching of SQL query (SELECT statement) results in client memory for immediate use when the same query is re-executed. This is useful for reducing the cost of queries for small, mostly static, lookup tables, such as for postal codes. CRC reduces network *round-trips*, and also reduces database server CPU usage.

The cache is at the application process level. Access and invalidation is managed by the Oracle Client libraries. This removes the need for extra application logic, or external utilities, to implement a cache.

CRC can be enabled by setting the database parameters CLIENT\_RESULT\_CACHE\_SIZE and CLIENT\_RESULT\_CACHE\_LAG, and then restarting the database, for example:

```
SQL> ALTER SYSTEM SET CLIENT_RESULT_CACHE_LAG = 3000 SCOPE=SPFILE;
SQL> ALTER SYSTEM SET CLIENT_RESULT_CACHE_SIZE = 64K SCOPE=SPFILE;
SQL> STARTUP FORCE
```

CRC can alternatively be configured in an *oraaccess.xml* or *sqlnet.ora* file on the Python host, see Client Configuration Parameters.

Tables can then be created, or altered, so repeated queries use CRC. This allows existing applications to use CRC without needing modification. For example:

```
SQL> CREATE TABLE cities (id number, name varchar2(40)) RESULT_CACHE (MODE FORCE);
SQL> ALTER TABLE locations RESULT_CACHE (MODE FORCE);
```

Alternatively, hints can be used in SQL statements. For example:

```
SELECT /*+ result_cache */ postal_code FROM locations
```

### 1.18 Character Sets and Globalization

Data fetched from, and sent to, Oracle Database will be mapped between the database character set and the "Oracle client" character set of the Oracle Client libraries used by cx\_Oracle. If data cannot be correctly mapped between client and server character sets, then it may be corrupted or queries may fail with "codec can't decode byte".

cx\_Oracle uses Oracle's National Language Support (NLS) to assist in globalizing applications. As well as character set support, there are many other features that will be useful in applications. See the Database Globalization Support Guide.

# 1.18.1 Setting the Client Character Set

In cx\_Oracle 8 the default encoding used for all character data changed to "UTF-8". This universal encoding is suitable for most applications. If you have a special need, you can pass the encoding and nencoding parameters to the <code>cx\_Oracle.connect()</code> and <code>cx\_Oracle.SessionPool()</code> methods to specify different Oracle Client character sets. For example:

**Note:** In a future release of cx\_Oracle, only UTF-8 will be supported.

The encoding parameter affects character data such as VARCHAR2 and CLOB columns. The nencoding parameter affects "National Character" data such as NVARCHAR2 and NCLOB. If you are not using national character types, then you can omit nencoding. Both the encoding and nencoding parameters are expected to be one of the Python standard encodings such as UTF-8. Do not accidentally use UTF8, which Oracle uses to specify the older Unicode 3.0 Universal character set, CESU-8. Note that Oracle does not recognize all of the encodings that Python recognizes. You can see which encodings are usable in cx\_Oracle by issuing this query:

```
select distinct utl_i18n.map_charset(value)
from v$nls_valid_values
where parameter = 'CHARACTERSET'
   and utl_i18n.map_charset(value) is not null
order by 1
```

**Note:** From cx\_Oracle 8, it is no longer possible to change the character set using the NLS\_LANG environment variable. The character set component of that variable is ignored. The language and territory components of NLS\_LANG are still respected by the Oracle Client libraries.

#### **Character Set Example**

The script below tries to display data containing a Euro symbol from the database.

Because the ' $\in$ ' symbol is not supported by the US-ASCII character set, all ' $\in$ ' characters are replaced by ' $\xi$ ' in the cx\_Oracle output:

```
('¿',)
```

When the encoding parameter is removed (or set to "UTF-8") during connection:

Then the output displays the Euro symbol as desired:

```
('€',)
```

#### Finding the Database and Client Character Set

To find the database character set, execute the query:

```
SELECT value AS db_charset
FROM nls_database_parameters
WHERE parameter = 'NLS_CHARACTERSET';
```

To find the database 'national character set' used for NCHAR and related types, execute the query:

```
SELECT value AS db_ncharset
FROM nls_database_parameters
WHERE parameter = 'NLS_NCHAR_CHARACTERSET';
```

To find the current "client" character set used by cx\_Oracle, execute the query:

```
SELECT DISTINCT client_charset AS client_charset
FROM v$session_connect_info
WHERE sid = SYS_CONTEXT('USERENV', 'SID');
```

If these character sets do not match, characters transferred over Oracle Net will be mapped from one character set to another. This may impact performance and may result in invalid data.

### 1.18.2 Setting the Oracle Client Locale

You can use the NLS\_LANG environment variable to set the language and territory used by the Oracle Client libraries. For example, on Linux you could set:

```
export NLS_LANG=JAPANESE_JAPAN
```

The language ("JAPANESE" in this example) specifies conventions such as the language used for Oracle Database messages, sorting, day names, and month names. The territory ("JAPAN") specifies conventions such as the default date, monetary, and numeric formats. If the language is not specified, then the value defaults to AMERICAN. If the territory is not specified, then the value is derived from the language value. See Choosing a Locale with the NLS LANG Environment Variable

If the NLS\_LANG environment variable is set in the application with os.environ['NLS\_LANG'], it must be set before any connection pool is created, or before any standalone connections are created.

Other Oracle globalization variables, such as NLS\_DATE\_FORMAT can also be set to change the behavior of cx\_Oracle, see Setting NLS Parameters.

# 1.19 Starting and Stopping Oracle Database

This chapter covers how to start up and shutdown Oracle Database using cx\_Oracle.

# 1.19.1 Starting Oracle Database Up

cx\_Oracle can start up a database instance. A privileged connection is required. This example shows a script that could be run as the 'oracle' operating system user who administers a local database installation on Linux. It assumes that the environment variable <code>ORACLE\_SID</code> has been set to the SID of the database that should be started:

```
# the connection must be in PRELIM_AUTH mode to perform startup
connection = cx_Oracle.connect(mode=cx_Oracle.SYSDBA | cx_Oracle.PRELIM_AUTH)
connection.startup()
```

```
# the following statements must be issued in normal SYSDBA mode
connection = cx_Oracle.connect(mode=cx_Oracle.SYSDBA, encoding="UTF-8")
cursor = connection.cursor()
cursor.execute("alter database mount")
cursor.execute("alter database open")
```

To start up a remote database, you may need to configure the Oracle Net listener to use static service registration by adding a SID LIST LISTENER entry to the database *listener.ora* file.

### 1.19.2 Shutting Oracle Database Down

cx\_Oracle has the ability to shutdown the database using a privileged connection. This example also assumes that the environment variable ORACLE\_SID has been set:

```
# need to connect as SYSDBA or SYSOPER
connection = cx_Oracle.connect(mode=cx_Oracle.SYSDBA)

# first shutdown() call must specify the mode, if DBSHUTDOWN_ABORT is used,
# there is no need for any of the other steps
connection.shutdown(mode=cx_Oracle.DBSHUTDOWN_IMMEDIATE)

# now close and dismount the database
cursor = connection.cursor()
cursor.execute("alter database close normal")
cursor.execute("alter database dismount")

# perform the final shutdown call
connection.shutdown(mode=cx_Oracle.DBSHUTDOWN_FINAL)
```

# 1.20 High Availability with cx\_Oracle

Applications can utilize many features for high availability (HA) during planned and unplanned outages in order to:

- Reduce application downtime
- Eliminate compromises between high availability and performance
- · Increase operational productivity

#### 1.20.1 General HA Recommendations

General recommendations for creating highly available cx\_Oracle programs are:

- Tune operating system and Oracle Network parameters to avoid long TCP timeouts, to prevent firewalls killing connections, and to avoid connection storms.
- Implement application error handling and recovery.
- Use the most recent version of the Oracle client libraries. New versions have improvements to features such as dead database server detection, and make it easier to set connection options.
- Use the most recent version of Oracle Database. New database versions introduce, and enhance, features such as Application Continuity (AC) and Transparent Application Continuity (TAC).
- Utilize Oracle Database technologies such as RAC or standby databases.

- Configure database services to emit *FAN* events.
- Use a *connection pool*, because pools can handle database events and take proactive and corrective action for draining, run time load balancing, and fail over. Set the minimum and maximum pool sizes to the same values to avoid connection storms. Remove resource manager or user profiles that prematurely close sessions.
- Test all scenarios thoroughly.

### 1.20.2 Network Configuration

The operating system TCP and Oracle Net configuration should be configured for performance and availability.

Options such as SQLNET.OUTBOUND\_CONNECT\_TIMEOUT, SQLNET.RECV\_TIMEOUT and SQLNET.SEND\_TIMEOUT can be explored.

Oracle Net Services options may also be useful for high availability and performance tuning. For example the database's *listener.ora* file can have RATE\_LIMIT and QUEUESIZE parameters that can help handle connection storms.

With Oracle Client 19c, EXPIRE\_TIME can be used in *tnsnames.ora* connect descriptors to prevent firewalls from terminating idle connections and to adjust keepalive timeouts. The general recommendation for EXPIRE\_TIME is to use a value that is slightly less than half of the termination period. In older versions of Oracle Client, a tnsnames. ora connect descriptor option ENABLE=BROKEN can be used instead of EXPIRE\_TIME. These settings can also aid detection of a terminated remote database server.

When cx\_Oracle uses *Oracle Client libraries 19c*, then the *Easy Connect Plus syntax* syntax enables some options to be used without needing a sqlnet.ora file. For example, if your firewall times out every 4 minutes, and you cannot alter the firewall settings, then you may decide to use EXPIRE\_TIME in your connect string to send a probe every 2 minutes to the database to keep connections 'alive':

```
connection = cx_Oracle.connect("hr", userpwd, "dbhost.example.com/orclpdb1?expire_
    →time=2")
```

### 1.20.3 Fast Application Notification (FAN)

Users of Oracle Database FAN must connect to a FAN-enabled database service. The application should have events set to True when connecting. This value can also be changed via *Oracle Client Configuration*.

FAN support is useful for planned and unplanned outages. It provides immediate notification to cx\_Oracle following outages related to the database, computers, and networks. Without FAN, cx\_Oracle can hang until a TCP timeout occurs and an error is returned, which might be several minutes.

FAN allows cx\_Oracle to provide high availability features without the application being aware of an outage. Unused, idle connections in a *connection pool* will be automatically cleaned up. A future <code>SessionPool.acquire()</code> call will establish a fresh connection to a surviving database instance without the application being aware of any service disruption.

To handle errors that affect active connections, you can add application logic to re-connect (this will connect to a surviving database instance) and replay application logic without having to return an error to the application user.

FAN benefits users of Oracle Database's clustering technology Oracle RAC because connections to surviving database instances can be immediately made. Users of Oracle's Data Guard with a broker will get FAN events generated when the standby database goes online. Standalone databases will send FAN events when the database restarts.

For a more information on FAN see the white paper on Fast Application Notification.

### 1.20.4 Application Continuity (AC)

Oracle Application Continuity and Transparent Application Continuity are Oracle Database technologies that record application interaction with the database and, in the event of a database instance outage, attempt to replay the interaction on a surviving database instance. If successful, users will be unaware of any database issue. AC and TAC are best suited for OLTP applications.

When AC or TAC are configured on the database service, they are transparently available to cx\_Oracle applications.

You must thoroughly test your application because not all lower level calls in the cx\_Oracle implementation can be replayed.

See OCI and Application Continuity for more information.

#### 1.20.5 Transaction Guard

cx\_Oracle supports Transaction Guard which enables Python application to verify the success or failure of the last transaction in the event of an unplanned outage. This feature is available when both client and database are 12.1 or higher.

Using Transaction Guard helps to:

- Preserve the commit outcome
- · Ensure a known outcome for every transaction

See Oracle Database Development Guide for more information about using Transaction Guard.

When an error occurs during commit, the Python application can acquire the logical transaction id (ltxid) from the connection and then call a procedure to determine the outcome of the commit for this logical transaction id.

Follow the steps below to use the Transaction Guard feature in Python:

1. Grant execute privileges to the database users who will be checking the outcome of the commit. Login as SYSDBA and run the following command:

```
GRANT EXECUTE ON DBMS_APP_CONT TO <username>;
```

```
DECLARE
    t_Params dbms_service.svc_parameter_array;

BEGIN
    t_Params('COMMIT_OUTCOME') := 'true';
    t_Params('RETENTION_TIMEOUT') := <retention-value>;
    DBMS_SERVICE.CREATE_SERVICE('<service-name>', '<network-name>', t_Params);

END;
//
```

3. Start the service by executing the following PL/SQL block as SYSDBA:

```
BEGIN
    DBMS_SERVICE.start_service('<service-name>');
END;
/
```

Ensure the service is running by examining the output of the following query:

```
SELECT name, network_name FROM V$ACTIVE_SERVICES ORDER BY 1;
```

#### Python Application code requirements to use Transaction Guard

In the Python application code:

- Use the connection attribute ltxid to determine the logical transaction id.
- Call the DBMS\_APP\_CONT.GET\_LTXID\_OUTCOME PL/SQL procedure with the logical transaction id acquired from the connection attribute. This returns a boolean value indicating if the last transaction was committed and whether the last call was completed successfully or not.

See the Transaction Guard Sample for further details.

# 1.21 Tracing SQL and PL/SQL Statements

## 1.21.1 Subclass Connections

Subclassing enables applications to add "hooks" for connection and statement execution. This can be used to alter, or log, connection and execution parameters, and to extend cx\_Oracle functionality.

The example below demonstrates subclassing a connection to log SQL execution to a file. This example also shows how connection credentials can be embedded in the custom subclass, so application code does not need to supply them.

```
class Connection(cx_Oracle.Connection):
    log_file_name = "log.txt"
    def ___init___(self):
        connect_string = "hr/hr_password@dbhost.example.com/orclpdb1"
        self._log("Connect to the database")
        return super(Connection, self).__init__(connect_string)
    def _log(self, message):
        with open(self.log_file_name, "a") as f:
            print(message, file=f)
    def execute(self, sql, parameters):
        self._log(sql)
        cursor = self.cursor()
            return cursor.execute(sql, parameters)
        except cx_Oracle.Error as e:
            error_obj, = e.args
            self._log(error_obj.message)
            raise
connection = Connection()
connection.execute("""
        select department_name
        from departments
        where department_id = :id""", dict(id=270))
```

The messages logged in log.txt are:

```
Connect to the database

select department_name

from departments

where department_id = :id
```

If an error occurs, perhaps due to a missing table, the log file would contain instead:

```
Connect to the database

select department_name

from departments

where department_id = :id

ORA-00942: table or view does not exist
```

In production applications be careful not to log sensitive information.

See Subclassing.py for an example.

# 1.21.2 Oracle Database End-to-End Tracing

Oracle Database End-to-end application tracing simplifies diagnosing application code flow and performance problems in multi-tier or multi-user environments.

The connection attributes, <code>client\_identifier</code>, <code>clientinfo</code>, <code>dbop</code>, <code>module</code> and <code>action</code>, set the metadata for end-to-end tracing. You can use data dictionary and V\$ views to monitor tracing or use other application tracing utilities.

The attributes are sent to the database when the next *round-trip* to the database occurs, for example when the next SQL statement is executed.

The attribute values will remain set in connections released back to connection pools. When the application re-acquires a connection from the pool it should initialize the values to a desired state before using that connection.

The example below shows setting the action, module and client identifier attributes on the connection object:

The output will be:

```
('SYSTEM', 'pythonuser', 'End-to-end Demo', 'Query Session tracing parameters')
```

The values can also be manually set as shown by calling DBMS\_APPLICATION\_INFO procedures or DBMS\_SESSION.SET\_IDENTIFIER. These incur round-trips to the database, however, reducing scalability.

```
BEGIN
    DBMS_SESSION.SET_IDENTIFIER('pythonuser');
    DBMS_APPLICATION_INFO.set_module('End-to-End Demo');
```

(continues on next page)

(continued from previous page)

# 1.21.3 Low Level SQL Tracing in cx\_Oracle

cx\_Oracle is implemented using the ODPI-C wrapper on top of the Oracle Client libraries. The ODPI-C tracing capability can be used to log executed cx\_Oracle statements to the standard error stream. Before executing Python, set the environment variable DPI\_DEBUG\_LEVEL to 16.

At a Windows command prompt, this could be done with:

```
set DPI_DEBUG_LEVEL=16
```

On Linux, you might use:

```
export DPI_DEBUG_LEVEL=16
```

After setting the variable, run the Python Script, for example on Linux:

```
python end-to-endtracing.py 2> log.txt
```

For an application that does a single query, the log file might contain a tracing line consisting of the prefix 'ODPI', a thread identifier, a timestamp, and the SQL statement executed:

```
ODPI [26188] 2019-03-26 09:09:03.909: ODPI-C 3.1.1
ODPI [26188] 2019-03-26 09:09:03.909: debugging messages initialized at level 16
ODPI [26188] 2019-03-26 09:09:09.917: SQL SELECT * FROM jobss
Traceback (most recent call last):
File "end-to-endtracing.py", line 14, in <module>
    cursor.execute("select * from jobss")
cx_Oracle.DatabaseError: ORA-00942: table or view does not exist
```

See ODPI-C Debugging for documentation on DPI\_DEBUG\_LEVEL.

# CHAPTER 2

**API** Manual

# 2.1 Module Interface

#### cx Oracle. future

Special object which contains attributes which control the behavior of cx\_Oracle, allowing for opting in for new features. No attributes are currently supported so all attributes will silently ignore being set and will always appear to have the value None.

**Note:** This method is an extension to the DB API definition.

New in version 6.2.

#### cx\_Oracle.Binary(string)

Construct an object holding a binary (long) string value.

## cx\_Oracle.clientversion()

Return the version of the client library being used as a 5-tuple. The five values are the major version, minor version, update number, patch number and port update number.

**Note:** This method is an extension to the DB API definition.

cx\_Oracle.Connection (user=None, password=None, dsn=None, mode=cx\_Oracle.DEFAULT\_AUTH, handle=0, pool=None, threaded=False, events=False, cclass=None, purity=cx\_Oracle.ATTR\_PURITY\_DEFAULT, newpassword=None, encoding=None, nencoding=None, edition=None, appcontext=[], tag=None, matchanytag=False, shardingkey=[], supershardingkey=[], stmtcachesize=20)

Constructor for creating a connection to the database. Return a connection object. All parameters are optional

and can be specified as keyword parameters. See Connecting to Oracle Database information about connections.

The dsn (data source name) is the TNS entry (from the Oracle names server or this the same server or the oracle names or a file) or is a string like the one returned from <code>makedsn()</code>. If the user parameter is passed and the password and dsn parameters are not passed, the user parameter is assumed to be a connect string in the format <code>user/password@dsn</code>, the same format accepted by Oracle applications such as SQL\*Plus. See *Connection Strings* for more information.

If the mode is specified, it must be one of the *connection authorization modes* which are defined at the module level.

If the handle is specified, it must be of type OCISvcCtx\* and is only of use when embedding Python in an application (like PowerBuilder) which has already made the connection. The connection thus created should *never* be used after the source handle has been closed or destroyed.

The pool parameter is expected to be a *session pool object* and the use of this parameter is the equivalent of calling *SessionPool.acquire()*. Parameters not accepted by that method are ignored.

The threaded parameter is expected to be a boolean expression which indicates whether or not Oracle should wrap accesses to connections with a mutex.

The events parameter is expected to be a boolean expression which indicates whether or not to initialize Oracle in events mode. This is required for continuous query notification and high availability event notifications.

The cclass parameter is expected to be a string and defines the connection class for database resident connection pooling (DRCP).

The purity parameter is expected to be one of ATTR\_PURITY\_NEW, ATTR\_PURITY\_SELF, or ATTR\_PURITY\_DEFAULT.

The newpassword parameter is expected to be a string if specified and sets the password for the logon during the connection process.

See the *globalization* section for details on the encoding and nencoding parameters. Note the default encoding and nencoding values changed to "UTF-8" in cx\_Oracle 8, and any character set in NLS\_LANG is ignored. In a future release of cx\_Oracle, only UTF-8 will be supported.

The edition parameter is expected to be a string if specified and sets the edition to use for the session. It is only relevant if both the client and the database are at least Oracle Database 11.2. If this parameter is used with the cclass parameter the exception "DPI-1058: edition not supported with connection class" will be raised.

The approntext parameter is expected to be a list of 3-tuples, if specified, and sets the application context for the connection. Application context is available in the database by using the sys\_context() PL/SQL method and can be used within a logon trigger as well as any other PL/SQL procedures. Each entry in the list is expected to contain three strings: the namespace, the name and the value.

The tag parameter, if specified, is expected to be a string and will limit the sessions that can be returned from a session pool unless the matchanytag parameter is set to True. In that case sessions with the specified tag will be preferred over others, but if no such sessions are available a session with a different tag may be returned instead. In any case, untagged sessions will always be returned if no sessions with the specified tag are available. Sessions are tagged when they are released back to the pool.

The shardingkey and supershardingkey parameters, if specified, are expected to be a sequence of values which will be used to identify the database shard to connect to. The key values can be strings, numbers, bytes or dates.

The stmtcachesize parameter, if specified, is expected to be an integer which specifies the initial value of stmtcachesize.

Changed in version 8.2: The parameter *stmtcachesize* was added.

```
cx_Oracle.Cursor(connection)
```

Constructor for creating a cursor. Return a new cursor object using the connection.

**Note:** This method is an extension to the DB API definition.

cx\_Oracle.Date(year, month, day)

Construct an object holding a date value.

cx\_Oracle.DateFromTicks(ticks)

Construct an object holding a date value from the given ticks value (number of seconds since the epoch; see the documentation of the standard Python time module for details).

cx\_Oracle.init\_oracle\_client(lib\_dir=None, config\_dir=None, driver\_name=None)

Initialize the Oracle client library now, rather than when  $cx\_Oracle.clientversion()$ ,  $cx\_Oracle.connect()$  or  $cx\_Oracle.SessionPool()$  is called for the first time. If initialization has already taken place, an exception is raised.

If the parameter *lib\_dir* is not *None* or the empty string, the specified directory is the only one searched for the Oracle Client libraries; otherwise, the standard way of locating the Oracle Client library is used.

If the parameter *config\_dir* is not *None* or the empty string, the specified directory is used to find Oracle Client library configuration files. This is equivalent to setting the environment variable *TNS\_ADMIN* and overrides any value already set in *TNS\_ADMIN*. If this parameter is not set, the standard way of locating Oracle Client library configuration files is used.

If the parameter *error\_url* is not *None* or the empty string, the specified value is included in the message of the exception raised when the Oracle Client library cannot be loaded; otherwise, the *cx\_Oracle 8 Installation* URL is included.

If the parameter <code>driver\_name</code> is not <code>None</code> or the empty string, the specified value can be found in database views that give information about connections. For example, it is in the <code>CLIENT\_DRIVER</code> column of <code>V\$SESSION\_CONNECT\_INFO</code>. The standard is to set this value to <code>"<name> : version>"</code>, where <code><name></code> is the name of the driver and <code><version></code> is its version. There should be a single space character before and after the colon. If this value is not specified, then the default value of "cx\_Oracle : <code><version></code>" is used.

See cx Oracle 8 Initialization for more discussion.

**Note:** This method is an extension to the DB API definition.

cx\_Oracle.makedsn (host, port, sid=None, service\_name=None, region=None, sharding\_key=None, super\_sharding\_key=None)

Return a string suitable for use as the dsn parameter for *connect()*. This string is identical to the strings that are defined by the Oracle names server or defined in the tnsnames.ora file.

**Note:** This method is an extension to the DB API definition.

cx Oracle.SessionPool(user=None, password=None, dsn=None, min=1, threaded = True, connectiontype=cx Oracle.Connection, ment=1. getmode=cx\_Oracle.SPOOL\_ATTRVAL\_NOWAIT, events=False, neous=True, externalauth=False, encoding=None, nencoding=None, edition=None, timeout=0,  $wait\_timeout=0$ ,  $max\_lifetime\_session=0$ , session\_callback=None,  $max\_sessions\_per\_shard=0$ , *soda metadata cache=False, stmtcachesize=20, ping interval=60*)

Create and return a *session pool object*. Session pooling (also known as connection pooling) creates a pool of available connections to the database, allowing applications to acquire a connection very quickly. It is of

primary use in a server where connections are requested in rapid succession and used for a short period of time, for example in a web server. See *Connection Pooling* for more information.

Connection pooling in cx\_Oracle is handled by Oracle's Session pooling technology. This allows cx\_Oracle applications to support features like Application Continuity.

The user, password and dsn parameters are the same as for <code>cx\_Oracle.connect()</code>

The min, max and increment parameters control pool growth behavior. A fixed pool size where min equals max is recommended to help prevent connection storms and to help overall system stability. The min parameter is the number of connections opened when the pool is created. The increment is the number of connections that are opened whenever a connection request exceeds the number of currently open connections. The max parameter is the maximum number of connections that can be open in the connection pool.

Note that when using *external authentication*, *heterogeneous pools*, or *Database Resident Connection Pooling* (*DRCP*), then the pool growth behavior is different. In these cases the number of connections created at pool startup is always zero, and the increment is always one.

If the connectiontype parameter is specified, all calls to acquire () will create connection objects of that type, rather than the base type defined at the module level.

The getmode parameter indicates whether or not future SessionPool.acquire() calls will wait for available connections. It can be one of the Session Pool Get Modes values.

The events parameter is expected to be a boolean expression which indicates whether or not to initialize Oracle in events mode. This is required for continuous query notification and high availability event notifications.

The homogeneous parameter is expected to be a boolean expression which indicates whether or not to create a homogeneous pool. A homogeneous pool requires that all connections in the pool use the same credentials. As such proxy authentication and external authentication is not possible with a homogeneous pool. See *Heterogeneous and Homogeneous Connection Pools*.

The externalauth parameter is expected to be a boolean expression which indicates whether or not external authentication should be used. External authentication implies that something other than the database is authenticating the user to the database. This includes the use of operating system authentication and Oracle wallets. See *Connecting Using External Authentication*.

The encoding and nencoding parameters set the encodings used for string values transferred between cx\_Oracle and Oracle Database, see *Character Sets and Globalization*. Note the default encoding and nencoding values changed to "UTF-8" in cx\_Oracle 8, and any character set in NLS\_LANG is ignored. In a future release of cx\_Oracle, only UTF-8 will be supported.

The edition parameter is expected to be a string, if specified, and sets the edition to use for the sessions in the pool. It is only relevant if both the client and the server are at least Oracle Database 11.2. See *Edition-Based Redefinition (EBR)*.

The timeout parameter is expected to be an integer, if specified, and sets the length of time (in seconds) after which idle sessions in the pool are terminated. Note that termination only occurs when the pool is accessed. The default value of 0 means that no idle sessions are terminated. The initial pool timeout must be non-zero if you subsequently want to change the timeout with <code>SessionPool.reconfigure()</code>.

The wait\_timeout parameter is expected to be an integer, if specified, and sets the length of time (in milliseconds) that the caller should wait for a session to become available in the pool before returning with an error. This value is only used if the getmode parameter is set to the value <code>cx\_Oracle.SPOOL\_ATTRVAL\_TIMEDWAIT</code>.

The max\_lifetime\_session parameter is expected to be an integer, if specified, and sets the maximum length of time (in seconds) a pooled session may exist. Sessions that are in use will not be closed. They become candidates for termination only when they are released back to the pool and have existed for longer than max\_lifetime\_session seconds. Note that termination only occurs when the pool is accessed. The default value is 0 which means that there is no maximum length of time that a pooled session may exist.

The session\_callback parameter is expected to be either a string or a callable. If the session\_callback parameter is a callable, it will be called when a newly created connection is returned from the pool, or when a tag is requested and that tag does not match the connection's actual tag. The callable will be invoked with the connection and the requested tag as its only parameters. If the parameter is a string, it should be the name of a PL/SQL procedure that will be called when <code>SessionPool.acquire()</code> requests a tag and that tag does not match the connection's actual tag. See <code>Session CallBacks for Setting Pooled Connection State</code>. Support for the PL/SQL procedure requires Oracle Client libraries 12.2 or later. See the OCI documentation for more information.

The max\_sessions\_per\_shard parameter is expected to be an integer, if specified. Setting this greater than zero specifies the maximum number of sessions in the pool that can be used for any given shard in a sharded database. This lets connections in the pool be balanced across the shards. A value of zero will not set any maximum number of sessions for each shard. This value is ignored if the Oracle client library version is less than 18.3.

The soda\_metadata\_cache parameter is expected to be a boolean expresion which indicates whether or not to enable the SODA metatata cache. This significantly improves the performance of methods <code>SodaDatabase.createCollection()</code> and <code>SodaDatabase.openCollection()</code> but can become out of date as it does not track changes made externally. It is also only available in Oracle Client 19.11 and higher. See <code>Using the SODA Metadata Cache</code>.

The stmtcachesize parameter, if specified, is expected to be an integer which specifies the initial value of stmtcachesize.

The ping\_interval parameter, if specified, is expected to be an integer which specifies the initial value of ping\_interval.

**Note:** This method is an extension to the DB API definition.

Changed in version 8.2: The parameters <code>soda\_metadata\_cache</code>, <code>stmtcachesize</code> and <code>ping\_interval</code> were added. For consistency and compliance with the PEP 8 naming style, the parameter <code>waitTimeout</code> was renamed to <code>wait\_timeout</code>, the parameter <code>maxLifetimeSession</code> was renamed to <code>max\_lifetime\_session</code>, the parameter <code>sessionCallback</code> was renamed to <code>session\_callback</code> and the parameter <code>maxSessionsPerShard</code> was renamed to <code>max\_sessions\_per\_shard</code>. The old names will continue to work as keyword parameters for a period of time. The <code>threaded</code> parameter value is ignored and threading is always enabled; in previous versions the default was False.

cx\_Oracle.Time (hour, minute, second)

Construct an object holding a time value.

**Note:** The time only data type is not supported by Oracle. Calling this function will raise a NotSupportedError exception.

#### cx\_Oracle.TimeFromTicks(ticks)

Construct an object holding a time value from the given ticks value (number of seconds since the epoch; see the documentation of the standard Python time module for details).

**Note:** The time only data type is not supported by Oracle. Calling this function will raise a NotSupportedError exception.

cx\_Oracle.Timestamp (year, month, day, hour, minute, second)

Construct an object holding a time stamp value.

## cx\_Oracle.TimestampFromTicks(ticks)

Construct an object holding a time stamp value from the given ticks value (number of seconds since the epoch;

see the documentation of the standard Python time module for details).

## 2.1.1 Constants

#### General

#### cx\_Oracle.apilevel

String constant stating the supported DB API level. Currently '2.0'.

#### cx\_Oracle.buildtime

String constant stating the time when the binary was built.

**Note:** This constant is an extension to the DB API definition.

## cx\_Oracle.paramstyle

String constant stating the type of parameter marker formatting expected by the interface. Currently 'named' as in 'where name = :name'.

#### cx Oracle.threadsafety

Integer constant stating the level of thread safety that the interface supports. Currently 2, which means that threads may share the module and connections, but not cursors. Sharing means that a thread may use a resource without wrapping it using a mutex semaphore to implement resource locking.

Note that in order to make use of multiple threads in a program which intends to connect and disconnect in different threads, the threaded parameter to <code>connect()</code> must be True.

cx\_Oracle.version

#### cx\_Oracle.\_\_version\_\_

String constant stating the version of the module. Currently '8.2.0'.

**Note:** This attribute is an extension to the DB API definition.

# **Advanced Queuing: Delivery Modes**

These constants are extensions to the DB API definition. They are possible values for the <code>deliverymode</code> attribute of the <code>dequeue options object</code> passed as the options parameter to the <code>Connection.deq()</code> method as well as the <code>deliverymode</code> attribute of the <code>enqueue options object</code> passed as the options parameter to the <code>Connection.enq()</code> method. They are also possible values for the <code>deliverymode</code> attribute of the <code>message properties object</code> passed as the msgproperties parameter to the <code>Connection.deq()</code> and <code>Connection.enq()</code> methods.

# cx\_Oracle.MSG\_BUFFERED

This constant is used to specify that enqueue/dequeue operations should enqueue or dequeue buffered messages.

## cx\_Oracle.MSG\_PERSISTENT

This constant is used to specify that enqueue/dequeue operations should enqueue or dequeue persistent messages. This is the default value.

## cx\_Oracle.MSG\_PERSISTENT\_OR\_BUFFERED

This constant is used to specify that dequeue operations should dequeue either persistent or buffered messages.

## **Advanced Queuing: Dequeue Modes**

These constants are extensions to the DB API definition. They are possible values for the *mode* attribute of the *dequeue options object*. This object is the options parameter for the *Connection.deq()* method.

#### cx\_Oracle.DEQ\_BROWSE

This constant is used to specify that dequeue should read the message without acquiring any lock on the message (equivalent to a select statement).

## cx\_Oracle.DEQ\_LOCKED

This constant is used to specify that dequeue should read and obtain a write lock on the message for the duration of the transaction (equivalent to a select for update statement).

#### cx Oracle.DEQ REMOVE

This constant is used to specify that dequeue should read the message and update or delete it. This is the default value.

#### cx Oracle. DEQ REMOVE NODATA

This constant is used to specify that dequeue should confirm receipt of the message but not deliver the actual message content.

## **Advanced Queuing: Dequeue Navigation Modes**

These constants are extensions to the DB API definition. They are possible values for the *navigation* attribute of the *dequeue options object*. This object is the options parameter for the *Connection.deg()* method.

## cx\_Oracle.DEQ\_FIRST\_MSG

This constant is used to specify that dequeue should retrieve the first available message that matches the search criteria. This resets the position to the beginning of the queue.

## cx\_Oracle.DEQ\_NEXT\_MSG

This constant is used to specify that dequeue should retrieve the next available message that matches the search criteria. If the previous message belongs to a message group, AQ retrieves the next available message that matches the search criteria and belongs to the message group. This is the default.

#### cx Oracle.DEQ NEXT TRANSACTION

This constant is used to specify that dequeue should skip the remainder of the transaction group and retrieve the first message of the next transaction group. This option can only be used if message grouping is enabled for the current queue.

## **Advanced Queuing: Dequeue Visibility Modes**

These constants are extensions to the DB API definition. They are possible values for the <code>visibility</code> attribute of the <code>dequeue options object</code>. This object is the options parameter for the <code>Connection.deq()</code> method.

# cx\_Oracle.DEQ\_IMMEDIATE

This constant is used to specify that dequeue should perform its work as part of an independent transaction.

## cx\_Oracle.DEQ\_ON\_COMMIT

This constant is used to specify that dequeue should be part of the current transaction. This is the default value.

## **Advanced Queuing: Dequeue Wait Modes**

These constants are extensions to the DB API definition. They are possible values for the *wait* attribute of the *dequeue options object*. This object is the options parameter for the *Connection.deg()* method.

#### cx Oracle.DEO NO WAIT

This constant is used to specify that dequeue not wait for messages to be available for dequeuing.

# cx\_Oracle.DEQ\_WAIT\_FOREVER

This constant is used to specify that dequeue should wait forever for messages to be available for dequeuing. This is the default value.

## **Advanced Queuing: Enqueue Visibility Modes**

These constants are extensions to the DB API definition. They are possible values for the *visibility* attribute of the *enqueue options object*. This object is the options parameter for the *Connection.eng()* method.

## cx\_Oracle.ENQ\_IMMEDIATE

This constant is used to specify that enqueue should perform its work as part of an independent transaction.

### cx\_Oracle.ENQ\_ON\_COMMIT

This constant is used to specify that enqueue should be part of the current transaction. This is the default value.

# **Advanced Queuing: Message States**

These constants are extensions to the DB API definition. They are possible values for the *state* attribute of the *message properties object*. This object is the msgproperties parameter for the *Connection.deq()* and *Connection.enq()* methods.

### cx\_Oracle.MSG\_EXPIRED

This constant is used to specify that the message has been moved to the exception queue.

## cx\_Oracle.MSG\_PROCESSED

This constant is used to specify that the message has been processed and has been retained.

#### cx Oracle.MSG READY

This constant is used to specify that the message is ready to be processed.

#### cx\_Oracle.MSG\_WAITING

This constant is used to specify that the message delay has not yet been reached.

## **Advanced Queuing: Other**

These constants are extensions to the DB API definition. They are special constants used in advanced queuing.

## cx\_Oracle.MSG\_NO\_DELAY

This constant is a possible value for the <code>delay</code> attribute of the <code>message properties object</code> passed as the msg-properties parameter to the <code>Connection.deq()</code> and <code>Connection.enq()</code> methods. It specifies that no delay should be imposed and the message should be immediately available for dequeuing. This is also the default value.

# cx\_Oracle.MSG\_NO\_EXPIRATION

This constant is a possible value for the <code>expiration</code> attribute of the <code>message properties object</code> passed as the msgproperties parameter to the <code>Connection.deq()</code> and <code>Connection.enq()</code> methods. It specifies that the message never expires. This is also the default value.

### **Connection Authorization Modes**

These constants are extensions to the DB API definition. They are possible values for the mode parameter of the connect () method.

#### cx Oracle. DEFAULT AUTH

This constant is used to specify that default authentication is to take place. This is the default value if no mode is passed at all.

New in version 7.2.

#### cx Oracle.PRELIM AUTH

This constant is used to specify that preliminary authentication is to be used. This is needed for performing database startup and shutdown.

#### cx Oracle.SYSASM

This constant is used to specify that SYSASM access is to be acquired.

#### cx\_Oracle.SYSBKP

This constant is used to specify that SYSBACKUP access is to be acquired.

#### cx Oracle.SYSDBA

This constant is used to specify that SYSDBA access is to be acquired.

#### cx\_Oracle.SYSDGD

This constant is used to specify that SYSDG access is to be acquired.

#### cx Oracle.SYSKMT

This constant is used to specify that SYSKM access is to be acquired.

#### cx Oracle.SYSOPER

This constant is used to specify that SYSOPER access is to be acquired.

#### cx Oracle.SYSRAC

This constant is used to specify that SYSRAC access is to be acquired.

#### **Database Shutdown Modes**

These constants are extensions to the DB API definition. They are possible values for the mode parameter of the Connection.shutdown() method.

#### cx\_Oracle.DBSHUTDOWN\_ABORT

This constant is used to specify that the caller should not wait for current processing to complete or for users to disconnect from the database. This should only be used in unusual circumstances since database recovery may be necessary upon next startup.

## cx\_Oracle.DBSHUTDOWN\_FINAL

This constant is used to specify that the instance can be truly halted. This should only be done after the database has been shutdown with one of the other modes (except abort) and the database has been closed and dismounted using the appropriate SQL commands.

# cx\_Oracle.DBSHUTDOWN\_IMMEDIATE

This constant is used to specify that all uncommitted transactions should be rolled back and any connected users should be disconnected.

#### cx Oracle. DBSHUTDOWN TRANSACTIONAL

This constant is used to specify that further connections to the database should be prohibited and no new transactions should be allowed. It then waits for all active transactions to complete.

## cx\_Oracle.DBSHUTDOWN\_TRANSACTIONAL\_LOCAL

This constant is used to specify that further connections to the database should be prohibited and no new transactions should be allowed. It then waits for only local active transactions to complete.

## **Event Types**

These constants are extensions to the DB API definition. They are possible values for the Message.type attribute of the messages that are sent for subscriptions created by the Connection.subscribe() method.

#### cx\_Oracle.EVENT\_AQ

This constant is used to specify that one or more messages are available for dequeuing on the queue specified when the subscription was created.

## cx\_Oracle.EVENT\_DEREG

This constant is used to specify that the subscription has been deregistered and no further notifications will be sent.

#### cx Oracle. EVENT NONE

This constant is used to specify no information is available about the event.

# cx\_Oracle.EVENT\_OBJCHANGE

This constant is used to specify that a database change has taken place on a table registered with the Subscription.registerquery() method.

# cx\_Oracle.EVENT\_QUERYCHANGE

This constant is used to specify that the result set of a query registered with the Subscription. registerquery() method has been changed.

## cx\_Oracle.EVENT\_SHUTDOWN

This constant is used to specify that the instance is in the process of being shut down.

# cx\_Oracle.EVENT\_SHUTDOWN\_ANY

This constant is used to specify that any instance (when running RAC) is in the process of being shut down.

#### cx\_Oracle.EVENT\_STARTUP

This constant is used to specify that the instance is in the process of being started up.

## **Operation Codes**

These constants are extensions to the DB API definition. They are possible values for the operations parameter for the <code>Connection.subscribe()</code> method. One or more of these values can be OR'ed together. These values are also used by the <code>MessageTable.operation</code> or <code>MessageQuery.operation</code> attributes of the messages that are sent.

## cx Oracle.OPCODE ALLOPS

This constant is used to specify that messages should be sent for all operations.

# cx\_Oracle.OPCODE\_ALLROWS

This constant is used to specify that the table or query has been completely invalidated.

## cx\_Oracle.OPCODE\_ALTER

This constant is used to specify that messages should be sent when a registered table has been altered in some fashion by DDL, or that the message identifies a table that has been altered.

## cx\_Oracle.OPCODE\_DELETE

This constant is used to specify that messages should be sent when data is deleted, or that the message identifies a row that has been deleted.

# cx\_Oracle.OPCODE\_DROP

This constant is used to specify that messages should be sent when a registered table has been dropped, or that the message identifies a table that has been dropped.

#### cx Oracle. OPCODE INSERT

This constant is used to specify that messages should be sent when data is inserted, or that the message identifies a row that has been inserted.

## cx Oracle.OPCODE UPDATE

This constant is used to specify that messages should be sent when data is updated, or that the message identifies a row that has been updated.

#### **Session Pool Get Modes**

These constants are extensions to the DB API definition. They are possible values for the getmode parameter of the SessionPool () method.

# cx\_Oracle.SPOOL\_ATTRVAL\_FORCEGET

This constant is used to specify that a new connection will be returned if there are no free sessions available in the pool.

#### cx\_Oracle.SPOOL\_ATTRVAL\_NOWAIT

This constant is used to specify that an exception should be raised if there are no free sessions available in the pool. This is the default value.

## cx\_Oracle.SPOOL\_ATTRVAL\_WAIT

This constant is used to specify that the caller should wait until a session is available if there are no free sessions available in the pool.

#### cx Oracle. SPOOL ATTRVAL TIMEDWAIT

This constant is used to specify that the caller should wait for a period of time (defined by the wait\_timeout parameter) for a session to become available before returning with an error.

## **Session Pool Purity**

These constants are extensions to the DB API definition. They are possible values for the purity parameter of the connect () method, which is used in database resident connection pooling (DRCP).

# cx\_Oracle.ATTR\_PURITY\_DEFAULT

This constant is used to specify that the purity of the session is the default value identified by Oracle (see Oracle's documentation for more information). This is the default value.

#### cx\_Oracle.ATTR\_PURITY\_NEW

This constant is used to specify that the session acquired from the pool should be new and not have any prior session state.

# cx\_Oracle.ATTR\_PURITY\_SELF

This constant is used to specify that the session acquired from the pool need not be new and may have prior session state.

# **Subscription Grouping Classes**

These constants are extensions to the DB API definition. They are possible values for the groupingClass parameter of the Connection.subscribe() method.

#### cx Oracle. SUBSCR GROUPING CLASS TIME

This constant is used to specify that events are to be grouped by the period of time in which they are received.

# **Subscription Grouping Types**

These constants are extensions to the DB API definition. They are possible values for the groupingType parameter of the Connection.subscribe() method.

## cx\_Oracle.SUBSCR\_GROUPING\_TYPE\_SUMMARY

This constant is used to specify that when events are grouped a summary of the events should be sent instead of the individual events. This is the default value.

## cx\_Oracle.SUBSCR\_GROUPING\_TYPE\_LAST

This constant is used to specify that when events are grouped the last event that makes up the group should be sent instead of the individual events.

## **Subscription Namespaces**

These constants are extensions to the DB API definition. They are possible values for the namespace parameter of the Connection.subscribe() method.

#### cx Oracle.SUBSCR NAMESPACE AQ

This constant is used to specify that notifications should be sent when a queue has messages available to dequeue.

# cx\_Oracle.SUBSCR\_NAMESPACE\_DBCHANGE

This constant is used to specify that database change notification or query change notification messages are to be sent. This is the default value.

## **Subscription Protocols**

These constants are extensions to the DB API definition. They are possible values for the protocol parameter of the *Connection.subscribe()* method.

#### cx\_Oracle.SUBSCR\_PROTO\_HTTP

This constant is used to specify that notifications will be sent to an HTTP URL when a message is generated. This value is currently not supported.

## cx\_Oracle.SUBSCR\_PROTO\_MAIL

This constant is used to specify that notifications will be sent to an e-mail address when a message is generated. This value is currently not supported.

# $\verb|cx_Oracle.SUBSCR_PROTO_OCI| \\$

This constant is used to specify that notifications will be sent to the callback routine identified when the subscription was created. It is the default value and the only value currently supported.

# cx\_Oracle.SUBSCR\_PROTO\_SERVER

This constant is used to specify that notifications will be sent to a PL/SQL procedure when a message is generated. This value is currently not supported.

## **Subscription Quality of Service**

These constants are extensions to the DB API definition. They are possible values for the qos parameter of the *Connection.subscribe()* method. One or more of these values can be OR'ed together.

# $\verb|cx_Oracle.SUBSCR_QOS_BEST_EFFORT| \\$

This constant is used to specify that best effort filtering for query result set changes is acceptable. False positive notifications may be received. This behaviour may be suitable for caching applications.

#### cx Oracle.SUBSCR QOS DEREG NFY

This constant is used to specify that the subscription should be automatically unregistered after the first notification is received.

#### cx\_Oracle.SUBSCR\_QOS\_QUERY

This constant is used to specify that notifications should be sent if the result set of the registered query changes. By default no false positive notifications will be generated.

## cx\_Oracle.SUBSCR\_QOS\_RELIABLE

This constant is used to specify that notifications should not be lost in the event of database failure.

## cx\_Oracle.SUBSCR\_QOS\_ROWIDS

This constant is used to specify that the rowids of the inserted, updated or deleted rows should be included in the message objects that are sent.

# **DB API Types**

#### cx\_Oracle.BINARY

This type object is used to describe columns in a database that contain binary data. The database types  $DB\_TYPE\_RAW$  and  $DB\_TYPE\_LONG\_RAW$  will compare equal to this value. If a variable is created with this type, the database type  $DB\_TYPE\_RAW$  will be used.

#### cx Oracle.DATETIME

This type object is used to describe columns in a database that are dates. The database types DB\_TYPE\_DATE, DB\_TYPE\_TIMESTAMP, DB\_TYPE\_TIMESTAMP\_LTZ and DB\_TYPE\_TIMESTAMP\_TZ will all compare equal to this value. If a variable is created with this type, the database type DB\_TYPE\_DATE will be used.

#### cx Oracle.NUMBER

This type object is used to describe columns in a database that are numbers. The database types <code>DB\_TYPE\_BINARY\_DOUBLE</code>, <code>DB\_TYPE\_BINARY\_FLOAT</code>, <code>DB\_TYPE\_BINARY\_INTEGER</code> and <code>DB\_TYPE\_NUMBER</code> will all compare equal to this value. If a variable is created with this type, the database type <code>DB\_TYPE\_NUMBER</code> will be used.

#### cx\_Oracle.ROWID

This type object is used to describe the pseudo column "rowid". The database type <code>DB\_TYPE\_ROWID</code> will compare equal to this value. If a variable is created with this type, the database type <code>DB\_TYPE\_VARCHAR</code> will be used.

## cx\_Oracle.STRING

This type object is used to describe columns in a database that are strings. The database types DB\_TYPE\_CHAR, DB\_TYPE\_LONG, DB\_TYPE\_NCHAR, DB\_TYPE\_NVARCHAR and DB\_TYPE\_VARCHAR will all compare equal to this value. If a variable is created with this type, the database type DB\_TYPE\_VARCHAR will be used.

#### **Database Types**

All of these types are extensions to the DB API definition. They are found in query and object metadata. They can also be used to specify the database type when binding data.

## cx\_Oracle.DB\_TYPE\_BFILE

Describes columns, attributes or array elements in a database that are of type BFILE. It will compare equal to the DB API type BINARY.

# $\verb|cx_Oracle.DB_TYPE_BINARY_DOUBLE| \\$

Describes columns, attributes or array elements in a database that are of type BINARY\_DOUBLE. It will compare equal to the DB API type <code>NUMBER</code>.

#### cx Oracle.DB TYPE BINARY FLOAT

Describes columns, attributes or array elements in a database that are of type BINARY\_FLOAT. It will compare equal to the DB API type *NUMBER*.

#### cx Oracle.DB TYPE BINARY INTEGER

Describes attributes or array elements in a database that are of type BINARY\_INTEGER. It will compare equal to the DB API type <code>NUMBER</code>.

### cx\_Oracle.DB\_TYPE\_BLOB

Describes columns, attributes or array elements in a database that are of type BLOB. It will compare equal to the DB API type BINARY.

## cx\_Oracle.DB\_TYPE\_BOOLEAN

Describes attributes or array elements in a database that are of type BOOLEAN. It is only available in Oracle 12.1 and higher and only within PL/SQL.

## cx\_Oracle.DB\_TYPE\_CHAR

Describes columns, attributes or array elements in a database that are of type CHAR. It will compare equal to the DB API type STRING.

Note that these are fixed length string values and behave differently from VARCHAR2.

#### cx Oracle.DB TYPE CLOB

Describes columns, attributes or array elements in a database that are of type CLOB. It will compare equal to the DB API type *STRING*.

#### cx Oracle.DB TYPE CURSOR

Describes columns in a database that are of type CURSOR. In PL/SQL these are knoown as REF CURSOR.

#### cx Oracle.DB TYPE DATE

Describes columns, attributes or array elements in a database that are of type DATE. It will compare equal to the DB API type DATETIME.

## cx\_Oracle.DB\_TYPE\_INTERVAL\_DS

Describes columns, attributes or array elements in a database that are of type INTERVAL DAY TO SECOND.

#### cx\_Oracle.DB\_TYPE\_INTERVAL\_YM

Describes columns, attributes or array elements in a database that are of type INTERVAL YEAR TO MONTH. This database type is not currently supported by cx\_Oracle.

## cx\_Oracle.DB\_TYPE\_JSON

Describes columns in a database that are of type JSON (with Oracle Database 21 or later).

New in version 8.1.

# $\verb|cx_Oracle.DB_TYPE_LONG| \\$

Describes columns, attributes or array elements in a database that are of type LONG. It will compare equal to the DB API type *STRING*.

## cx\_Oracle.DB\_TYPE\_LONG\_RAW

Describes columns, attributes or array elements in a database that are of type LONG RAW. It will compare equal to the DB API type <code>BINARY</code>.

#### cx\_Oracle.DB\_TYPE\_NCHAR

Describes columns, attributes or array elements in a database that are of type NCHAR. It will compare equal to the DB API type *STRING*.

Note that these are fixed length string values and behave differently from NVARCHAR2.

## $cx\_Oracle.DB\_TYPE\_NCLOB$

Describes columns, attributes or array elements in a database that are of type NCLOB. It will compare equal to the DB API type *STRING*.

#### cx Oracle.DB TYPE NUMBER

Describes columns, attributes or array elements in a database that are of type NUMBER. It will compare equal to the DB API type NUMBER.

#### cx Oracle.DB TYPE NVARCHAR

Describes columns, attributes or array elements in a database that are of type NVARCHAR2. It will compare equal to the DB API type STRING.

#### cx\_Oracle.DB\_TYPE\_OBJECT

Describes columns, attributes or array elements in a database that are an instance of a named SQL or PL/SQL type.

## cx\_Oracle.DB\_TYPE\_RAW

Describes columns, attributes or array elements in a database that are of type RAW. It will compare equal to the DB API type BINARY.

## cx\_Oracle.DB\_TYPE\_ROWID

Describes columns, attributes or array elements in a database that are of type ROWID or UROWID. It will compare equal to the DB API type ROWID.

#### cx Oracle.DB TYPE TIMESTAMP

Describes columns, attributes or array elements in a database that are of type TIMESTAMP. It will compare equal to the DB API type DATETIME.

#### cx Oracle.DB TYPE TIMESTAMP LTZ

Describes columns, attributes or array elements in a database that are of type TIMESTAMP WITH LOCAL TIME ZONE. It will compare equal to the DB API type DATETIME.

#### cx Oracle.DB TYPE TIMESTAMP TZ

Describes columns, attributes or array elements in a database that are of type TIMESTAMP WITH TIME ZONE. It will compare equal to the DB API type DATETIME.

## cx\_Oracle.DB\_TYPE\_VARCHAR

Describes columns, attributes or array elements in a database that are of type VARCHAR2. It will compare equal to the DB API type STRING.

## **Database Type Synonyms**

All of the following constants are deprecated and will be removed in a future version of cx\_Oracle.

## cx\_Oracle.BFILE

A synonym for DB\_TYPE\_BFILE.

Deprecated since version 8.0.

## cx\_Oracle.BLOB

A synonym for DB\_TYPE\_BLOB.

Deprecated since version 8.0.

#### cx Oracle. BOOLEAN

A synonym for DB\_TYPE\_BOOLEAN.

Deprecated since version 8.0.

# cx\_Oracle.CLOB

A synonym for DB\_TYPE\_CLOB.

Deprecated since version 8.0.

#### cx Oracle.CURSOR

A synonym for DB\_TYPE\_CURSOR.

Deprecated since version 8.0.

## cx Oracle.FIXED CHAR

A synonym for DB\_TYPE\_CHAR.

Deprecated since version 8.0.

#### cx Oracle.FIXED NCHAR

A synonym for DB\_TYPE\_NCHAR.

Deprecated since version 8.0.

## cx\_Oracle.INTERVAL

A synonym for DB\_TYPE\_INTERVAL\_DS.

Deprecated since version 8.0.

## cx\_Oracle.LONG\_BINARY

A synonym for DB\_TYPE\_LONG\_RAW.

Deprecated since version 8.0.

## cx\_Oracle.LONG\_STRING

A synonym for DB\_TYPE\_LONG.

Deprecated since version 8.0.

## cx\_Oracle.NATIVE\_FLOAT

A synonym for DB\_TYPE\_BINARY\_DOUBLE.

Deprecated since version 8.0.

# cx\_Oracle.NATIVE\_INT

A synonym for DB\_TYPE\_BINARY\_INTEGER.

Deprecated since version 8.0.

## cx\_Oracle.NCHAR

A synonym for DB\_TYPE\_NVARCHAR.

Deprecated since version 8.0.

## cx Oracle.NCLOB

A synonym for DB\_TYPE\_NCLOB.

Deprecated since version 8.0.

#### cx Oracle.OBJECT

A synonym for DB\_TYPE\_OBJECT.

Deprecated since version 8.0.

## cx\_Oracle.TIMESTAMP

A synonym for  $DB\_TYPE\_TIMESTAMP$ .

Deprecated since version 8.0.

## **Other Types**

All of these types are extensions to the DB API definition.

#### cx\_Oracle.ApiType

This type object is the Python type of the database API type constants BINARY, DATETIME, NUMBER, ROWID and STRING.

#### cx\_Oracle.DbType

This type object is the Python type of the *database type constants*.

#### cx Oracle.LOB

This type object is the Python type of DB\_TYPE\_BLOB, DB\_TYPE\_BFILE, DB\_TYPE\_CLOB and DB\_TYPE\_NCLOB data that is returned from cursors.

# 2.1.2 Exceptions

## exception cx\_Oracle.Warning

Exception raised for important warnings and defined by the DB API but not actually used by cx\_Oracle.

#### exception cx\_Oracle.Error

Exception that is the base class of all other exceptions defined by cx\_Oracle and is a subclass of the Python StandardError exception (defined in the module exceptions).

## exception cx\_Oracle.InterfaceError

Exception raised for errors that are related to the database interface rather than the database itself. It is a subclass of Error.

## exception cx\_Oracle.DatabaseError

Exception raised for errors that are related to the database. It is a subclass of Error.

#### exception cx\_Oracle.DataError

Exception raised for errors that are due to problems with the processed data. It is a subclass of DatabaseError.

#### exception cx\_Oracle.OperationalError

Exception raised for errors that are related to the operation of the database but are not necessarily under the control of the programmer. It is a subclass of DatabaseError.

#### exception cx\_Oracle.IntegrityError

Exception raised when the relational integrity of the database is affected. It is a subclass of DatabaseError.

#### exception cx Oracle.InternalError

Exception raised when the database encounters an internal error. It is a subclass of DatabaseError.

## exception cx\_Oracle.ProgrammingError

Exception raised for programming errors. It is a subclass of DatabaseError.

## exception cx\_Oracle.NotSupportedError

Exception raised when a method or database API was used which is not supported by the database. It is a subclass of DatabaseError.

# 2.1.3 Exception handling

Note: PEP 249 (Python Database API Specification v2.0) says the following about exception values:

[...] The values of these exceptions are not defined. They should give the user a fairly good idea of what went wrong, though. [...]

With cx\_Oracle every exception object has exactly one argument in the args tuple. This argument is a cx\_Oracle. \_Error object which has the following five read-only attributes.

#### Error.code

Integer attribute representing the Oracle error number (ORA-XXXXX).

## \_Error.offset

Integer attribute representing the error offset when applicable.

#### \_Error.message

String attribute representing the Oracle message of the error. This message is localized by the environment of the Oracle connection.

#### Error.context

String attribute representing the context in which the exception was raised.

### \_Error.isrecoverable

Boolean attribute representing whether the error is recoverable or not. This is False in all cases unless both Oracle Database 12.1 (or later) and Oracle Client 12.1 (or later) are being used.

New in version 5.3.

This allows you to use the exceptions for example in the following way:

```
import cx_Oracle
connection = cx_Oracle.connect("cx_Oracle/dev@localhost/orclpdb1")
cursor = connection.cursor()

try:
    cursor.execute("select 1 / 0 from dual")
except cx_Oracle.DatabaseError as exc:
    error, = exc.args
    print("Oracle-Error-Code:", error.code)
    print("Oracle-Error-Message:", error.message)
```

# 2.2 Connection Object

Note: Any outstanding changes will be rolled back when the connection object is destroyed or closed.

```
Connection.__enter__()
```

The entry point for the connection as a context manager. It returns itself.

**Note:** This method is an extension to the DB API definition.

```
Connection.__exit__()
```

The exit point for the connection as a context manager. This will close the connection and roll back any uncommitted transaction.

**Note:** This method is an extension to the DB API definition.

## Connection.action

This write-only attribute sets the action column in the v\$session table. It is a string attribute and cannot be set to None – use the empty string instead.

**Note:** This attribute is an extension to the DB API definition.

#### Connection.autocommit

This read-write attribute determines whether autocommit mode is on or off. When autocommit mode is on, all statements are committed as soon as they have completed executing.

**Note:** This attribute is an extension to the DB API definition.

# Connection.begin ([formatId, transactionId, branchId])

Explicitly begin a new transaction. Without parameters, this explicitly begins a local transaction; otherwise, this explicitly begins a distributed (global) transaction with the given parameters. See the Oracle documentation for more details.

Note that in order to make use of global (distributed) transactions, the <code>internal\_name</code> and <code>external\_name</code> attributes must be set.

**Note:** This method is an extension to the DB API definition.

#### Connection.call timeout

This read-write attribute specifies the amount of time (in milliseconds) that a single round-trip to the database may take before a timeout will occur. A value of 0 means that no timeout will take place.

If a timeout occurs, the error *DPI-1067* will be returned if the connection is still usable. Alternatively the error *DPI-1080* will be returned if the connection has become invalid and can no longer be used.

New in version 7.0.

Changed in version 8.2: For consistency and compliance with the PEP 8 naming style, the attribute *callTimeout* was renamed to *call\_timeout*. The old name will continue to work for a period of time. The error *DPI-1080* was also introduced in this release.

**Note:** This attribute is an extension to the DB API definition and is only available in Oracle Client 18c and higher.

## Connection.cancel()

Break a long-running transaction.

**Note:** This method is an extension to the DB API definition.

## Connection.changepassword(oldpassword, newpassword)

Change the password of the logon.

**Note:** This method is an extension to the DB API definition.

## Connection.client\_identifier

This write-only attribute sets the client\_identifier column in the v\$session table.

**Note:** This attribute is an extension to the DB API definition.

#### Connection.clientinfo

This write-only attribute sets the client\_info column in the v\$session table.

**Note:** This attribute is an extension to the DB API definition.

#### Connection.close()

Close the connection now, rather than whenever <u>\_\_del\_\_</u> is called. The connection will be unusable from this point forward; an Error exception will be raised if any operation is attempted with the connection.

All open cursors and LOBs created by the connection will be closed and will also no longer be usable.

Internally, references to the connection are held by cursor objects, LOB objects, subscription objects, etc. Once all of these references are released, the connection itself will be closed automatically. Either control references to these related objects carefully or explicitly close connections in order to ensure sufficient resources are available.

#### Connection.commit()

Commit any pending transactions to the database.

## Connection.createlob(lobType)

Create and return a new temporary *LOB object* of the specified type. The lobType parameter should be one of *cx\_Oracle.CLOB*, *cx\_Oracle.BLOB* or *cx\_Oracle.NCLOB*.

New in version 6.2.

**Note:** This method is an extension to the DB API definition.

# Connection.current\_schema

This read-write attribute sets the current schema attribute for the session. Setting this value is the same as executing the SQL statement "ALTER SESSION SET CURRENT\_SCHEMA". The attribute is set (and verified) on the next call that does a round trip to the server. The value is placed before unqualified database objects in SQL statements you then execute.

**Note:** This attribute is an extension to the DB API definition.

## Connection.cursor()

Return a new *cursor object* using the connection.

# Connection.dbop

This write-only attribute sets the database operation that is to be monitored. This can be viewed in the DBOP\_NAME column of the V\$SQL\_MONITOR table.

**Note:** This attribute is an extension to the DB API definition.

# Connection.deq(name, options, msgproperties, payload)

Returns a message id after successfully dequeuing a message. The options object can be created using deqoptions() and the msgproperties object can be created using msgproperties(). The payload must be an object created using ObjectType.newobject().

New in version 5.3.

Deprecated since version 7.2: Use the methods Queue.deqone() or Queue.deqmany() instead.

**Note:** This method is an extension to the DB API definition.

## Connection.deqoptions()

Returns an object specifying the options to use when dequeuing messages. See *Dequeue Options* for more information.

New in version 5.3.

Deprecated since version 7.2: Use the attribute Queue. degoptions instead.

**Note:** This method is an extension to the DB API definition.

#### Connection.dsn

This read-only attribute returns the TNS entry of the database to which a connection has been established.

**Note:** This attribute is an extension to the DB API definition.

#### Connection.edition

This read-only attribute gets the session edition and is only available in Oracle Database 11.2 (both client and server must be at this level or higher for this to work).

New in version 5.3.

**Note:** This attribute is an extension to the DB API definition.

## Connection.encoding

This read-only attribute returns the IANA character set name of the character set in use by the Oracle client for regular strings.

Deprecated since version 8.2.

**Note:** This attribute is an extension to the DB API definition.

# Connection.enq(name, options, msgproperties, payload)

Returns a message id after successfully enqueuing a message. The options object can be created using <code>enqoptions()</code> and the msgproperties object can be created using <code>msgproperties()</code>. The payload must be an object created using <code>ObjectType.newobject()</code>.

New in version 5.3.

Deprecated since version 7.2: Use the methods Queue.enqone() or Queue.enqmany() instead.

**Note:** This method is an extension to the DB API definition.

#### Connection.engoptions()

Returns an object specifying the options to use when enqueuing messages. See *Enqueue Options* for more information.

New in version 5.3.

Deprecated since version 7.2: Use the attribute Queue.engoptions instead.

**Note:** This method is an extension to the DB API definition.

#### Connection.external name

This read-write attribute specifies the external name that is used by the connection when logging distributed transactions.

New in version 5.3.

**Note:** This attribute is an extension to the DB API definition.

### Connection.getSodaDatabase()

Return a *SodaDatabase* object for Simple Oracle Document Access (SODA). All SODA operations are performed either on the returned SodaDatabase object or from objects created by the returned SodaDatabase object. See here for additional information on SODA.

New in version 7.0.

**Note:** This method is an extension to the DB API definition.

# Connection.gettype (name)

Return a *type object* given its name. This can then be used to create objects which can be bound to cursors created by this connection.

New in version 5.3.

**Note:** This method is an extension to the DB API definition.

#### Connection.handle

This read-only attribute returns the OCI service context handle for the connection. It is primarily provided to facilitate testing the creation of a connection using the OCI service context handle.

**Note:** This attribute is an extension to the DB API definition.

# Connection.inputtypehandler

This read-write attribute specifies a method called for each value that is bound to a statement executed on any cursor associated with this connection. The method signature is handler(cursor, value, arraysize) and the return value is expected to be a variable object or None in which case a default variable object will be created. If this attribute is None, the default behavior will take place for all values bound to statements.

**Note:** This attribute is an extension to the DB API definition.

# Connection.internal\_name

This read-write attribute specifies the internal name that is used by the connection when logging distributed transactions.

New in version 5.3.

**Note:** This attribute is an extension to the DB API definition.

#### Connection.ltxid

This read-only attribute returns the logical transaction id for the connection. It is used within Oracle Transaction Guard as a means of ensuring that transactions are not duplicated. See the Oracle documentation and the provided sample for more information.

New in version 5.3.

## Connection.maxBytesPerCharacter

This read-only attribute returns the maximum number of bytes each character can use for the client character set.

Deprecated since version 8.2.

**Note:** This attribute is an extension to the DB API definition.

#### Connection.module

This write-only attribute sets the module column in the v\$session table. The maximum length for this string is 48 and if you exceed this length you will get ORA-24960.

## Connection.msgproperties (payload, correlation, delay, exceptionq, expiration, priority)

Returns an object specifying the properties of messages used in advanced queuing. See *Message Properties* for more information.

Each of the parameters are optional. If specified, they act as a shortcut for setting each of the equivalently named properties.

New in version 5.3.

Changed in version 7.2: Added parameters

**Note:** This method is an extension to the DB API definition.

#### Connection.nencoding

This read-only attribute returns the IANA character set name of the national character set in use by the Oracle client.

Deprecated since version 8.2.

**Note:** This attribute is an extension to the DB API definition.

## Connection.outputtypehandler

This read-write attribute specifies a method called for each column that is going to be fetched from any cursor associated with this connection. The method signature is handler(cursor, name, defaultType, length, precision, scale) and the return value is expected to be a variable object or None in which case a default variable object will be created. If this attribute is None, the default behavior will take place for all columns fetched from cursors.

See Changing Fetched Data Types with Output Type Handlers.

**Note:** This attribute is an extension to the DB API definition.

## Connection.ping()

Ping the server which can be used to test if the connection is still active.

**Note:** This method is an extension to the DB API definition.

```
Connection.prepare()
```

Prepare the distributed (global) transaction for commit. Return a boolean indicating if a transaction was actually prepared in order to avoid the error ORA-24756 (transaction does not exist).

**Note:** This method is an extension to the DB API definition.

```
Connection.queue (name, payload_type=None)
```

Creates a queue which is used to enqueue and dequeue messages in Advanced Queueing.

The name parameter is expected to be a string identifying the queue in which messages are to be enqueued or dequeued.

The payload\_type parameter, if specified, is expected to be an *object type* that identifies the type of payload the queue expects. If not specified, RAW data is enqueued and dequeued.

New in version 7.2.

Changed in version 8.2: For consistency and compliance with the PEP 8 naming style, the parameter *payload-Type* was renamed to *payload\_type*. The old name will continue to work as a keyword parameter for a period of time.

**Note:** This method is an extension to the DB API definition.

## Connection.rollback()

Rollback any pending transactions.

```
Connection.shutdown([mode])
```

Shutdown the database. In order to do this the connection must be connected as SYSDBA or SYSOPER. Two calls must be made unless the mode specified is DBSHUTDOWN\_ABORT. An example is shown below:

```
import cx_Oracle

connection = cx_Oracle.connect(mode = cx_Oracle.SYSDBA)
connection.shutdown(mode = cx_Oracle.DBSHUTDOWN_IMMEDIATE)
cursor = connection.cursor()
cursor.execute("alter database close normal")
cursor.execute("alter database dismount")
connection.shutdown(mode = cx_Oracle.DBSHUTDOWN_FINAL)
```

**Note:** This method is an extension to the DB API definition.

```
Connection.startup(force=False, restrict=False, pfile=None)
```

Startup the database. This is equivalent to the SQL\*Plus command "startup nomount". The connection must be connected as SYSDBA or SYSOPER with the PRELIM\_AUTH option specified for this to work.

The pfile parameter, if specified, is expected to be a string identifying the location of the parameter file (PFILE) which will be used instead of the stored parameter file (SPFILE).

An example is shown below:

**Note:** This method is an extension to the DB API definition.

#### Connection.stmtcachesize

This read-write attribute specifies the size of the statement cache. This value can make a significant difference in performance if you have a small number of statements that you execute repeatedly.

The default value is 20.

See Statement Caching for more information.

**Note:** This attribute is an extension to the DB API definition.

```
Connection.subscribe (namespace=cx_Oracle.SUBSCR_NAMESPACE_DBCHANGE, protocol=cx_Oracle.SUBSCR_PROTO_OCI, callback=None, timeout=0, operations=OPCODE_ALLOPS, port=0, qos=0, ip_address=None, grouping_class=0, grouping_value=0, grouping_type=cx_Oracle.SUBSCR_GROUPING_TYPE_SUMMARY, name=None, client initiated=False)
```

Return a new *subscription object* that receives notifications for events that take place in the database that match the given parameters.

The namespace parameter specifies the namespace the subscription uses. It can be one of  $cx\_Oracle$ .  $SUBSCR\_NAMESPACE\_DBCHANGE$  or  $cx\_Oracle$ .  $SUBSCR\_NAMESPACE\_AQ$ .

The protocol parameter specifies the protocol to use when notifications are sent. Currently the only valid value is <code>cx\_Oracle.SUBSCR\_PROTO\_OCI</code>.

The callback is expected to be a callable that accepts a single parameter. A *message object* is passed to this callback whenever a notification is received.

The timeout value specifies that the subscription expires after the given time in seconds. The default value of 0 indicates that the subscription never expires.

The operations parameter enables filtering of the messages that are sent (insert, update, delete). The default value will send notifications for all operations. This parameter is only used when the namespace is set to <code>cx\_Oracle.SUBSCR\_NAMESPACE\_DBCHANGE</code>.

The port parameter specifies the listening port for callback notifications from the database server. If not specified, an unused port will be selected by the Oracle Client libraries.

The qos parameter specifies quality of service options. It should be one or more of the following flags, OR'ed together: <code>cx\_Oracle.SUBSCR\_QOS\_RELIABLE</code>, <code>cx\_Oracle.SUBSCR\_QOS\_DEREG\_NFY</code>, <code>cx\_Oracle.SUBSCR\_QOS\_ROWIDS</code>, <code>cx\_Oracle.SUBSCR\_QOS\_QUERY</code>, <code>cx\_Oracle.SUBSCR\_QOS\_BEST\_EFFORT</code>.

The ip\_address parameter specifies the IP address (IPv4 or IPv6) in standard string notation to bind for callback notifications from the database server. If not specified, the client IP address will be determined by the Oracle

Client libraries.

The grouping\_class parameter specifies what type of grouping of notifications should take place. Currently, if set, this value can only be set to the value <code>cx\_Oracle.SUBSCR\_GROUPING\_CLASS\_TIME</code>, which will group notifications by the number of seconds specified in the grouping\_value parameter. The grouping\_type parameter should be one of the values <code>cx\_Oracle.SUBSCR\_GROUPING\_TYPE\_SUMMARY</code> (the default) or <code>cx\_Oracle.SUBSCR\_GROUPING\_TYPE\_LAST</code>.

The name parameter is used to identify the subscription and is specific to the selected namespace. If the namespace parameter is <code>cx\_Oracle.SUBSCR\_NAMESPACE\_DBCHANGE</code> then the name is optional and can be any value. If the namespace parameter is <code>cx\_Oracle.SUBSCR\_NAMESPACE\_AQ</code>, however, the name must be in the format '<QUEUE\_NAME>' for single consumer queues and '<QUEUE\_NAME>:<CONSUMER\_NAME>' for multiple consumer queues, and identifies the queue that will be monitored for messages. The queue name may include the schema, if needed.

The client\_initiated parameter is used to determine if client initiated connections or server initiated connections (the default) will be established. Client initiated connections are only available in Oracle Client 19.4 and Oracle Database 19.4 and higher.

New in version 6.4: The parameters ipAddress, groupingClass, groupingValue, groupingType and name were added.

New in version 7.3: The parameter clientInitiated was added.

Changed in version 8.2: For consistency and compliance with the PEP 8 naming style, the parameter *ipAddress* was renamed to *ip\_address*, the parameter *groupingClass* was renamed to *grouping\_class*, the parameter *groupingValue* was renamed to *grouping\_value*, the parameter *groupingType* was renamed to *grouping\_type* and the parameter *clientInitiated* was renamed to *client\_initiated*. The old names will continue to work as keyword parameters for a period of time.

**Note:** This method is an extension to the DB API definition.

**Note:** The subscription can be deregistered in the database by calling the function <code>unsubscribe()</code>. If this method is not called and the connection that was used to create the subscription is explicitly closed using the function <code>close()</code>, the subscription will not be deregistered in the database.

## Connection.tag

This read-write attribute initially contains the actual tag of the session that was acquired from a pool by SessionPool.acquire(). If the connection was not acquired from a pool or no tagging parameters were specified (tag and matchanytag) when the connection was acquired from the pool, this value will be None. If the value is changed, it must be a string containing name=value pairs like "k1=v1;k2=v2".

If this value is not None when the connection is released back to the pool it will be used to retag the session. This value can be overridden in the call to <code>SessionPool.release()</code>.

**Note:** This attribute is an extension to the DB API definition.

New in version 7.1.

#### Connection.tnsentry

This read-only attribute returns the TNS entry of the database to which a connection has been established.

Deprecated since version 8.2: Use the attribute dsn instead.

**Note:** This attribute is an extension to the DB API definition.

#### Connection.unsubscribe (subscr)

Unsubscribe from events in the database that were originally subscribed to using <code>subscribe()</code>. The connection used to unsubscribe should be the same one used to create the subscription, or should access the same database and be connected as the same user name.

New in version 6.4.

#### Connection.username

This read-only attribute returns the name of the user which established the connection to the database.

**Note:** This attribute is an extension to the DB API definition.

#### Connection.version

This read-only attribute returns the version of the database to which a connection has been established.

**Note:** This attribute is an extension to the DB API definition.

**Note:** If you connect to Oracle Database 18 or higher with client libraries 12.2 or lower that you will only receive the base version (such as 18.0.0.0.0) instead of the full version (18.3.0.0.0).

# 2.3 Cursor Object

#### Cursor.\_\_enter\_\_()

The entry point for the cursor as a context manager. It returns itself.

Note: This method is an extension to the DB API definition.

#### Cursor.\_\_exit\_\_()

The exit point for the cursor as a context manager. It closes the cursor.

**Note:** This method is an extension to the DB API definition.

## Cursor.arraysize

This read-write attribute can be used to tune the number of rows internally fetched and buffered by internal calls to the database when fetching rows from SELECT statements and REF CURSORS. The value can drastically affect the performance of a query since it directly affects the number of network round trips between Python and the database. For methods like fetchone() and fetchall() it does not change how many rows are returned to the application. For fetchmany() it is the default number of rows to fetch.

Due to the performance benefits, the default Cursor.arraysize is 100 instead of the 1 that the DB API recommends. This value means that 100 rows are fetched by each internal call to the database.

See *Tuning Fetch Performance* for more information.

2.3. Cursor Object 133

## Cursor.bindarraysize

This read-write attribute specifies the number of rows to bind at a time and is used when creating variables via setinputsizes() or var(). It defaults to 1 meaning to bind a single row at a time.

Note: The DB API definition does not define this attribute.

# Cursor.arrayvar(typ, value[, size])

Create an array variable associated with the cursor of the given type and size and return a *variable object*. The value is either an integer specifying the number of elements to allocate or it is a list and the number of elements allocated is drawn from the size of the list. If the value is a list, the variable is also set with the contents of the list. If the size is not specified and the type is a string or binary, 4000 bytes is allocated. This is needed for passing arrays to PL/SQL (in cases where the list might be empty and the type cannot be determined automatically) or returning arrays from PL/SQL.

Array variables can only be used for PL/SQL associative arrays with contiguous keys. For PL/SQL associative arrays with sparsely populated keys or for varrays and nested tables, the approach shown in this example needs to be used.

**Note:** The DB API definition does not define this method.

#### Cursor.bindnames()

Return the list of bind variable names bound to the statement. Note that a statement must have been prepared first.

**Note:** The DB API definition does not define this method.

## Cursor.bindvars

This read-only attribute provides the bind variables used for the last execute. The value will be either a list or a dictionary depending on whether binding was done by position or name. Care should be taken when referencing this attribute. In particular, elements should not be removed or replaced.

**Note:** The DB API definition does not define this attribute.

# Cursor.callfunc(name, returnType, parameters=[], keyword\_parameters={})

Call a function with the given name. The return type is specified in the same notation as is required by setinputsizes(). The sequence of parameters must contain one entry for each parameter that the function expects. Any keyword parameters will be included after the positional parameters. The result of the call is the return value of the function.

See *PL/SQL Stored Functions* for an example.

Changed in version 8.2: For consistency and compliance with the PEP 8 naming style, the parameter *keyword-parameters* was renamed to *keyword\_parameters*. The old name will continue to work as a keyword parameter for a period of time.

**Note:** The DB API definition does not define this method.

Note: If you intend to call Cursor.setinputsizes () on the cursor prior to making this call, then note

that the first item in the parameter list refers to the return value of the function.

## Cursor.callproc(name, parameters=[], keyword\_parameters={})

Call a procedure with the given name. The sequence of parameters must contain one entry for each parameter that the procedure expects. The result of the call is a modified copy of the input sequence. Input parameters are left untouched; output and input/output parameters are replaced with possibly new values. Keyword parameters will be included after the positional parameters and are not returned as part of the output sequence.

See PL/SQL Stored Procedures for an example.

Changed in version 8.2: For consistency and compliance with the PEP 8 naming style, the parameter *keyword-Parameters* was renamed to *keyword\_parameters*. The old name will continue to work as a keyword parameter for a period of time.

**Note:** The DB API definition does not allow for keyword parameters.

#### Cursor.close()

Close the cursor now, rather than whenever <u>\_\_del\_\_</u> is called. The cursor will be unusable from this point forward; an Error exception will be raised if any operation is attempted with the cursor.

#### Cursor.connection

This read-only attribute returns a reference to the connection object on which the cursor was created.

**Note:** This attribute is an extension to the DB API definition but it is mentioned in PEP 249 as an optional extension.

## Cursor.description

This read-only attribute is a sequence of 7-item sequences. Each of these sequences contains information describing one result column: (name, type, display\_size, internal\_size, precision, scale, null\_ok). This attribute will be None for operations that do not return rows or if the cursor has not had an operation invoked via the <code>execute()</code> method yet.

The type will be one of the *database type constants* defined at the module level.

## Cursor.execute (statement, parameters=[], \*\* keyword\_parameters)

Execute a statement against the database. See SQL Execution.

Parameters may be passed as a dictionary or sequence or as keyword parameters. If the parameters are a dictionary, the values will be bound by name and if the parameters are a sequence the values will be bound by position. Note that if the values are bound by position, the order of the variables is from left to right as they are encountered in the statement and SQL statements are processed differently than PL/SQL statements. For this reason, it is generally recommended to bind parameters by name instead of by position.

Parameters passed as a dictionary are name and value pairs. The name maps to the bind variable name used by the statement and the value maps to the Python value you wish bound to that bind variable.

A reference to the statement will be retained by the cursor. If None or the same string object is passed in again, the cursor will execute that statement again without performing a prepare or rebinding and redefining. This is most effective for algorithms where the same statement is used, but different parameters are bound to it (many times). Note that parameters that are not passed in during subsequent executions will retain the value passed in during the last execution that contained them.

For maximum efficiency when reusing an statement, it is best to use the <code>setinputsizes()</code> method to specify the parameter types and sizes ahead of time; in particular, None is assumed to be a string of length 1 so any values that are later bound as numbers or dates will raise a TypeError exception.

2.3. Cursor Object 135

If the statement is a query, the cursor is returned as a convenience to the caller (so it can be used directly as an iterator over the rows in the cursor); otherwise, None is returned.

**Note:** The DB API definition does not define the return value of this method.

#### Cursor.executemany (statement, parameters, batcherrors=False, arraydmlrowcounts=False)

Prepare a statement for execution against a database and then execute it against all parameter mappings or sequences found in the sequence parameters. See *Batch Statement Execution and Bulk Loading*.

The statement is managed in the same way as the <code>execute()</code> method manages it. If the size of the buffers allocated for any of the parameters exceeds 2 GB, you will receive the error "DPI-1015: array size of <n> is too large", where <n> varies with the size of each element being allocated in the buffer. If you receive this error, decrease the number of elements in the sequence parameters.

If there are no parameters, or parameters have previously been bound, the number of iterations can be specified as an integer instead of needing to provide a list of empty mappings or sequences.

When true, the batcherrors parameter enables batch error support within Oracle and ensures that the call succeeds even if an exception takes place in one or more of the sequence of parameters. The errors can then be retrieved using getbatcherrors().

When true, the arraydmlrowcounts parameter enables DML row counts to be retrieved from Oracle after the method has completed. The row counts can then be retrieved using <code>getarraydmlrowcounts()</code>.

Both the batcherrors parameter and the arraydmlrowcounts parameter can only be true when executing an insert, update, delete or merge statement; in all other cases an error will be raised.

For maximum efficiency, it is best to use the <code>setinputsizes()</code> method to specify the parameter types and sizes ahead of time; in particular, None is assumed to be a string of length 1 so any values that are later bound as numbers or dates will raise a TypeError exception.

## Cursor.executemanyprepared(num\_iters)

Execute the previously prepared and bound statement the given number of times. The variables that are bound must have already been set to their desired value before this call is made. This method was designed for the case where optimal performance is required as it comes at the expense of compatibility with the DB API.

**Note:** The DB API definition does not define this method.

Deprecated since version 6.4: Use <code>executemany()</code> instead with None for the statement argument and an integer for the parameters argument.

#### Cursor.fetchall()

Fetch all (remaining) rows of a query result, returning them as a list of tuples. An empty list is returned if no more rows are available. Note that the cursor's arraysize attribute can affect the performance of this operation, as internally reads from the database are done in batches corresponding to the arraysize.

An exception is raised if the previous call to <code>execute()</code> did not produce any result set or no call was issued yet.

See Fetch Methods for an example.

#### Cursor.fetchmany (num\_rows=cursor.arraysize)

Fetch the next set of rows of a query result, returning a list of tuples. An empty list is returned if no more rows are available. Note that the cursor's arraysize attribute can affect the performance of this operation.

The number of rows to fetch is specified by the parameter. If it is not given, the cursor's arraysize attribute determines the number of rows to be fetched. If the number of rows available to be fetched is fewer than the amount requested, fewer rows will be returned.

An exception is raised if the previous call to execute() did not produce any result set or no call was issued yet.

See Fetch Methods for an example.

## Cursor.fetchone()

Fetch the next row of a query result set, returning a single tuple or None when no more data is available.

An exception is raised if the previous call to execute() did not produce any result set or no call was issued vet.

See Fetch Methods for an example.

#### Cursor.fetchraw(num\_rows=cursor.arraysize)

Fetch the next set of rows of a query result into the internal buffers of the defined variables for the cursor. The number of rows actually fetched is returned.

An exception is raised if the previous call to execute () did not produce any result set or no call was issued yet.

Deprecated since version 8.2: Use Cursor. fetchmany () instead.

**Note:** The DB API definition does not define this method.

#### Cursor.fetchvars

This read-only attribute specifies the list of variables created for the last query that was executed on the cursor. Care should be taken when referencing this attribute. In particular, elements should not be removed or replaced.

Note: The DB API definition does not define this attribute.

## Cursor.getarraydmlrowcounts()

Retrieve the DML row counts after a call to <code>executemany()</code> with arraydmlrowcounts enabled. This will return a list of integers corresponding to the number of rows affected by the DML statement for each element of the array passed to <code>executemany()</code>.

**Note:** The DB API definition does not define this method and it is only available for Oracle 12.1 and higher.

## Cursor.getbatcherrors()

Retrieve the exceptions that took place after a call to <code>executemany()</code> with batcherrors enabled. This will return a list of Error objects, one error for each iteration that failed. The offset can be determined by looking at the offset attribute of the error object.

**Note:** The DB API definition does not define this method.

# Cursor.getimplicitresults()

Return a list of cursors which correspond to implicit results made available from a PL/SQL block or procedure without the use of OUT ref cursor parameters. The PL/SQL block or procedure opens the cursors and marks them for return to the client using the procedure dbms\_sql.return\_result. Cursors returned in this fashion should not be closed. They will be closed automatically by the parent cursor when it is closed. Closing the parent cursor will invalidate the cursors returned by this method.

New in version 5.3.

2.3. Cursor Object 137

**Note:** The DB API definition does not define this method and it is only available for Oracle Database 12.1 (both client and server must be at this level or higher). It is most like the DB API method nextset(), but unlike that method (which requires that the next result set overwrite the current result set), this method returns cursors which can be fetched independently of each other.

#### Cursor.inputtypehandler

This read-write attribute specifies a method called for each value that is bound to a statement executed on the cursor and overrides the attribute with the same name on the connection if specified. The method signature is handler(cursor, value, arraysize) and the return value is expected to be a variable object or None in which case a default variable object will be created. If this attribute is None, the value of the attribute with the same name on the connection is used.

**Note:** This attribute is an extension to the DB API definition.

#### Cursor.\_\_iter\_\_()

Returns the cursor itself to be used as an iterator.

**Note:** This method is an extension to the DB API definition but it is mentioned in PEP 249 as an optional extension.

## Cursor.lastrowid

This read-only attribute returns the rowid of the last row modified by the cursor. If no row was modified by the last operation performed on the cursor, the value None is returned.

New in version 7.3.

## Cursor.outputtypehandler

This read-write attribute specifies a method called for each column that is to be fetched from this cursor. The method signature is handler(cursor, name, defaultType, length, precision, scale) and the return value is expected to be a variable object or None in which case a default variable object will be created. If this attribute is None, the value of the attribute with the same name on the connection is used instead.

See Changing Fetched Data Types with Output Type Handlers.

**Note:** This attribute is an extension to the DB API definition.

### Cursor.parse(statement)

This can be used to parse a statement without actually executing it (this step is done automatically by Oracle when a statement is executed).

Note: The DB API definition does not define this method.

**Note:** You can parse any DML or DDL statement. DDL statements are executed immediately and an implied commit takes place.

## Cursor.prefetchrows

This read-write attribute can be used to tune the number of rows that the Oracle Client library fetches when a SELECT statement is executed. This value can reduce the number of round-trips to the database that are

required to fetch rows but at the cost of additional memory. Setting this value to 0 can be useful when the timing of fetches must be explicitly controlled.

See *Tuning Fetch Performance* for more information.

Note: The DB API definition does not define this method.

### Cursor.prepare (statement[, tag])

This can be used before a call to <code>execute()</code> to define the statement that will be executed. When this is done, the prepare phase will not be performed when the call to <code>execute()</code> is made with None or the same string object as the statement. If specified the statement will be returned to the statement cache with the given tag. See the Oracle documentation for more information about the statement cache.

See Statement Caching for more information.

**Note:** The DB API definition does not define this method.

#### Cursor.rowcount

This read-only attribute specifies the number of rows that have currently been fetched from the cursor (for select statements), that have been affected by the operation (for insert, update, delete and merge statements), or the number of successful executions of the statement (for PL/SQL statements).

#### Cursor.rowfactory

This read-write attribute specifies a method to call for each row that is retrieved from the database. Ordinarily a tuple is returned for each row but if this attribute is set, the method is called with the tuple that would normally be returned, and the result of the method is returned instead.

See Changing Query Results with Rowfactories.

**Note:** The DB API definition does not define this attribute.

### Cursor.scroll(value=0, mode="relative")

Scroll the cursor in the result set to a new position according to the mode.

If mode is "relative" (the default value), the value is taken as an offset to the current position in the result set. If set to "absolute", value states an absolute target position. If set to "first", the cursor is positioned at the first row and if set to "last", the cursor is set to the last row in the result set.

An error is raised if the mode is "relative" or "absolute" and the scroll operation would position the cursor outside of the result set.

New in version 5.3.

**Note:** This method is an extension to the DB API definition but it is mentioned in PEP 249 as an optional extension.

#### Cursor.scrollable

This read-write boolean attribute specifies whether the cursor can be scrolled or not. By default, cursors are not scrollable, as the server resources and response times are greater than nonscrollable cursors. This attribute is checked and the corresponding mode set in Oracle when calling the method <code>execute()</code>.

New in version 5.3.

2.3. Cursor Object 139

**Note:** The DB API definition does not define this attribute.

### Cursor.setinputsizes(\*args, \*\*keywordArgs)

This can be used before a call to <code>execute()</code>, <code>callfunc()</code> or <code>callproc()</code> to predefine memory areas for the operation's parameters. Each parameter should be a type object corresponding to the input that will be used or it should be an integer specifying the maximum length of a string parameter. Use keyword parameters when binding by name and positional parameters when binding by position. The singleton None can be used as a parameter when using positional parameters to indicate that no space should be reserved for that position.

**Note:** If you plan to use callfunc() then be aware that the first parameter in the list refers to the return value of the function.

### Cursor.setoutputsize(size[, column])

This method does nothing and is retained solely for compatibility with the DB API. The module automatically allocates as much space as needed to fetch LONG and LONG RAW columns (or CLOB as string and BLOB as bytes).

#### Cursor.statement

This read-only attribute provides the string object that was previously prepared with prepare() or executed with execute().

**Note:** The DB API definition does not define this attribute.

Cursor.var(typ[, size, arraysize, inconverter, outconverter, typename, encoding\_errors, bypass\_decode])

Create a variable with the specified characteristics. This method was designed for use with PL/SQL in/out variables where the length or type cannot be determined automatically from the Python object passed in or for use in input and output type handlers defined on cursors or connections.

The typ parameter specifies the type of data that should be stored in the variable. This should be one of the *database type constants*, *DB API constants*, an object type returned from the method *Connection*. gettype() or one of the following Python types:

| Python Type        | Database Type                 |
|--------------------|-------------------------------|
| bool               | cx_Oracle.DB_TYPE_BOOLEAN     |
| bytes              | cx_Oracle.DB_TYPE_RAW         |
| datetime.date      | cx_Oracle.DB_TYPE_DATE        |
| datetime.datetime  | cx_Oracle.DB_TYPE_DATE        |
| datetime.timedelta | cx_Oracle.DB_TYPE_INTERVAL_DS |
| decimal.Decimal    | cx_Oracle.DB_TYPE_NUMBER      |
| float              | cx_Oracle.DB_TYPE_NUMBER      |
| int                | cx_Oracle.DB_TYPE_NUMBER      |
| str                | cx_Oracle.DB_TYPE_VARCHAR     |

The size parameter specifies the length of string and raw variables and is ignored in all other cases. If not specified for string and raw variables, the value 4000 is used.

The arraysize parameter specifies the number of elements the variable will have. If not specified the bind array size (usually 1) is used. When a variable is created in an output type handler this parameter should be set to the cursor's array size.

The inconverter and outconverter parameters specify methods used for converting values to/from the database. More information can be found in the section on *variable objects*.

The typename parameter specifies the name of a SQL object type and must be specified when using type  $cx\_Oracle.OBJECT$  unless the type object was passed directly as the first parameter.

The encoding\_errors parameter specifies what should happen when decoding byte strings fetched from the database into strings. It should be one of the values noted in the builtin decode function.

The bypass\_decode parameter, if specified, should be passed as a boolean value. Passing a *True* value causes values of database types <code>DB\_TYPE\_VARCHAR</code>, <code>DB\_TYPE\_CHAR</code>, <code>DB\_TYPE\_NVARCHAR</code>, <code>DB\_TYPE\_NCHAR</code> and <code>DB\_TYPE\_LONG</code> to be returned as *bytes* instead of *str*, meaning that <code>cx\_Oracle</code> doesn't do any decoding. See *Fetching raw data* for more information.

New in version 8.2: The parameter bypass\_decode was added.

Changed in version 8.2: For consistency and compliance with the PEP 8 naming style, the parameter *encodingErrors* was renamed to *encoding\_errors*. The old name will continue to work as a keyword parameter for a period of time.

**Note:** The DB API definition does not define this method.

## 2.4 Variable Objects

**Note:** The DB API definition does not define this object.

### Variable.actual elements

This read-only attribute returns the actual number of elements in the variable. This corresponds to the number of elements in a PL/SQL index-by table for variables that are created using the method <code>Cursor.arrayvar()</code>. For all other variables this value will be identical to the attribute <code>numElements</code>.

Changed in version 8.2: For consistency and compliance with the PEP 8 naming style, the attribute *actualElements* was renamed to *actual\_elements*. The old name will continue to work for a period of time.

### Variable.buffer\_size

This read-only attribute returns the size of the buffer allocated for each element in bytes.

Changed in version 8.2: For consistency and compliance with the PEP 8 naming style, the attribute *bufferSize* was renamed to *buffer\_size*. The old name will continue to work for a period of time.

### Variable.getvalue([pos=0])

Return the value at the given position in the variable. For variables created using the method *Cursor*. *arrayvar()* the value returned will be a list of each of the values in the PL/SQL index-by table. For variables bound to DML returning statements, the value returned will also be a list corresponding to the returned data for the given execution of the statement (as identified by the pos parameter).

### Variable.inconverter

This read-write attribute specifies the method used to convert data from Python to the Oracle database. The method signature is converter(value) and the expected return value is the value to bind to the database. If this attribute is None, the value is bound directly without any conversion.

### Variable.num\_elements

This read-only attribute returns the number of elements allocated in an array, or the number of scalar items that can be fetched into the variable or bound to the variable.

Changed in version 8.2: For consistency and compliance with the PEP 8 naming style, the attribute *numElements* was renamed to *num\_elements*. The old name will continue to work for a period of time.

#### Variable.outconverter

This read-write attribute specifies the method used to convert data from the Oracle database to Python. The method signature is converter(value) and the expected return value is the value to return to Python. If this attribute is None, the value is returned directly without any conversion.

### Variable.setvalue(pos, value)

Set the value at the given position in the variable.

#### Variable.size

This read-only attribute returns the size of the variable. For strings this value is the size in characters. For all others, this is same value as the attribute bufferSize.

### Variable.type

This read-only attribute returns the type of the variable. This will be an *Oracle Object Type* if the variable binds Oracle objects; otherwise, it will be one of the *database type constants*.

Changed in version 8.0: Database type constants are now used when the variable is not used for binding Oracle objects.

### Variable.values

This read-only attribute returns a copy of the value of all actual positions in the variable as a list. This is the equivalent of calling <code>getvalue()</code> for each valid position and the length will correspond to the value of the <code>actualElements</code> attribute.

# 2.5 SessionPool Object

**Note:** This object is an extension to the DB API.

Connection pooling in cx Oracle is handled by SessionPool objects.

See *Connection Pooling* for information on connection pooling.

```
SessionPool.acquire(user=None, password=None, cclass=None, pu-
rity=cx_Oracle.ATTR_PURITY_DEFAULT, tag=None, matchanytag=False,
shardingkey=[], supershardingkey=[])
```

Acquire a connection from the session pool and return a connection object.

If the pool is homogeneous, the user and password parameters cannot be specified. If they are, an exception will be raised.

The cclass parameter, if specified, should be a string corresponding to the connection class for database resident connection pooling (DRCP).

The purity parameter is expected to be one of ATTR\_PURITY\_NEW, ATTR\_PURITY\_SELF, or ATTR\_PURITY\_DEFAULT.

The tag parameter, if specified, is expected to be a string with name=value pairs like "k1=v1;k2=v2" and will limit the sessions that can be returned from a session pool unless the matchanytag parameter is set to True. In that case sessions with the specified tag will be preferred over others, but if no such sessions are available a session with a different tag may be returned instead. In any case, untagged sessions will always be returned if no sessions with the specified tag are available. Sessions are tagged when they are released back to the pool.

The shardingkey and supershardingkey parameters, if specified, are expected to be a sequence of values which will be used to identify the database shard to connect to. The key values can be strings, numbers, bytes or dates.

### SessionPool.busy

This read-only attribute returns the number of sessions currently acquired.

#### SessionPool.close(force=False)

Close the session pool now, rather than when the last reference to it is released, which makes it unusable for further work.

If any connections have been acquired and not released back to the pool this method will fail unless the force parameter is set to True.

### SessionPool.drop(connection)

Drop the connection from the pool which is useful if the connection is no longer usable (such as when the session is killed).

#### SessionPool.dsn

This read-only attribute returns the TNS entry of the database to which a connection has been established.

### SessionPool.getmode

This read-write attribute determines how connections are returned from the pool. If  $SPOOL\_ATTRVAL\_FORCEGET$  is specified, a new connection will be returned even if there are no free sessions in the pool.  $SPOOL\_ATTRVAL\_NOWAIT$  will raise an exception if there are no free sessions are available in the pool. If  $SPOOL\_ATTRVAL\_WAIT$  is specified and there are no free sessions in the pool, the caller will wait until a free session is available.  $SPOOL\_ATTRVAL\_TIMEDWAIT$  uses the value of  $wait\_timeout$  to determine how long the caller should wait for a session to become available before returning an error.

### SessionPool.homogeneous

This read-write boolean attribute indicates whether the pool is considered homogeneous or not. If the pool is not homogeneous different authentication can be used for each connection acquired from the pool.

#### SessionPool.increment

This read-only attribute returns the number of sessions that will be established when additional sessions need to be created.

### SessionPool.max

This read-only attribute returns the maximum number of sessions that the session pool can control.

### SessionPool.max\_lifetime\_session

This read-write attribute returns the maximum length of time (in seconds) that a pooled session may exist. Sessions that are in use will not be closed. They become candidates for termination only when they are released back to the pool and have existed for longer than max\_lifetime\_session seconds. Note that termination only occurs when the pool is accessed. A value of 0 means that there is no maximum length of time that a pooled session may exist. This attribute is only available in Oracle Database 12.1.

New in version 5.3.

### SessionPool.max\_sessions\_per\_shard

This read-write attribute returns the number of sessions that can be created per shard in the pool. Setting this attribute greater than zero specifies the maximum number of sessions in the pool that can be used for any given shard in a sharded database. This lets connections in the pool be balanced across the shards. A value of zero will not set any maximum number of sessions for each shard. This attribute is only available in Oracle Client 18.3 and higher.

New in version 8.2.

#### SessionPool.min

This read-only attribute returns the number of sessions with which the session pool was created and the minimum number of sessions that will be controlled by the session pool.

### SessionPool.name

This read-only attribute returns the name assigned to the session pool by Oracle.

### ${\tt SessionPool.opened}$

This read-only attribute returns the number of sessions currently opened by the session pool.

#### SessionPool.ping interval

This read-write integer attribute specifies the pool ping interval in seconds. When a connection is acquired from the pool, a check is first made to see how long it has been since the connection was put into the pool. If this idle time exceeds ping\_interval, then a *round-trip* ping to the database is performed. If the connection is unusable, it is discarded and a different connection is selected to be returned by <code>SessionPool.acquire()</code>. Setting ping\_interval to a negative value disables pinging. Setting it to 0 forces a ping for every aquire() and is not recommended.

Prior to cx\_Oracle 8.2, the ping interval was fixed at 60 seconds.

New in version 8.2.

```
SessionPool.reconfigure([min, max, increment, getmode, timeout, wait_timeout, max_lifetime_session, max_sessions_per_shard, soda_metadata_cache, stmtcachesize, ping_interval])
```

Reconfigures various parameters of a connection pool. The pool size can be altered with reconfigure () by passing values for min, max or increment. The getmode, timeout, wait\_timeout, max\_lifetime\_session, max\_sessions\_per\_shard, soda\_metadata\_cache, stmtcachesize and ping\_interval attributes can be set directly or with reconfigure ().

All parameters are optional. Unspecified parameters will leave those pool attributes unchanged. The parameters are processed in two stages. After any size change has been processed, reconfiguration on the other parameters is done sequentially. If an error such as an invalid value occurs when changing one attribute, then an exception will be generated but any already changed attributes will retain their new values.

During reconfiguration of a pool's size, the behavior of SessionPool.acquire() depends on the getmode in effect when acquire() is called:

- With mode SPOOL\_ATTRVAL\_FORCEGET, an acquire() call will wait until the pool has been reconfigured.
- With mode SPOOL\_ATTRVAL\_TIMEDWAIT, an acquire () call will try to acquire a connection in the time specified by wait\_timeout and return an error if the time taken exceeds that value.
- With mode SPOOL\_ATTRVAL\_WAIT, an acquire () call will wait until after the pool has been reconfigured and a connection is available.
- With mode SPOOL\_ATTRVAL\_NOWAIT, if the number of busy connections is less than the pool size, acquire () will return a new connection after pool reconfiguration is complete.

Closing connections with SessionPool.release() or Connection.close() will wait until any pool size reconfiguration is complete.

Closing the connection pool with SessionPool.close() will wait until reconfiguration is complete.

See Connection Pool Reconfiguration.

New in version 8.2.

```
SessionPool.release(connection, tag=None)
```

Release the connection back to the pool now, rather than whenever \_\_del\_\_ is called. The connection will be unusable from this point forward; an Error exception will be raised if any operation is attempted with the connection. Any cursors or LOBs created by the connection will also be marked unusable and an Error exception will be raised if any operation is attempted with them.

Internally, references to the connection are held by cursor objects, LOB objects, etc. Once all of these references are released, the connection itself will be released back to the pool automatically. Either control references to these related objects carefully or explicitly release connections back to the pool in order to ensure sufficient resources are available.

If the tag is not None, it is expected to be a string with name=value pairs like "k1=v1;k2=v2" and will override the value in the property Connection.tag. If either Connection.tag or the tag parameter are not None,

the connection will be retagged when it is released back to the pool.

#### SessionPool.soda metadata cache

This read-write boolean attribute returns whether the SODA metadata cache is enabled or not. Enabling the cache significantly improves the performance of methods <code>SodaDatabase.createCollection()</code> (when not specifying a value for the metadata parameter) and <code>SodaDatabase.openCollection()</code>. Note that the cache can become out of date if changes to the metadata of cached collections are made externally.

New in version 8.2.

### SessionPool.stmtcachesize

This read-write attribute specifies the size of the statement cache that will be used for connections obtained from the pool.

See Statement Caching for more information.

New in version 6.0.

### SessionPool.timeout

This read-write attribute specifies the time (in seconds) after which idle sessions will be terminated in order to maintain an optimum number of open sessions. Note that termination only occurs when the pool is accessed. A value of 0 means that no idle sessions are terminated.

### SessionPool.tnsentry

This read-only attribute returns the TNS entry of the database to which a connection has been established.

Deprecated since version 8.2: Use the attribute *dsn* instead.

#### SessionPool.username

This read-only attribute returns the name of the user which established the connection to the database.

### SessionPool.wait\_timeout

This read-write attribute specifies the time (in milliseconds) that the caller should wait for a session to become available in the pool before returning with an error. This value is only used if the getmode parameter to <code>cx\_Oracle.SessionPool()</code> was the value <code>cx\_Oracle.SPOOL\_ATTRVAL\_TIMEDWAIT</code>.

New in version 6.4.

# 2.6 Subscription Object

**Note:** This object is an extension the DB API.

### Subscription.callback

This read-only attribute returns the callback that was registered when the subscription was created.

### Subscription.connection

This read-only attribute returns the connection that was used to register the subscription when it was created.

### Subscription.id

This read-only attribute returns the value of REGID found in the database view USER\_CHANGE\_NOTIFICATION\_REGS or the value of REG\_ID found in the database view USER\_SUBSCR\_REGISTRATIONS. For AQ subscriptions, the value is 0.

### Subscription.ip\_address

This read-only attribute returns the IP address used for callback notifications from the database server. If not set during construction, this value is None.

New in version 6.4.

Changed in version 8.2: For consistency and compliance with the PEP 8 naming style, the attribute *ipAddress* was renamed to *ip address*. The old name will continue to work for a period of time.

### Subscription.name

This read-only attribute returns the name used to register the subscription when it was created.

New in version 6.4.

### Subscription.namespace

This read-only attribute returns the namespace used to register the subscription when it was created.

### Subscription.operations

This read-only attribute returns the operations that will send notifications for each table or query that is registered using this subscription.

### Subscription.port

This read-only attribute returns the port used for callback notifications from the database server. If not set during construction, this value is zero.

### Subscription.protocol

This read-only attribute returns the protocol used to register the subscription when it was created.

### Subscription.qos

This read-only attribute returns the quality of service flags used to register the subscription when it was created.

### Subscription.registerquery(statement[, args])

Register the query for subsequent notification when tables referenced by the query are changed. This behaves similarly to cursor.execute() but only queries are permitted and the args parameter must be a sequence or dictionary. If the qos parameter included the flag cx\_Oracle.SUBSCR\_QOS\_QUERY when the subscription was created, then the ID for the registered query is returned; otherwise, None is returned.

### Subscription.timeout

This read-only attribute returns the timeout (in seconds) that was specified when the subscription was created. A value of 0 indicates that there is no timeout.

### 2.6.1 Message Objects

**Note:** This object is created internally when notification is received and passed to the callback procedure specified when a subscription is created.

### Message.consumer\_name

This read-only attribute returns the name of the consumer which generated the notification. It will be populated if the subscription was created with the namespace  $cx\_Oracle.SUBSCR\_NAMESPACE\_AQ$  and the queue is a multiple consumer queue.

New in version 6.4.

Changed in version 8.2: For consistency and compliance with the PEP 8 naming style, the attribute *consumer-Name* was renamed to *consumer\_name*. The old name will continue to work for a period of time.

### Message.dbname

This read-only attribute returns the name of the database that generated the notification.

### Message.queries

This read-only attribute returns a list of message query objects that give information about query result sets changed for this notification. This attribute will be None if the qos parameter did not include the flag  $SUBSCR\_QOS\_QUERY$  when the subscription was created.

### Message.queue\_name

This read-only attribute returns the name of the queue which generated the notification. It will only be populated if the subscription was created with the namespace *cx Oracle.SUBSCR NAMESPACE AQ*.

New in version 6.4.

Changed in version 8.2: For consistency and compliance with the PEP 8 naming style, the attribute *queueName* was renamed to *queue\_name*. The old name will continue to work for a period of time.

#### Message.registered

This read-only attribute returns whether the subscription which generated this notification is still registered with the database. The subscription is automatically deregistered with the database when the subscription timeout value is reached or when the first notification is sent (when the quality of service flag <code>cx\_Oracle.SUBSCR OOS DEREG NFY</code> is used).

New in version 6.4.

### Message.subscription

This read-only attribute returns the subscription object for which this notification was generated.

#### Message.tables

This read-only attribute returns a list of message table objects that give information about the tables changed for this notification. This attribute will be None if the qos parameter included the flag SUBSCR\_QOS\_QUERY when the subscription was created.

### Message.txid

This read-only attribute returns the id of the transaction that generated the notification.

#### Message.type

This read-only attribute returns the type of message that has been sent. See the constants section on event types for additional information.

### 2.6.2 Message Table Objects

**Note:** This object is created internally for each table changed when notification is received and is found in the tables attribute of message objects, and the tables attribute of message query objects.

### MessageTable.name

This read-only attribute returns the name of the table that was changed.

### MessageTable.operation

This read-only attribute returns the operation that took place on the table that was changed.

### MessageTable.rows

This read-only attribute returns a list of message row objects that give information about the rows changed on the table. This value is only filled in if the qos parameter to the <code>Connection.subscribe()</code> method included the flag <code>SUBSCR\_QOS\_ROWIDS</code>.

### 2.6.3 Message Row Objects

**Note:** This object is created internally for each row changed on a table when notification is received and is found in the rows attribute of message table objects.

### MessageRow.operation

This read-only attribute returns the operation that took place on the row that was changed.

### MessageRow.rowid

This read-only attribute returns the rowid of the row that was changed.

### 2.6.4 Message Query Objects

**Note:** This object is created internally for each query result set changed when notification is received and is found in the queries attribute of message objects.

### MessageQuery.id

This read-only attribute returns the query id of the query for which the result set changed. The value will match the value returned by Subscription.registerquery when the related query was registered.

### MessageQuery.operation

This read-only attribute returns the operation that took place on the query result set that was changed. Valid values for this attribute are *EVENT\_DEREG* and *EVENT\_QUERYCHANGE*.

### MessageQuery.tables

This read-only attribute returns a list of message table objects that give information about the table changes that caused the query result set to change for this notification.

## 2.7 LOB Objects

See *Using CLOB and BLOB Data* for more information about using LOBs.

**Note:** This object is an extension the DB API. It is returned whenever Oracle CLOB, BLOB and BFILE columns are fetched.

#### LOB.close()

Close the LOB. Call this when writing is completed so that the indexes associated with the LOB can be updated – but only if <code>open()</code> was called first.

### LOB.fileexists()

Return a boolean indicating if the file referenced by the BFILE type LOB exists.

#### LOB.getchunksize()

Return the chunk size for the internal LOB. Reading and writing to the LOB in chunks of multiples of this size will improve performance.

### LOB.getfilename()

Return a two-tuple consisting of the directory alias and file name for a BFILE type LOB.

### LOB.isopen()

Return a boolean indicating if the LOB has been opened using the method open ().

### LOB.open()

Open the LOB for writing. This will improve performance when writing to a LOB in chunks and there are functional or extensible indexes associated with the LOB. If this method is not called, each write will perform an open internally followed by a close after the write has been completed.

### LOB.read([offset=1[, amount]])

Return a portion (or all) of the data in the LOB object. Note that the amount and offset are in bytes for BLOB and BFILE type LOBs and in UCS-2 code points for CLOB and NCLOB type LOBs. UCS-2 code points are equivalent to characters for all but supplemental characters. If supplemental characters are in the LOB, the offset and amount will have to be chosen carefully to avoid splitting a character.

#### LOB.setfilename (dirAlias, name)

Set the directory alias and name of the BFILE type LOB.

### LOB.size()

Returns the size of the data in the LOB object. For BLOB and BFILE type LOBs this is the number of bytes. For CLOB and NCLOB type LOBs this is the number of UCS-2 code points. UCS-2 code points are equivalent to characters for all but supplemental characters.

### LOB.trim(new\_size=0)

Trim the LOB to the new size.

### LOB.type

This read-only attribute returns the type of the LOB as one of the *database type constants*.

New in version 8.0.

### LOB.write(data, offset=1)

Write the data to the LOB object at the given offset. The offset is in bytes for BLOB type LOBs and in UCS-2 code points for CLOB and NCLOB type LOBs. UCS-2 code points are equivalent to characters for all but supplemental characters. If supplemental characters are in the LOB, the offset will have to be chosen carefully to avoid splitting a character. Note that if you want to make the LOB value smaller, you must use the trim() function.

## 2.8 Object Type Objects

**Note:** This object is an extension to the DB API. It is returned by the *Connection.gettype()* call and is available as the *Variable.type* for variables containing Oracle objects.

# ObjectType([sequence])

The object type may be called directly and serves as an alternative way of calling newobject ().

### ObjectType.attributes

This read-only attribute returns a list of the attributes that make up the object type.

### ObjectType.iscollection

This read-only attribute returns a boolean indicating if the object type refers to a collection or not.

### ObjectType.name

This read-only attribute returns the name of the type.

### ObjectType.element\_type

This read-only attribute returns the type of elements found in collections of this type, if <code>iscollection</code> is <code>True</code>; otherwise, it returns <code>None</code>. If the collection contains objects, this will be another object type; otherwise, it will be one of the <code>database type constants</code>.

New in version 8.0.

### ObjectType.newobject([sequence])

Return a new Oracle object of the given type. This object can then be modified by setting its attributes and then bound to a cursor for interaction with Oracle. If the object type refers to a collection, a sequence may be passed and the collection will be initialized with the items in that sequence.

### ObjectType.schema

This read-only attribute returns the name of the schema that owns the type.

### 2.8.1 Object Objects

**Note:** This object is an extension to the DB API. It is returned by the ObjectType.newobject() call and can be bound to variables of type OBJECT. Attributes can be retrieved and set directly.

### Object.append(element)

Append an element to the collection object. If no elements exist in the collection, this creates an element at index 0; otherwise, it creates an element immediately following the highest index available in the collection.

### Object.asdict()

Return a dictionary where the collection's indexes are the keys and the elements are its values.

New in version 7.0.

### Object.aslist()

Return a list of each of the collection's elements in index order.

### Object.copy()

Create a copy of the object and return it.

### Object.delete(index)

Delete the element at the specified index of the collection. If the element does not exist or is otherwise invalid, an error is raised. Note that the indices of the remaining elements in the collection are not changed. In other words, the delete operation creates holes in the collection.

### Object.exists(index)

Return True or False indicating if an element exists in the collection at the specified index.

### Object.extend(sequence)

Append all of the elements in the sequence to the collection. This is the equivalent of performing <code>append()</code> for each element found in the sequence.

### Object.first()

Return the index of the first element in the collection. If the collection is empty, None is returned.

### Object.getelement(index)

Return the element at the specified index of the collection. If no element exists at that index, an exception is raised.

### Object.last()

Return the index of the last element in the collection. If the collection is empty, None is returned.

### Object.next(index)

Return the index of the next element in the collection following the specified index. If there are no elements in the collection following the specified index, None is returned.

### Object.**prev**(*index*)

Return the index of the element in the collection preceding the specified index. If there are no elements in the collection preceding the specified index, None is returned.

### Object.setelement(index, value)

Set the value in the collection at the specified index to the given value.

### Object.size()

Return the number of elements in the collection.

#### Object.trim(num)

Remove the specified number of elements from the end of the collection.

### 2.8.2 Object Attribute Objects

**Note:** This object is an extension to the DB API. The elements of ObjectType.attributes are instances of this type.

### ObjectAttribute.name

This read-only attribute returns the name of the attribute.

### ObjectAttribute.type

This read-only attribute returns the type of the attribute. This will be an *Oracle Object Type* if the variable binds Oracle objects; otherwise, it will be one of the *database type constants*.

New in version 8.0.

# 2.9 Advanced Queuing (AQ)

See Oracle Advanced Queuing (AQ) for more information about using AQ in cx\_Oracle.

Note: All of these objects are extensions to the DB API.

### **2.9.1 Queues**

These objects are created using the Connection. queue () method and are used to enqueue and dequeue messages.

### Queue.connection

This read-only attribute returns a reference to the connection object on which the queue was created.

### Queue.degmany (maxMessages)

Dequeues up to the specified number of messages from the queue and returns a list of these messages. Each element of the returned list is a *message property* object.

Changed in version 8.2: For consistency and compliance with the PEP 8 naming style, the name of the method was changed from *deqMany()*. The old name will continue to work for a period of time.

### Queue.deqone()

Dequeues at most one message from the queue. If a message is dequeued, it will be a *message property* object; otherwise, it will be the value None.

Changed in version 8.2: For consistency and compliance with the PEP 8 naming style, the name of the method was changed from *degOne()*. The old name will continue to work for a period of time.

### Queue.deqoptions

This read-only attribute returns a reference to the *options* that will be used when dequeuing messages from the queue.

Changed in version 8.2: For consistency and compliance with the PEP 8 naming style, the name of the attribute was changed from *degOptions*. The old name will continue to work for a period of time.

#### Queue.enqmany (messages)

Enqueues multiple messages into the queue. The messages parameter must be a sequence containing *message property* objects which have all had their payload attribute set to a value that the queue supports.

Warning: calling this function in parallel on different connections acquired from the same pool may fail due to Oracle bug 29928074. Ensure that this function is not run in parallel, use standalone connections or connections from different pools, or make multiple calls to <code>Queue.enqone()</code> instead. The function <code>Queue.deqmany()</code> call is not affected.

Changed in version 8.2: For consistency and compliance with the PEP 8 naming style, the name of the method was changed from *enqMany()*. The old name will continue to work for a period of time.

### Queue.enqone (message)

Enqueues a single message into the queue. The message must be a *message property* object which has had its payload attribute set to a value that the queue supports.

Changed in version 8.2: For consistency and compliance with the PEP 8 naming style, the name of the method was changed from *engOne()*. The old name will continue to work for a period of time.

### Queue.enqoptions

This read-only attribute returns a reference to the *options* that will be used when enqueuing messages into the queue.

Changed in version 8.2: For consistency and compliance with the PEP 8 naming style, the name of the attribute was changed from *engOptions*. The old name will continue to work for a period of time.

#### Queue.name

This read-only attribute returns the name of the queue.

### Queue.payload\_type

This read-only attribute returns the object type for payloads that can be enqueued and dequeued. If using a raw queue, this returns the value None.

Changed in version 8.2: For consistency and compliance with the PEP 8 naming style, the name of the attribute was changed from *payloadType*. The old name will continue to work for a period of time.

### 2.9.2 Dequeue Options

**Note:** These objects are used to configure how messages are dequeued from queues. An instance of this object is found in the attribute Queue.degOptions.

### DeqOptions.condition

This attribute specifies a boolean expression similar to the where clause of a SQL query. The boolean expression can include conditions on message properties, user data properties and PL/SQL or SQL functions. The default is to have no condition specified.

### DegOptions.consumername

This attribute specifies the name of the consumer. Only messages matching the consumer name will be accessed. If the queue is not set up for multiple consumers this attribute should not be set. The default is to have no consumer name specified.

### DegOptions.correlation

This attribute specifies the correlation identifier of the message to be dequeued. Special pattern-matching characters, such as the percent sign (%) and the underscore (\_), can be used. If multiple messages satisfy the pattern, the order of dequeuing is indeterminate. The default is to have no correlation specified.

#### DegOptions.deliverymode

This write-only attribute specifies what types of messages should be dequeued. It should be one of the values MSG\_PERSISTENT (default), MSG\_BUFFERED or MSG\_PERSISTENT\_OR\_BUFFERED.

#### DegOptions.mode

This attribute specifies the locking behaviour associated with the dequeue operation. It should be one of the values <code>DEQ\_BROWSE</code>, <code>DEQ\_LOCKED</code>, <code>DEQ\_REMOVE</code> (default), or <code>DEQ\_REMOVE\_NODATA</code>.

### DegOptions.msgid

This attribute specifies the identifier of the message to be dequeued. The default is to have no message identifier specified.

### DegOptions.navigation

This attribute specifies the position of the message that is retrieved. It should be one of the values DEQ\_FIRST\_MSG, DEQ\_NEXT\_MSG (default), or DEQ\_NEXT\_TRANSACTION.

### DeqOptions.transformation

This attribute specifies the name of the transformation that must be applied after the message is dequeued from the database but before it is returned to the calling application. The transformation must be created using dbms\_transform. The default is to have no transformation specified.

### DeqOptions.visibility

This attribute specifies the transactional behavior of the dequeue request. It should be one of the values  $DEQ\_ON\_COMMIT$  (default) or  $DEQ\_IMMEDIATE$ . This attribute is ignored when using the  $DEQ\_BROWSE$  mode. Note the value of autocommit is always ignored.

### DegOptions.wait

This attribute specifies the time to wait, in seconds, for a message matching the search criteria to become available for dequeuing. One of the values  $DEQ\_NO\_WAIT$  or  $DEQ\_WAIT\_FOREVER$  can also be used. The default is  $DEQ\_WAIT\_FOREVER$ .

### 2.9.3 Enqueue Options

**Note:** These objects are used to configure how messages are enqueued into queues. An instance of this object is found in the attribute Queue.enqOptions.

#### EngOptions.deliverymode

This write-only attribute specifies what type of messages should be enqueued. It should be one of the values *MSG\_PERSISTENT* (default) or *MSG\_BUFFERED*.

### EnqOptions.transformation

This attribute specifies the name of the transformation that must be applied before the message is enqueued into the database. The transformation must be created using dbms\_transform. The default is to have no transformation specified.

### EngOptions.visibility

This attribute specifies the transactional behavior of the enqueue request. It should be one of the values *ENQ\_ON\_COMMIT* (default) or *ENQ\_IMMEDIATE*. Note the value of *autocommit* is ignored.

### 2.9.4 Message Properties

**Note:** These objects are used to identify the properties of messages that are enqueued and dequeued in queues. They are created by the method <code>Connection.msgproperties()</code>. They are used by the methods <code>Queue.engone()</code>

and Queue.engmany() and returned by the methods Queue.degone() and Queue.degmany().

### MessageProperties.attempts

This read-only attribute specifies the number of attempts that have been made to dequeue the message.

### MessageProperties.correlation

This attribute specifies the correlation used when the message was enqueued.

#### MessageProperties.delay

This attribute specifies the number of seconds to delay an enqueued message. Any integer is acceptable but the constant MSG\_NO\_DELAY can also be used indicating that the message is available for immediate dequeuing.

### MessageProperties.deliverymode

This read-only attribute specifies the type of message that was dequeued. It will be one of the values MSG\_PERSISTENT or MSG\_BUFFERED.

### MessageProperties.enqtime

This read-only attribute specifies the time that the message was enqueued.

### MessageProperties.exceptionq

This attribute specifies the name of the queue to which the message is moved if it cannot be processed successfully. Messages are moved if the number of unsuccessful dequeue attempts has exceeded the maximum number of retries or if the message has expired. All messages in the exception queue are in the MSG\_EXPIRED state. The default value is the name of the exception queue associated with the queue table.

### MessageProperties.expiration

This attribute specifies, in seconds, how long the message is available for dequeuing. This attribute is an offset from the delay attribute. Expiration processing requires the queue monitor to be running. Any integer is accepted but the constant MSG\_NO\_EXPIRATION can also be used indicating that the message never expires.

### MessageProperties.msgid

This attribute specifies the id of the message in the last queue that generated this message.

### MessageProperties.payload

This attribute identifies the payload that will be enqueued or the payload that was dequeued when using a *queue*. When enqueuing, the value is checked to ensure that it conforms to the type expected by that queue. For RAW queues, the value can be a bytes object or a string. If the value is a string it will first be converted to bytes by encoding in the encoding identified by the attribute *Connection.encoding*.

### MessageProperties.priority

This attribute specifies the priority of the message. A smaller number indicates a higher priority. The priority can be any integer, including negative numbers. The default value is zero.

### MessageProperties.state

This read-only attribute specifies the state of the message at the time of the dequeue. It will be one of the values MSG WAITING, MSG READY, MSG PROCESSED or MSG EXPIRED.

### 2.10 **SODA**

Oracle Database Simple Oracle Document Access (SODA) allows documents to be inserted, queried, and retrieved from Oracle Database using a set of NoSQL-style cx\_Oracle methods. By default, documents are JSON strings. See the *user manual* for examples.

### 2.10.1 SODA Requirements

To use SODA, the role SODA\_APP must be granted to the user. To create collections, users need the CREATE TABLE privilege. These can be granted by a DBA:

```
SQL> grant soda_app, create table to myuser;
```

Advanced users who are using Oracle sequences for keys will also need the CREATE SEQUENCE privilege.

SODA requires Oracle Client 18.3 or higher and Oracle Database 18.1 and higher.

Note: If you are using Oracle Database 21c (or later) and create new collections you need to do one of the following:

- Use Oracle Client libraries 21c (or later).
- Or, explicitly use collection metadata when creating collections and set the data storage type to BLOB, for example:

```
"keyColumn": {
        "name":"ID"
},
      "contentColumn": {
            "name": "JSON_DOCUMENT",
            "sqlType": "BLOB"
},
      "versionColumn": {
            "name": "VERSION",
            "method": "UUID"
},
      "lastModifiedColumn": {
            "name": "LAST_MODIFIED"
},
      "creationTimeColumn": {
            "name": "CREATED_ON"
}
```

• Or, set the database initialization parameter compatible to 19 or lower.

Otherwise you may get errors such as "ORA-40842: unsupported value JSON in the metadata for the field sqlType" or "ORA-40659: Data type does not match the specification in the collection metadata".

### 2.10.2 SODA Database Object

Note: This object is an extension the DB API. It is returned by the method Connection.getSodaDatabase().

SodaDatabase.createCollection(name, metadata=None, mapMode=False)

Creates a SODA collection with the given name and returns a new *SODA collection object*. If you try to create a collection, and a collection with the same name and metadata already exists, then that existing collection is opened without error.

If metadata is specified, it is expected to be a string containing valid JSON or a dictionary that will be transformed into a JSON string. This JSON permits you to specify the configuration of the collection including storage options; specifying the presence or absence of columns for creation timestamp, last modified timestamp

2.10. SODA 155

and version; whether the collection can store only JSON documents; and methods of key and version generation. The default metadata creates a collection that only supports JSON documents and uses system generated keys. See this collection metadata reference for more information.

If the mapMode parameter is set to True, the new collection is mapped to an existing table instead of creating a table. If a collection is created in this way, dropping the collection will not drop the existing table either.

New in version 7.0.

### SodaDatabase.createDocument (content, key=None, mediaType="application/json")

Creates a *SODA document* usable for SODA write operations. You only need to use this method if your collection requires client-assigned keys or has non-JSON content; otherwise, you can pass your content directly to SODA write operations. SodaDocument attributes 'createdOn', 'lastModified' and 'version' will be None.

The content parameter can be a dictionary or list which will be transformed into a JSON string and then UTF-8 encoded. It can also be a string which will be UTF-8 encoded or it can be a bytes object which will be stored unchanged. If a bytes object is provided and the content is expected to be JSON, note that SODA only supports UTF-8, UTF-16LE and UTF-16BE encodings.

The key parameter should only be supplied if the collection in which the document is to be placed requires client-assigned keys.

The mediaType parameter should only be supplied if the collection in which the document is to be placed supports non-JSON documents and the content for this document is non-JSON. Using a standard MIME type for this value is recommended but any string will be accepted.

New in version 7.0.

### SodaDatabase.getCollectionNames(startName=None, limit=0)

Returns a list of the names of collections in the database that match the criteria, in alphabetical order.

If the startName parameter is specified, the list of names returned will start with this value and also contain any names that fall after this value in alphabetical order.

If the limit parameter is specified and is non-zero, the number of collection names returned will be limited to this value.

New in version 7.0.

### SodaDatabase.openCollection (name)

Opens an existing collection with the given name and returns a new *SODA collection object*. If a collection with that name does not exist, None is returned.

New in version 7.0.

### 2.10.3 SODA Collection Object

**Note:** This object is an extension the DB API. It is used to represent SODA collections and is created by methods <code>SodaDatabase.createCollection()</code> and <code>SodaDatabase.openCollection()</code>.

### SodaCollection.createIndex(spec)

Creates an index on a SODA collection. The spec is expected to be a dictionary or a JSON-encoded string. See this overview for information on indexes in SODA.

Note that a commit should be performed before attempting to create an index.

New in version 7.0.

### SodaCollection.drop()

Drops the collection from the database, if it exists. Note that if the collection was created with mapMode set to True the underlying table will not be dropped.

A boolean value is returned indicating if the collection was actually dropped.

New in version 7.0.

### SodaCollection.dropIndex (name, force=False)

Drops the index with the specified name, if it exists.

The force parameter, if set to True, can be used to force the dropping of an index that the underlying Oracle Database domain index doesn't normally permit. This is only applicable to spatial and JSON search indexes. See here for more information.

A boolean value is returned indicating if the index was actually dropped.

New in version 7.0.

### SodaCollection.find()

This method is used to begin an operation that will act upon documents in the collection. It creates and returns a *SodaOperation object* which is used to specify the criteria and the operation that will be performed on the documents that match that criteria.

New in version 7.0.

### SodaCollection.getDataGuide()

Returns a *SODA document object* containing property names, data types and lengths inferred from the JSON documents in the collection. It can be useful for exploring the schema of a collection. Note that this method is only supported for JSON-only collections where a JSON search index has been created with the 'dataguide' option enabled. If there are no documents in the collection, None is returned.

New in version 7.0.

### SodaCollection.insertMany(docs)

Inserts a list of documents into the collection at one time. Each of the input documents can be a dictionary or list or an existing *SODA document object*.

**Note:** This method requires Oracle Client 18.5 and higher and is available only as a preview.

New in version 7.2.

### SodaCollection.insertManyAndGet (docs, hint=None)

Similarly to <code>insertMany()</code> this method inserts a list of documents into the collection at one time. The only difference is that it returns a list of *SODA Document objects*. Note that for performance reasons the returned documents do not contain the content.

The hint parameter, if specified, supplies a hint to the database when processing the SODA operation. This is expected to be a string in the same format as SQL hints but without any comment characters, for example hint="MONITOR". While you could use this to pass any SQL hint, the hints MONITOR (turn on monitoring) and NO\_MONITOR (turn off monitoring) are the most useful. Use of the hint parameter requires Oracle Client 21.3 or higher (or Oracle Client 19 from 19.11).

**Note:** This method requires Oracle Client 18.5 and higher.

New in version 7.2.

Changed in version 8.2: The parameter *hint* was added.

2.10. SODA 157

#### SodaCollection.insertOne(doc)

Inserts a given document into the collection. The input document can be a dictionary or list or an existing *SODA* document object.

New in version 7.0.

### SodaCollection.insertOneAndGet (doc, hint=None)

Similarly to <code>insertOne()</code> this method inserts a given document into the collection. The only difference is that it returns a *SODA Document object*. Note that for performance reasons the returned document does not contain the content.

The hint parameter, if specified, supplies a hint to the database when processing the SODA operation. This is expected to be a string in the same format as SQL hints but without any comment characters, for example hint="MONITOR". While you could use this to pass any SQL hint, the hints MONITOR (turn on monitoring) and NO\_MONITOR (turn off monitoring) are the most useful. Use of the hint parameter requires Oracle Client 21.3 or higher (or Oracle Client 19 from 19.11).

New in version 7.0.

Changed in version 8.2: The parameter *hint* was added.

### SodaCollection.metadata

This read-only attribute returns a dictionary containing the metadata that was used to create the collection. See this collection metadata reference for more information.

New in version 7.0.

#### SodaCollection.name

This read-only attribute returns the name of the collection.

New in version 7.0.

### SodaCollection.save (doc)

Saves a document into the collection. This method is equivalent to <code>insertOne()</code> except that if client-assigned keys are used, and the document with the specified key already exists in the collection, it will be replaced with the input document.

This method requires Oracle Client 19.9 or higher in addition to the usual SODA requirements.

New in version 8.0.

### SodaCollection.saveAndGet (doc, hint=None)

Saves a document into the collection. This method is equivalent to <code>insertOneAndGet()</code> except that if client-assigned keys are used, and the document with the specified key already exists in the collection, it will be replaced with the input document.

The hint parameter, if specified, supplies a hint to the database when processing the SODA operation. This is expected to be a string in the same format as SQL hints but without any comment characters, for example hint="MONITOR". While you could use this to pass any SQL hint, the hints MONITOR (turn on monitoring) and NO\_MONITOR (turn off monitoring) are the most useful. Use of the hint parameter requires Oracle Client 21.3 or higher (or Oracle Client 19 from 19.11).

This method requires Oracle Client 19.9 or higher in addition to the usual SODA requirements.

New in version 8.0.

Changed in version 8.2: The parameter *hint* was added.

### SodaCollection.truncate()

Removes all of the documents in the collection, similarly to what is done for rows in a table by the TRUNCATE TABLE statement.

New in version 8.0.

### 2.10.4 SODA Document Object

**Note:** This object is an extension the DB API. It is returned by the methods <code>SodaDatabase.createDocument()</code>, <code>SodaOperation.getDocuments()</code> and <code>SodaOperation.getOne()</code> as well as by iterating over <code>SODA document cursors</code>.

#### SodaDoc.createdOn

This read-only attribute returns the creation time of the document in ISO 8601 format. Documents created by <code>SodaDatabase.createDocument()</code> or fetched from collections where this attribute is not stored will return None.

New in version 7.0.

### SodaDoc.getContent()

Returns the content of the document as a dictionary or list. This method assumes that the content is application/json and will raise an exception if this is not the case. If there is no content, however, None will be returned.

New in version 7.0.

### SodaDoc.getContentAsBytes()

Returns the content of the document as a bytes object. If there is no content, however, None will be returned.

New in version 7.0.

### SodaDoc.getContentAsString()

Returns the content of the document as a string. If the document encoding is not known, UTF-8 will be used. If there is no content, however, None will be returned.

New in version 7.0.

### SodaDoc.key

This read-only attribute returns the unique key assigned to this document. Documents created by <code>SodaDatabase.createDocument()</code> may not have a value assigned to them and return None.

New in version 7.0.

### SodaDoc.lastModified

This read-only attribute returns the last modified time of the document in ISO 8601 format. Documents created by <code>SodaDatabase.createDocument()</code> or fetched from collections where this attribute is not stored will return None.

New in version 7.0.

### SodaDoc.mediaType

This read-only attribute returns the media type assigned to the document. By convention this is expected to be a MIME type but no checks are performed on this value. If a value is not specified when calling <code>SodaDatabase.createDocument()</code> or the document is fetched from a collection where this component is not stored, the string "application/json" is returned.

New in version 7.0.

#### SodaDoc.version

This read-only attribute returns the version assigned to this document. Documents created by <code>SodaDatabase.createDocument()</code> or fetched from collections where this attribute is not stored will return None.

New in version 7.0.

2.10. SODA 159

### 2.10.5 SODA Document Cursor Object

**Note:** This object is an extension the DB API. It is returned by the method <code>SodaOperation.getCursor()</code> and implements the iterator protocol. Each iteration will return a <code>SODA document object</code>.

```
SodaDocCursor.close()
```

Close the cursor now, rather than whenever <u>\_\_del\_\_</u> is called. The cursor will be unusable from this point forward; an Error exception will be raised if any operation is attempted with the cursor.

New in version 7.0.

### 2.10.6 SODA Operation Object

**Note:** This object is an extension to the DB API. It represents an operation that will be performed on all or some of the documents in a SODA collection. It is created by the method <code>SodaCollection.find()</code>.

```
SodaOperation.count()
```

Returns a count of the number of documents in the collection that match the criteria. If skip() or limit() were called on this object, an exception is raised.

New in version 7.0.

### SodaOperation.fetchArraySize(value)

This is a tuning method to specify the number of documents that are internally fetched in batches by calls to getCursor() and getDocuments(). It does not affect how many documents are returned to the application. A value of 0 will use the default value (100). This method is only available in Oracle Client 19.5 and higher.

As a convenience, the SodaOperation object is returned so that further criteria can be specified by chaining methods together.

New in version 8.0.

```
SodaOperation.filter(value)
```

Sets a filter specification for complex document queries and ordering of JSON documents. Filter specifications must be provided as a dictionary or JSON-encoded string and can include comparisons, regular expressions, logical and spatial operators, among others. See the overview of SODA filter specifications for more information.

As a convenience, the SodaOperation object is returned so that further criteria can be specified by chaining methods together.

New in version 7.0.

```
SodaOperation.getCursor()
```

Returns a SODA Document Cursor object that can be used to iterate over the documents that match the criteria.

New in version 7.0.

```
SodaOperation.getDocuments()
```

Returns a list of SODA Document objects that match the criteria.

New in version 7.0.

```
SodaOperation.getOne()
```

Returns a single *SODA Document object* that matches the criteria. Note that if multiple documents match the criteria only the first one is returned.

New in version 7.0.

#### SodaOperation.hint(value)

Specifies a hint that will be provided to the SODA operation when it is performed. This is expected to be a string in the same format as SQL hints but without any comment characters. While you could use this to pass any SQL hint, the hints MONITOR (turn on monitoring) and NO\_MONITOR (turn off monitoring) are the most useful. Use of this method requires Oracle Client 21.3 or higher (or Oracle Client 19 from 19.11).

As a convenience, the SodaOperation object is returned so that further criteria can be specified by chaining methods together.

New in version 8.2.

### SodaOperation.key(value)

Specifies that the document with the specified key should be returned. This causes any previous calls made to this method and keys () to be ignored.

As a convenience, the SodaOperation object is returned so that further criteria can be specified by chaining methods together.

New in version 7.0.

### SodaOperation.keys(seq)

Specifies that documents that match the keys found in the supplied sequence should be returned. This causes any previous calls made to this method and  $k \in y()$  to be ignored.

As a convenience, the SodaOperation object is returned so that further criteria can be specified by chaining methods together.

New in version 7.0.

### SodaOperation.limit(value)

Specifies that only the specified number of documents should be returned. This method is only usable for read operations such as getCursor() and getDocuments(). For write operations, any value set using this method is ignored.

As a convenience, the SodaOperation object is returned so that further criteria can be specified by chaining methods together.

New in version 7.0.

### SodaOperation.remove()

Removes all of the documents in the collection that match the criteria. The number of documents that have been removed is returned.

New in version 7.0.

### SodaOperation.replaceOne (doc)

Replaces a single document in the collection with the specified document. The input document can be a dictionary or list or an existing *SODA document object*. A boolean indicating if a document was replaced or not is returned.

Currently the method key() must be called before this method can be called.

New in version 7.0.

### SodaOperation.replaceOneAndGet (doc)

Similarly to replaceOne(), this method replaces a single document in the collection with the specified document. The only difference is that it returns a SODA document object. Note that for performance reasons the returned document does not contain the content.

New in version 7.0.

2.10. SODA 161

### SodaOperation.skip(value)

Specifies the number of documents that match the other criteria that will be skipped. This method is only usable for read operations such as <code>getCursor()</code> and <code>getDocuments()</code>. For write operations, any value set using this method is ignored.

As a convenience, the SodaOperation object is returned so that further criteria can be specified by chaining methods together.

New in version 7.0.

### SodaOperation.version(value)

Specifies that documents with the specified version should be returned. Typically this is used with key() to implement optimistic locking, so that the write operation called later does not affect a document that someone else has modified.

As a convenience, the SodaOperation object is returned so that further criteria can be specified by chaining methods together.

New in version 7.0.

# 2.11 Deprecations

The following tables contains all of the deprecations in the cx\_Oracle API, when they were first deprecated and a comment on what should be used instead, if applicable. The most recent deprecations are listed first.

Table 2.1: Deprecated in 8.2

| Name                     | Comments                                                                              |
|--------------------------|---------------------------------------------------------------------------------------|
| encoding parameter       | No longer needed as the use of encodings other than UTF-8 is deprecated. Encoding     |
| to cx_Oracle.            | is handled internally between cx_Oracle and Oracle Database.                          |
| connect()                |                                                                                       |
| nencoding parame-        | No longer needed as the use of encodings other than UTF-8 is deprecated.              |
| ter to cx_Oracle.        |                                                                                       |
| connect()                |                                                                                       |
| encoding parameter       | No longer needed as the use of encodings other than UTF-8 is deprecated.              |
| to cx_Oracle.            |                                                                                       |
| SessionPool()            |                                                                                       |
| nencoding parame-        | No longer needed as the use of encodings other than UTF-8 is deprecated.              |
| ter to cx_Oracle.        |                                                                                       |
| SessionPool()            |                                                                                       |
| Connection.maxBytesPerCh | na Nactum ger needed as the use of encodings other than UTF-8 is deprecated. The con- |
|                          | stant value 4 can be used instead.                                                    |
| Positional parame-       | Replace with keyword parameters in order to comply with the Python database API.      |
| ters to cx_Oracle.       |                                                                                       |
| connect()                |                                                                                       |
| Positional parame-       | Replace with keyword parameters in order to comply with the Python database API.      |
| ters to cx_Oracle.       |                                                                                       |
| SessionPool()            |                                                                                       |
| threaded parameter       | The value of this parameter is ignored. Threading is now always used.                 |
| to cx_Oracle.            |                                                                                       |
| SessionPool()            |                                                                                       |
| waitTimeout parame-      | Replace with parameter name wait_timeout                                              |
| ter to cx_Oracle.        |                                                                                       |
| SessionPool()            |                                                                                       |

Continued on next page

Table 2.1 – continued from previous page

| Nicos                      | Table 2.1 – continued from previous page                                     |
|----------------------------|------------------------------------------------------------------------------|
| Name                       | Comments                                                                     |
| maxLifetimeSession pa-     | Replace with parameter name max_lifetime_session                             |
| rameter to cx_Oracle.      |                                                                              |
| SessionPool()              |                                                                              |
| sessionCallback param-     | Replace with parameter name session_callback                                 |
| eter to cx_Oracle.         |                                                                              |
| SessionPool()              |                                                                              |
| maxSessionsPerShard pa-    | Replace with parameter name <i>max_sessions_per_shard</i>                    |
| rameter to cx_Oracle.      |                                                                              |
| SessionPool()              |                                                                              |
| SessionPool.tnsentry       | Replace with SessionPool.dsn                                                 |
| payloadType parameter      | Replace with parameter name <i>payload_type</i> if using keyword parameters. |
| to Connection.             |                                                                              |
| queue()                    |                                                                              |
| <i>ipAddress</i> parameter | Replace with parameter name <i>ip_address</i>                                |
| to Connection.             |                                                                              |
| subscribe()                |                                                                              |
| groupingClass parameter    | Replace with parameter name grouping_class                                   |
| to Connection.             |                                                                              |
| subscribe()                |                                                                              |
| grouping Value parameter   | Replace with parameter name grouping_value                                   |
| to Connection.             |                                                                              |
| subscribe()                |                                                                              |
| groupingType parameter     | Replace with parameter name <i>grouping_type</i>                             |
| to Connection.             |                                                                              |
| subscribe()                |                                                                              |
| clientInitiated parameter  | Replace with parameter name <i>client_initiated</i>                          |
| to Connection.             |                                                                              |
| subscribe()                |                                                                              |
| Connection.callTimeout     | Replace with Connection.call_timeout                                         |
| Connection.tnsentry        | Replace with Connection.dsn                                                  |
| keywordParameters          | Replace with parameter name keyword_parameters                               |
| parameter to Cursor.       |                                                                              |
| callfunc()                 |                                                                              |
| keywordParameters          | Replace with parameter name keyword_parameters                               |
| parameter to Cursor.       |                                                                              |
| callproc()                 |                                                                              |
| encodingErrors parameter   | Replace with parameter name encoding_errors                                  |
| to Cursor.var()            |                                                                              |
| Cursor.fetchraw()          | Replace with Cursor. fetchmany()                                             |
| newSize parameter to       | Replace with parameter name new_size                                         |
| LOB.trim()                 |                                                                              |
| Queue.deqMany              | Replace with Queue.deqmany()                                                 |
| Queue.deqOne               | Replace with Queue.deqone()                                                  |
| Queue.enqMany              | Replace with Queue.enqmany()                                                 |
| Queue.enqOne               | Replace with Queue.enqone()                                                  |
| Queue.deqOptions           | Replace with Queue.deqoptions                                                |
| Queue.enqOptions           | Replace with Queue.enqoptions()                                              |
| Queue.payloadType          | Replace with Queue.payload_type()                                            |
| Subscription.ipAddress     | Replace with Subscription.ip_address                                         |
|                            | Replace with Message.consumer_name                                           |
| Message.consumerName       | Replace will riessage, consumer mame                                         |

Continued on next page

### Table 2.1 – continued from previous page

| Name                    | Comments                              |
|-------------------------|---------------------------------------|
| Message.queueName       | Replace with Message.queue_name       |
| Variable.actualElements | Replace with Variable.actual_elements |
| Variable.bufferSize     | Replace with Variable.buffer_size     |
| Variable.numElements    | Replace with Variable.num_elements    |

### Table 2.2: Deprecated in 8.0

| Name                  | Comments                                       |
|-----------------------|------------------------------------------------|
| cx_Oracle.BFILE       | Replace with cx_Oracle.DB_TYPE_BFILE           |
| cx_Oracle.BLOB        | Replace with cx_Oracle.DB_TYPE_BLOB            |
| cx_Oracle.BOOLEAN     | Replace with cx_Oracle.DB_TYPE_BOOLEAN         |
| cx_Oracle.CLOB        | Replace with cx_Oracle.DB_TYPE_CLOB            |
| cx_Oracle.CURSOR      | Replace with cx_Oracle.DB_TYPE_CURSOR          |
| cx_Oracle.FIXED_CHAR  | Replace with cx_Oracle.DB_TYPE_CHAR            |
| cx_Oracle.FIXED_NCHAR | Replace with cx_Oracle.DB_TYPE_NCHAR           |
| cx_Oracle.INTERVAL    | Replace with cx_Oracle.DB_TYPE_INTERVAL_DS     |
| cx_Oracle.LONG_BINARY | Replace with cx_Oracle.DB_TYPE_LONG_RAW        |
| cx_Oracle.LONG_STRING | Replace with cx_Oracle.DB_TYPE_LONG            |
|                       | Γ Replace with cx_Oracle.DB_TYPE_BINARY_DOUBLE |
| cx_Oracle.NATIVE_INT  | Replace with cx_Oracle.DB_TYPE_BINARY_INTEGER  |
| cx_Oracle.NCHAR       | Replace with cx_Oracle.DB_TYPE_NVARCHAR        |
| cx_Oracle.NCLOB       | Replace with cx_Oracle.DB_TYPE_NCLOB           |
| cx_Oracle.OBJECT      | Replace with cx_Oracle.DB_TYPE_OBJECT          |
| cx_Oracle.TIMESTAMP   | Replace with cx_Oracle.DB_TYPE_TIMESTAMP       |

### Table 2.3: Deprecated in 7.2

| Name                    | Comments                                        |
|-------------------------|-------------------------------------------------|
| Connection.deq()        | Replace with Queue.deqone() or Queue.deqmany(). |
| Connection.deqoptions() | Replace with attribute Queue.deqoptions.        |
| Connection.enq()        | Replace with Queue.enqone() or Queue.enqmany(). |
| Connection.enqoptions() | Replace with attribute Queue.enqoptions.        |

### Table 2.4: Deprecated in 6.4

| Name                                                                                                    | Comments |
|----------------------------------------------------------------------------------------------------|----------|
| Cursor.executemanyprepared Replace with executemany () with None for the statement argument and an inte- |          |
| ger for the parameters argument.                                                                         |          |

# $\mathsf{CHAPTER}\,3$

# Indices and tables

- genindex
- modindex
- search

# Python Module Index

С

cx\_Oracle, 107

168 Python Module Index

| Symbols                                         | busy (SessionPool attribute), 142                                                              |
|-------------------------------------------------|------------------------------------------------------------------------------------------------|
| enter() (Connection method), 124                | С                                                                                              |
| enter() ( <i>Cursor method</i> ), 133           |                                                                                                |
| exit() (Connection method), 124                 | call_timeout (Connection attribute), 125                                                       |
| exit() ( <i>Cursor method</i> ), 133            | callback (Subscription attribute), 145                                                         |
| future(in module cx_Oracle), 107                | callfunc() (Cursor method), 134                                                                |
| iter() (Cursor method), 138                     | callproc() (Cursor method), 135                                                                |
| version(in module cx_Oracle), 112               | cancel () (Connection method), 125                                                             |
| 4                                               | changepassword() (Connection method), 125 client_identifier (Connection attribute), 125        |
| •                                               | clientinfo (Connection attribute), 125                                                         |
| acquire() (SessionPool method), 142             | clientversion() (in module cx_Oracle), 107                                                     |
| action ( <i>Connection attribute</i> ), 124     | CLOB (in module $cx$ _Oracle), 121                                                             |
| actual_elements (Variable attribute), 141       | close() (Connection method), 126                                                               |
| apilevel (in module cx_Oracle), 112             | close() (Cursor method), 135                                                                   |
| ApiType (in module cx_Oracle), 122              | close() (LOB method), 148                                                                      |
| append() (Object method), 150                   | close() (SessionPool method), 142                                                              |
| arraysize ( <i>Cursor attribute</i> ), 133      | close() (SodaDocCursor method), 142                                                            |
| arrayvar() (Cursor method), 134                 | code (cx_OracleError attribute), 123                                                           |
| asdict() (Object method), 150                   | commit() (Connection method), 126                                                              |
| aslist() (Object method), 150                   | condition (DegOptions attribute), 152                                                          |
| attempts (MessageProperties attribute), 154     | connect () (in module cx_Oracle), 107                                                          |
| ATTR_PURITY_DEFAULT (in module cx_Oracle), 117  | connection (Cursor attribute), 135                                                             |
| ATTR_PURITY_NEW (in module cx_Oracle), 117      | connection (Queue attribute), 151                                                              |
| ATTR_PURITY_SELF (in module cx_Oracle), 117     | connection (Subscription attribute), 145                                                       |
| attributes ( <i>ObjectType attribute</i> ), 149 | Connection () (in module cx_Oracle), 107                                                       |
| autocommit (Connection attribute), 125          | consumer_name (Message attribute), 146                                                         |
| ח                                               | consumername ( <i>Message unroute</i> ), 140 consumername ( <i>DegOptions attribute</i> ), 152 |
| 3                                               | context (cx_Oracle_Error attribute), 124                                                       |
| pegin() (Connection method), 125                | copy () (Object method), 150                                                                   |
| BFILE (in module cx_Oracle), 121                | correlation (DegOptions attribute), 152                                                        |
| BINARY (in module cx_Oracle), 119               | correlation (MessageProperties attribute), 154                                                 |
| Binary() (in module cx_Oracle), 107             | count () (SodaOperation method), 160                                                           |
| pindarraysize ( <i>Cursor attribute</i> ), 133  | createCollection() (SodaDatabase method), 155                                                  |
| oindnames() (Cursor method), 134                | createDocument () (SodaDatabase method), 156                                                   |
| oindvars ( <i>Cursor attribute</i> ), 134       | createdOn (SodaDoc attribute), 159                                                             |
| BLOB (in module cx_Oracle), 121                 | createIndex() (SodaCollection method), 156                                                     |
| BOOLEAN (in module cx_Oracle), 121              | createlob() (Connection method), 126                                                           |
| ouffer_size ( <i>Variable attribute</i> ), 141  | current_schema (Connection attribute), 126                                                     |
| ouildtime (in module cx_Oracle), 112            | CURSOR (in module cx Oracle), 121                                                              |
|                                                 |                                                                                                |

| cursor() (Connection method), 126                                                                 | DEFAULT_AUTH (in module cx_Oracle), 114                                                                                                    |
|---------------------------------------------------------------------------------------------------|----------------------------------------------------------------------------------------------------|
| Cursor() (in module cx_Oracle), 108                                                               | delay (MessageProperties attribute), 154                                                                                                    |
| Cursor.description (built-in variable), 135                                                       | delete() (Object method), 150                                                                                                    |
| Cursor.lastrowid (built-in variable), 138                                                         | deliverymode ( <i>DegOptions attribute</i> ), 152                                                                                                    |
| cx_Oracle (module), 107                                                                           | deliverymode (EngOptions attribute), 152 deliverymode (EngOptions attribute), 153                                                                                                    |
| ex_oracic (mounte), 107                                                                           | deliverymode (MessageProperties attribute), 154                                                                                                    |
| D                                                                                                 | deg() (Connection method), 126                                                                                                    |
|                                                                                                   | DEQ_BROWSE (in module cx_Oracle), 113                                                                                                    |
| DatabaseError, 123                                                                                | DEQ_FIRST_MSG (in module cx_Oracle), 113                                                                                                    |
| DataError, 123                                                                                    | DEQ_IMMEDIATE (in module cx_Oracle), 113                                                                                                    |
| Date () (in module cx_Oracle), 109                                                                |                                                                                                    |
| DateFromTicks() (in module cx_Oracle), 109                                                        | DEQ_LOCKED (in module cx_Oracle), 113                                                                                                    |
| DATETIME (in module cx_Oracle), 119                                                               | DEQ_NEXT_MSG (in module cx_Oracle), 113                                                                                                    |
| DB_TYPE_BFILE (in module cx_Oracle), 119                                                          | DEQ_NEXT_TRANSACTION (in module cx_Oracle),                                                                                                    |
| DB_TYPE_BINARY_DOUBLE (in module cx_Oracle),                                                      | 113                                                                                                    |
| 119                                                                                               | DEQ_NO_WAIT (in module cx_Oracle), 113                                                                                                    |
| DB_TYPE_BINARY_FLOAT (in module cx_Oracle),                                                       | DEQ_ON_COMMIT (in module cx_Oracle), 113                                                                                                    |
| 119                                                                                               | DEQ_REMOVE (in module cx_Oracle), 113                                                                                                    |
| DB_TYPE_BINARY_INTEGER (in module cx_Oracle),                                                     | DEQ_REMOVE_NODATA (in module cx_Oracle), 113                                                                                                    |
| 120                                                                                               | DEQ_WAIT_FOREVER (in module cx_Oracle), 114                                                                                                    |
| DB_TYPE_BLOB (in module cx_Oracle), 120                                                           | deqmany() (Queue method), 151                                                                                                    |
| DB_TYPE_BOOLEAN (in module cx_Oracle), 120                                                        | degone () (Queue method), 151                                                                                                    |
| DB_TYPE_CHAR (in module cx_Oracle), 120                                                           | deqoptions (Queue attribute), 151                                                                                                    |
| DB_TYPE_CLOB (in module cx_Oracle), 120                                                           | deqoptions() (Connection method), 127                                                                                                    |
| DB_TYPE_CURSOR (in module cx_Oracle), 120                                                         | drop() (SessionPool method), 143                                                                                                    |
| DB_TYPE_DATE (in module cx_Oracle), 120                                                           | drop() (SodaCollection method), 156                                                                                                    |
| DB_TYPE_INTERVAL_DS (in module cx_Oracle), 120                                                    | dropIndex() (SodaCollection method), 157                                                                                                    |
| DB_TYPE_INTERVAL_YM (in module cx_Oracle), 120                                                    | dsn ( <i>Connection attribute</i> ), 127                                                                                                    |
| DB_TYPE_JSON (in module cx_Oracle), 120                                                           | dsn (SessionPool attribute), 143                                                                                                    |
| DB_TYPE_LONG (in module cx_Oracle), 120                                                           | г                                                                                                    |
| DB_TYPE_LONG_RAW (in module cx_Oracle), 120                                                       | Е                                                                                                    |
| DB_TYPE_NCHAR (in module cx_Oracle), 120                                                          | edition (Connection attribute), 127                                                                                                    |
| DB_TYPE_NCLOB (in module cx_Oracle), 120                                                          | element_type (ObjectType attribute), 149                                                                                                    |
| DB_TYPE_NUMBER (in module cx_Oracle), 120                                                         | encoding (Connection attribute), 127                                                                                                    |
| DB_TYPE_NVARCHAR (in module cx_Oracle), 121                                                       | enq() (Connection method), 127                                                                                                    |
| DB_TYPE_OBJECT (in module cx_Oracle), 121                                                         | ENQ_IMMEDIATE (in module cx_Oracle), 114                                                                                                    |
| DB_TYPE_RAW (in module cx_Oracle), 121                                                            | ENQ_ON_COMMIT (in module cx_Oracle), 114                                                                                                    |
| DB_TYPE_ROWID (in module cx_Oracle), 121                                                          | enqmany() (Queue method), 151                                                                                                    |
| DB_TYPE_TIMESTAMP (in module cx_Oracle), 121                                                      | enqone() (Queue method), 152                                                                                                    |
| DB_TYPE_TIMESTAMP_LTZ (in module cx_Oracle),                                                      | enqoptions (Queue attribute), 152                                                                                                    |
| 121                                                                                               | enqoptions() (Connection method), 127                                                                                                    |
| DB_TYPE_TIMESTAMP_TZ (in module cx_Oracle),                                                       | enqtime (MessageProperties attribute), 154                                                                                                    |
| 121                                                                                               | Error, 123                                                                                                    |
| DB_TYPE_VARCHAR (in module cx_Oracle), 121                                                        | EVENT_AQ (in module cx_Oracle), 116                                                                                                    |
| dbname ( <i>Message attribute</i> ), 146                                                          | EVENT_DEREG (in module cx_Oracle), 116                                                                                                    |
| dbop (Connection attribute), 126                                                                  | EVENT_NONE (in module cx_Oracle), 116                                                                                                    |
| DBSHUTDOWN_ABORT (in module cx_Oracle), 115                                                       | EVENT_OBJCHANGE (in module cx_Oracle), 116                                                                                                    |
| DBSHUTDOWN_FINAL (in module cx_Oracle), 115                                                       |                                                                                                    |
| DBSHUTDOWN_IMMEDIATE (in module cx_Oracle),                                                       | EVENT_QUERYCHANGE (in module cx_Oracle), 116                                                                                                    |
|                                                                                                   | EVENT_QUERYCHANGE (in module cx_Oracle), 116  EVENT_SHUTDOWN (in module cx_Oracle), 116                                                                                                    |
| 115                                                                                               |                                                                                                    |
|                                                                                                   | EVENT_SHUTDOWN (in module cx_Oracle), 116                                                                                                    |
| 115                                                                                               | EVENT_SHUTDOWN (in module cx_Oracle), 116 EVENT_SHUTDOWN_ANY (in module cx_Oracle), 116                                                                                                    |
| 115 DBSHUTDOWN_TRANSACTIONAL (in module                                                           | EVENT_SHUTDOWN (in module cx_Oracle), 116 EVENT_SHUTDOWN_ANY (in module cx_Oracle), 116 EVENT_STARTUP (in module cx_Oracle), 116                                                                              |
| 115 DBSHUTDOWN_TRANSACTIONAL (in module cx_Oracle), 115                                           | EVENT_SHUTDOWN (in module cx_Oracle), 116  EVENT_SHUTDOWN_ANY (in module cx_Oracle), 116  EVENT_STARTUP (in module cx_Oracle), 116  exceptionq (MessageProperties attribute), 154                             |
| 115 DBSHUTDOWN_TRANSACTIONAL (in module cx_Oracle), 115 DBSHUTDOWN_TRANSACTIONAL_LOCAL (in module | EVENT_SHUTDOWN (in module cx_Oracle), 116 EVENT_SHUTDOWN_ANY (in module cx_Oracle), 116 EVENT_STARTUP (in module cx_Oracle), 116 exceptionq (MessageProperties attribute), 154 execute() (Cursor method), 135 |

| exists() (Object method), 150 expiration (MessageProperties attribute), 154 extend() (Object method), 150 external_name (Connection attribute), 128  F  fetchall() (Cursor method), 136 fetchArraySize() (SodaOperation method), 160 fetchmany() (Cursor method), 137 fetchrone() (Cursor method), 137 fetchraw() (Cursor method), 137 fetchvars (Cursor attribute), 137 fileexists() (LOB method), 148 filter() (SodaOperation method), 160 find() (SodaCollection method), 157 first() (Object method), 150 FIXED_CHAR (in module cx_Oracle), 122 FIXED_NCHAR (in module cx_Oracle), 122 | insertMany() (SodaCollection method), 157 insertManyAndGet() (SodaCollection method), 157 insertOne() (SodaCollection method), 157 insertOneAndGet() (SodaCollection method), 158 IntegrityError, 123 InterfaceError, 123 internal_name (Connection attribute), 128 InternalError, 123 INTERVAL (in module cx_Oracle), 122 ip_address (Subscription attribute), 145 iscollection (ObjectType attribute), 149 isopen() (LOB method), 148 isrecoverable (cx_OracleError attribute), 124  K key (SodaDoc attribute), 159 key() (SodaOperation method), 161 keys() (SodaOperation method), 161 |
|----------------------------------------------------------------------------------------------------|----------------------------------------------------------------------------------------------------|
| G                                                                                                    | 1                                                                                                    |
| getarraydmlrowcounts() (Cursor method), 137 getbatcherrors() (Cursor method), 137 getchunksize() (LOB method), 148 getCollectionNames() (SodaDatabase method),                                                                                                    | last () (Object method), 150 lastModified (SodaDoc attribute), 159 limit () (SodaOperation method), 161 LOB (in module cx_Oracle), 123 LONG_BINARY (in module cx_Oracle), 122 LONG_STRING (in module cx_Oracle), 122 ltxid (Connection attribute), 128  M makedsn () (in module cx_Oracle), 109 max (SessionPool attribute), 143 max_lifetime_session (SessionPool attribute), 143 max_sessions_per_shard (SessionPool attribute), 143 maxBytesPerCharacter (Connection attribute), 129 mediaType (SodaDoc attribute), 159 message (cx_OracleError attribute), 124                         |
| Н                                                                                                    | metadata (SodaCollection attribute), 158<br>min (SessionPool attribute), 143                                                                                                    |
| handle (Connection attribute), 128 hint () (SodaOperation method), 161 homogeneous (SessionPool attribute), 143                                                                                                    | min (SessionPool attribute), 143 mode (DeqOptions attribute), 153 module (Connection attribute), 129 MSG_BUFFERED (in module cx_Oracle), 112 MSG_EXPIRED (in module cx_Oracle), 114 MSG_NO_DELAY (in module cx_Oracle), 114                                                                                                    |
| <pre>id (MessageQuery attribute), 148 id (Subscription attribute), 145 inconverter (Variable attribute), 141 increment (SessionPool attribute), 143 init_oracle_client() (in module cx_Oracle),</pre>                                                                                                    | MSG_NO_EXPIRATION (in module cx_Oracle), 114 MSG_PERSISTENT (in module cx_Oracle), 112 MSG_PERSISTENT_OR_BUFFERED (in module cx_Oracle), 112 MSG_PROCESSED (in module cx_Oracle), 114                                                                                                    |
| input typehandler (Cursor attribute), 128                                                                                                    | MSG_READY (in module cx_Oracle), 114 MSG_WAITING (in module cx_Oracle), 114 msgid (DeaOntions attribute) 153                                                                                                    |

| msgid (MessageProperties attribute), 154        | port (Subscription attribute), 146               |
|-------------------------------------------------|--------------------------------------------------|
| msgproperties() (Connection method), 129        | prefetchrows (Cursor attribute), 138             |
| N.I.                                            | PRELIM_AUTH (in module cx_Oracle), 115           |
| N                                               | prepare () (Connection method), 130              |
| name (MessageTable attribute), 147              | prepare() (Cursor method), 139                   |
| name (ObjectAttribute attribute), 151           | prev() (Object method), 150                      |
| name (ObjectType attribute), 149                | priority (MessageProperties attribute), 154      |
| name (Queue attribute), 152                     | ProgrammingError, 123                            |
| name (SessionPool attribute), 143               | protocol (Subscription attribute), 146           |
| name (SodaCollection attribute), 158            |                                                  |
| name (Subscription attribute), 146              | Q                                                |
| namespace (Subscription attribute), 146         | gos (Subscription attribute), 146                |
| NATIVE_FLOAT (in module cx_Oracle), 122         | queries (Message attribute), 146                 |
| NATIVE_INT (in module cx_Oracle), 122           | queue () (Connection method), 130                |
| navigation ( <i>DegOptions attribute</i> ), 153 | queue_name (Message attribute), 146              |
| NCHAR (in module cx_Oracle), 122                |                                                  |
| NCLOB (in module cx_Oracle), 122                | R                                                |
| nencoding (Connection attribute), 129           | read() ( <i>LOB method</i> ), 148                |
| newobject() (ObjectType method), 149            | reconfigure() (SessionPool method), 144          |
| next() (Object method), 150                     | registered (Message attribute), 147              |
| NotSupportedError, 123                          | registerquery () (Subscription method), 146      |
| num_elements (Variable attribute), 141          | release() (SessionPool method), 144              |
| NUMBER (in module cx_Oracle), 119               | remove() (SodaOperation method), 161             |
|                                                 | replaceOne() (SodaOperation method), 161         |
| 0                                               | replaceOneAndGet() (SodaOperation method), 161   |
| OBJECT (in module cx_Oracle), 122               | rollback() (Connection method), 130              |
| ObjectType(), 149                               | rowcount (Cursor attribute), 139                 |
| offset (cx_OracleError attribute), 124          | rowfactory (Cursor attribute), 139               |
| OPCODE_ALLOPS (in module cx_Oracle), 116        | ROWID (in module cx_Oracle), 119                 |
| OPCODE_ALLROWS (in module cx_Oracle), 116       | rowid (MessageRow attribute), 148                |
| OPCODE_ALTER (in module cx_Oracle), 116         | rows (MessageTable attribute), 147               |
| OPCODE_DELETE (in module cx_Oracle), 116        |                                                  |
| OPCODE_DROP (in module cx_Oracle), 116          | S                                                |
| OPCODE_INSERT (in module cx_Oracle), 116        | save() (SodaCollection method), 158              |
| OPCODE_UPDATE (in module cx_Oracle), 117        | saveAndGet() (SodaCollection method), 158        |
| open () (LOB method), 148                       | schema (ObjectType attribute), 149               |
| openCollection() (SodaDatabase method), 156     | scroll() (Cursor method), 139                    |
| opened (SessionPool attribute), 143             | scrollable ( <i>Cursor attribute</i> ), 139      |
| operation (Message Query attribute), 148        | SessionPool() (in module cx_Oracle), 109         |
| operation (MessageRow attribute), 147           | setelement() (Object method), 150                |
| operation (MessageTable attribute), 147         | setfilename() (LOB method), 149                  |
| OperationalError, 123                           | setinputsizes()(Cursor method), 140              |
| operations (Subscription attribute), 146        | setoutputsize() (Cursor method), 140             |
| outconverter (Variable attribute), 141          | setvalue() (Variable method), 142                |
| outputtypehandler (Connection attribute), 129   | shutdown () (Connection method), 130             |
| outputtypehandler (Cursor attribute), 138       | size (Variable attribute), 142                   |
| D                                               | size() ( <i>LOB method</i> ), 149                |
| P                                               | size() (Object method), 150                      |
| paramstyle (in module cx_Oracle), 112           | skip() (SodaOperation method), 161               |
| parse() (Cursor method), 138                    | soda_metadata_cache (SessionPool attribute), 145 |
| payload (MessageProperties attribute), 154      | SPOOL_ATTRVAL_FORCEGET (in module cx_Oracle),    |
| payload_type (Queue attribute), 152             | 117                                              |
| ping() (Connection method), 129                 | SPOOL_ATTRVAL_NOWAIT (in module cx_Oracle),      |
| pring () (connection memori), 125               | SI OOL_AIINVAL_NOWAII (in module ex_Ordele),     |

| SPOOL_ATTRVAL_TIMEDWAIT (#                          | 1 modu                                | · • • • · · · · · · · · · · · · · · · ·                                |
|-----------------------------------------------------|---------------------------------------|------------------------------------------------------------------------|
| <i>cx_Oracle</i> ), 117                             |                                       | transformation (EngOptions attribute), 153                             |
| ${\tt SPOOL\_ATTRVAL\_WAIT} \ (in \ module \ cx\_e$ | <i>Oracle</i> ), 117                  | trim() (LOB method), 149                                               |
| startup() (Connection method), 130                  |                                       | trim() (Object method), 150                                            |
| state (MessageProperties attribute), 154            |                                       | truncate() (SodaCollection method), 158                                |
| statement (Cursor attribute), 140                   |                                       | txid (Message attribute), 147                                          |
| stmtcachesize (Connection attribute),               | 131                                   | type (LOB attribute), 149                                              |
| stmtcachesize (SessionPool attribute)               | , 145                                 | type (Message attribute), 147                                          |
| STRING (in module cx_Oracle), 119                   |                                       | type ( <i>ObjectAttribute attribute</i> ), 151                         |
| SUBSCR_GROUPING_CLASS_TIME                          | (in modu                              | le type (Variable attribute), 142                                      |
| cx_Oracle), 117                                     |                                       |                                                                        |
|                                                     | in modu                               | $_{le}$ $U$                                                            |
|                                                     |                                       | unsubscribe() (Connection method), 133                                 |
| SUBSCR_GROUPING_TYPE_SUMMARY                        | (in modu                              |                                                                        |
| cx_Oracle), 118                                     | (iii moun                             | assimanis (commentum teme), 100                                        |
| SUBSCR_NAMESPACE_AQ (in module cx                   | Oracle) 11                            | username (SessionPool attribute), 145                                  |
|                                                     | in modu                               | \ <i>I</i>                                                             |
| $cx\_Oracle$ ), 118                                 | ін тош                                | -                                                                      |
| _ /:                                                | ua ala) 110                           | values ( <i>Variable attribute</i> ), 142                              |
| SUBSCR_PROTO_HTTP (in module cx_O                   |                                       | var() (Cursor method), 140                                             |
| SUBSCR_PROTO_MAIL (in module cx_O                   |                                       | version (Connection attribute), 133                                    |
| SUBSCR_PROTO_OCI (in module cx_Ord                  |                                       | version (in module cx_Oracle), 112<br>version (SodaDoc attribute), 159 |
| SUBSCR_PROTO_SERVER (in module cx                   |                                       |                                                                        |
| SUBSCR_QOS_BEST_EFFORT (in modu                     | version() (SodaOperation method), 162 |                                                                        |
| 118                                                 |                                       | visibility ( <i>DegOptions attribute</i> ), 153                        |
| SUBSCR_QOS_DEREG_NFY (in module                     | e cx_Oracle                           | ), visibility (EngOptions attribute), 153                              |
| 118                                                 |                                       | 1 ( 1 - I · · · · · · · · · · · · · · · · · ·                          |
| SUBSCR_QOS_QUERY (in module cx_Ord                  | ıcle), 119                            | W                                                                      |
| SUBSCR_QOS_RELIABLE (in module cx                   | _ <i>Oracle</i> ), 11                 | ) va j + (DeaOntions attribute) 153                                    |
| SUBSCR_QOS_ROWIDS (in module cx_O                   | racle), 119                           | wait (DeqOptions attribute), 153                                       |
| subscribe() (Connection method), 131                |                                       | wait_timeout (SessionPool attribute), 145                              |
| subscription (Message attribute), 147               | Warning, 123                          |                                                                        |
| SYSASM (in module cx_Oracle), 115                   |                                       | write() (LOB method), 149                                              |
| SYSBKP (in module cx_Oracle), 115                   |                                       |                                                                        |
| SYSDBA (in module cx_Oracle), 115                   |                                       |                                                                        |
| SYSDGD (in module cx_Oracle), 115                   |                                       |                                                                        |
| SYSKMT (in module cx_Oracle), 115                   |                                       |                                                                        |
| SYSOPER (in module cx_Oracle), 115                  |                                       |                                                                        |
| SYSRAC (in module cx_Oracle), 115                   |                                       |                                                                        |
| SISTAC (in module ex_ordere), 113                   |                                       |                                                                        |
| Τ                                                   |                                       |                                                                        |
| tables (Message attribute), 147                     |                                       |                                                                        |
| tables (MessageQuery attribute), 148                |                                       |                                                                        |
| tag (Connection attribute), 132                     |                                       |                                                                        |
| threadsafety (in module cx_Oracle), 1               | 112                                   |                                                                        |
| Time () (in module cx_Oracle), 111                  | 112                                   |                                                                        |
| TimeFromTicks() (in module cx_Orac                  | le) 111                               |                                                                        |
| timeout (SessionPool attribute), 145                | , 111                                 |                                                                        |
| timeout (Subscription attribute), 146               |                                       |                                                                        |
|                                                     |                                       |                                                                        |
| TIMESTAMP (in module cx_Oracle), 122                | 1                                     |                                                                        |
| Timestamp() (in module cx_Oracle), 11               |                                       | <b>\</b>                                                               |
| TimestampFromTicks() (in module 111                 | e cx_Oracle                           | ),                                                                     |
| tnsentry (Connection attribute), 132                |                                       |                                                                        |
| tnsentry (SessionPool attribute), 145               |                                       |                                                                        |